Mplus Short Courses Topic 7

**Multilevel Modeling With Latent Variables Using Mplus: Cross-Sectional Analysis**

> Linda K. Muthén Bengt Muthén

Copyright © 2011 Muthén & Muthén www.statmodel.com 03/29/2011

General Latent Variable Modeling Framework 7 Analysis With Multilevel Data 11 Complex Survey Data Analysis 15 Intraclass Correlation 16 Design Effects 18 Random Effects ANOVA 19 **Table Of Contents** Two-Level Regression Analysis 29 Two-Level Logistic Regression 60 Two-Level Path Analysis 67 Two-Level Mediation With Random Slopes 80 Two-Level Factor Analysis 86 SIMS Variance Decomposition 92 Exploratory Factor Analysis Of Aggression Items 97 Two-Level IRT 108  $\gamma$ Two-Level Factor Analysis With Covariates 109 Multiple Group, Two-Level Factor Analysis 130 Two-Level SEM 147 Two-Level Estimators In Mplus 154 Practical Issues Related To The Analysis Of Multilevel Data 155

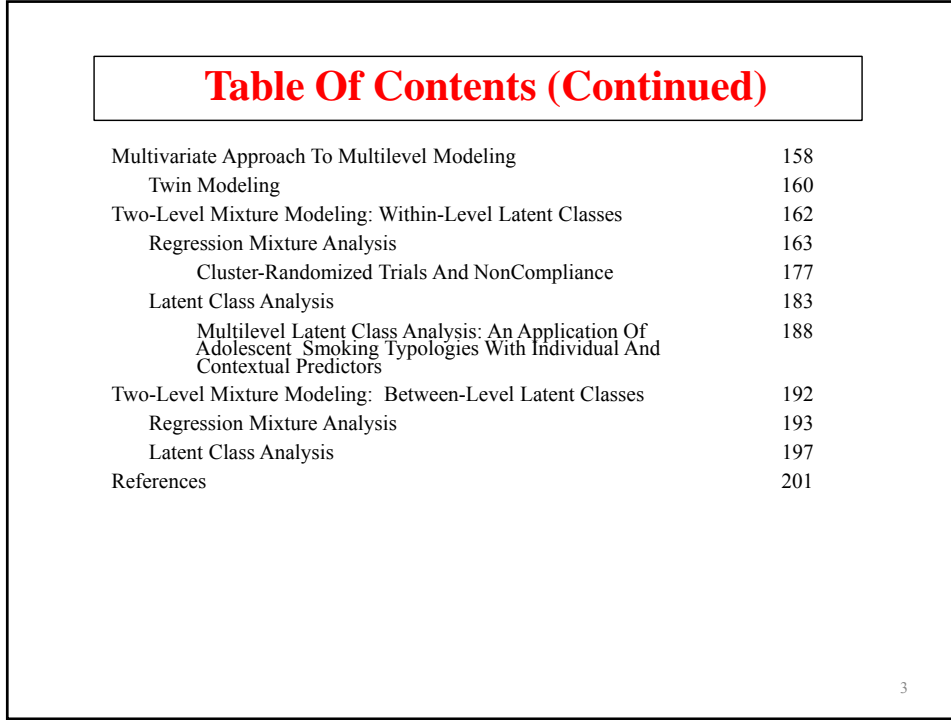

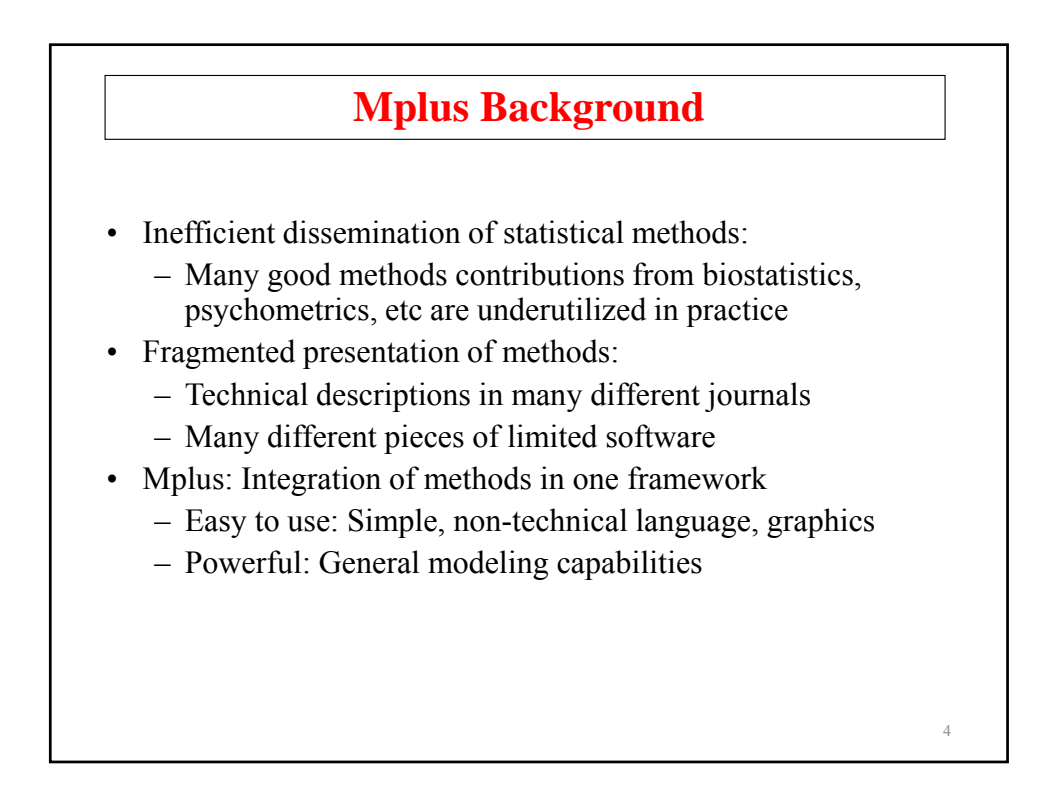

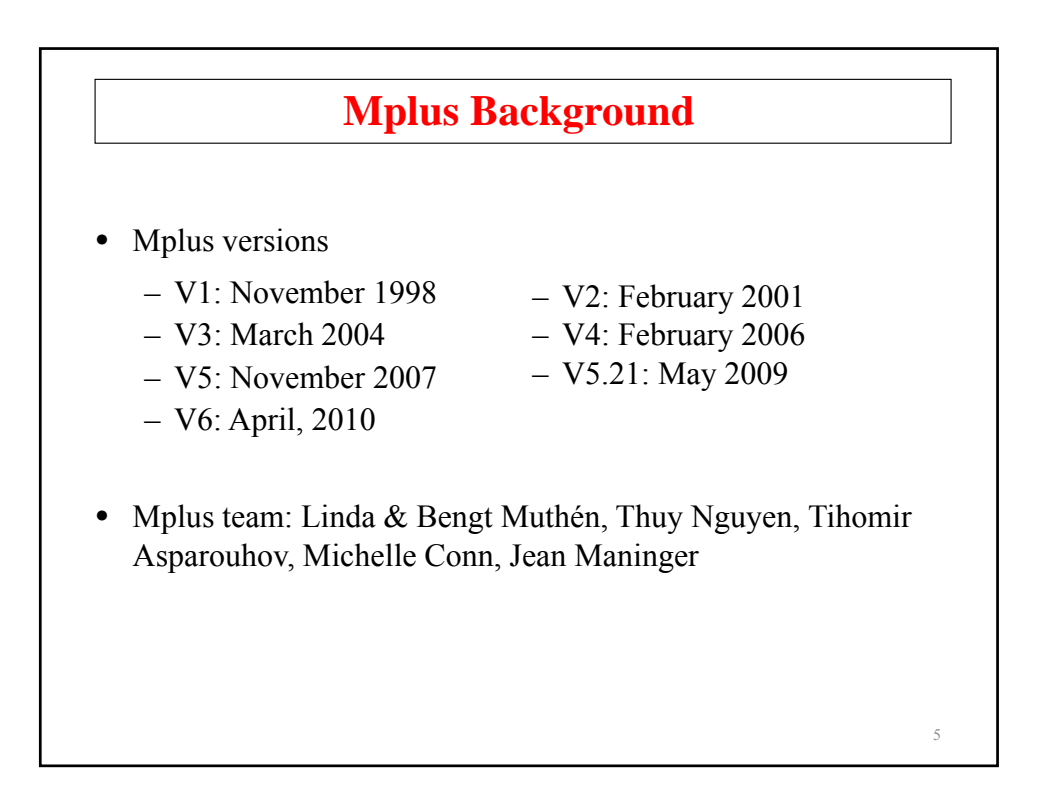

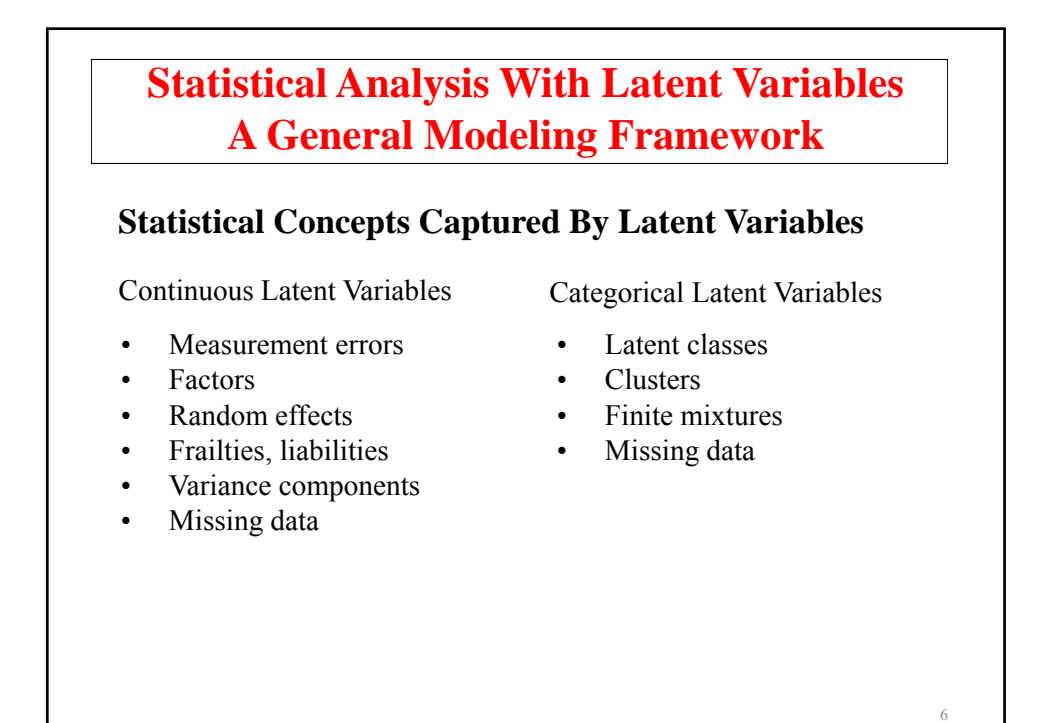

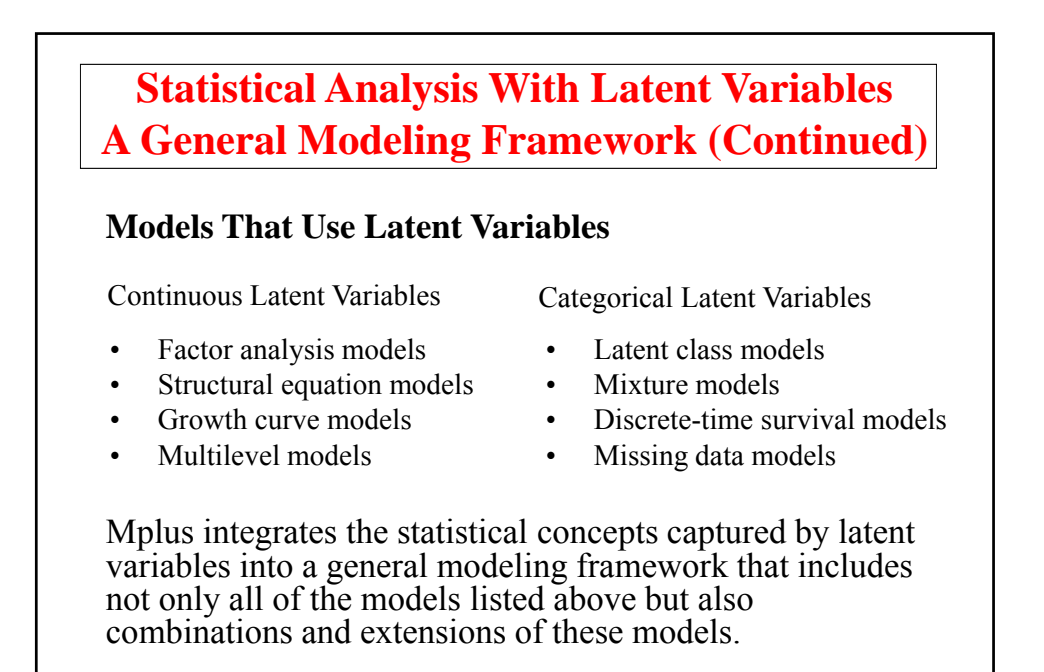

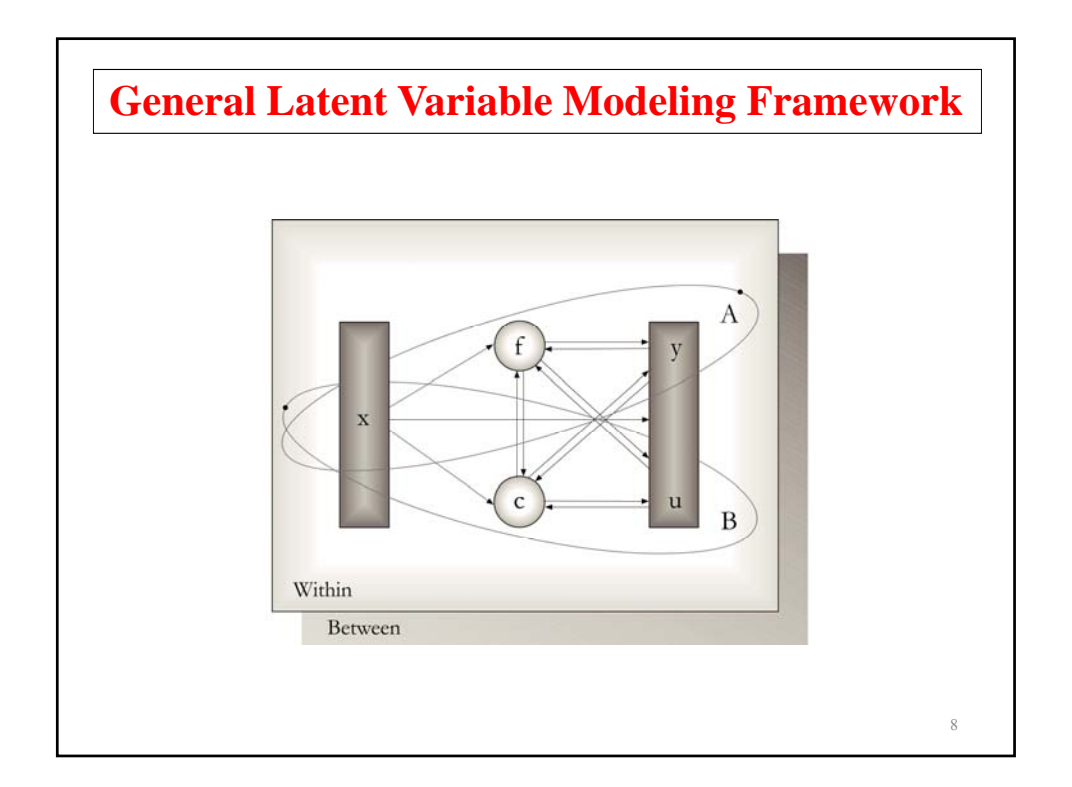

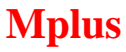

Several programs in one

- Exploratory factor analysis
- Structural equation modeling
- Item response theory analysis
- Latent class analysis
- Latent transition analysis
- Survival analysis
- Growth modeling
- Multilevel analysis
- Complex survey data analysis
- Monte Carlo simulation

Fully integrated in the general latent variable framework

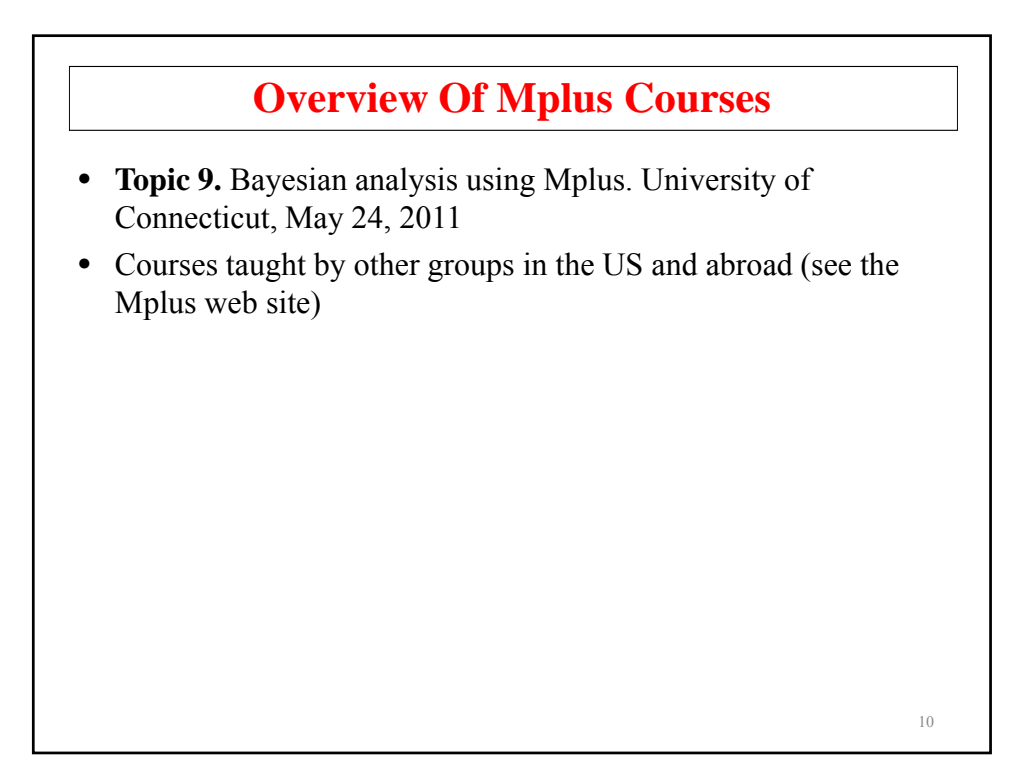

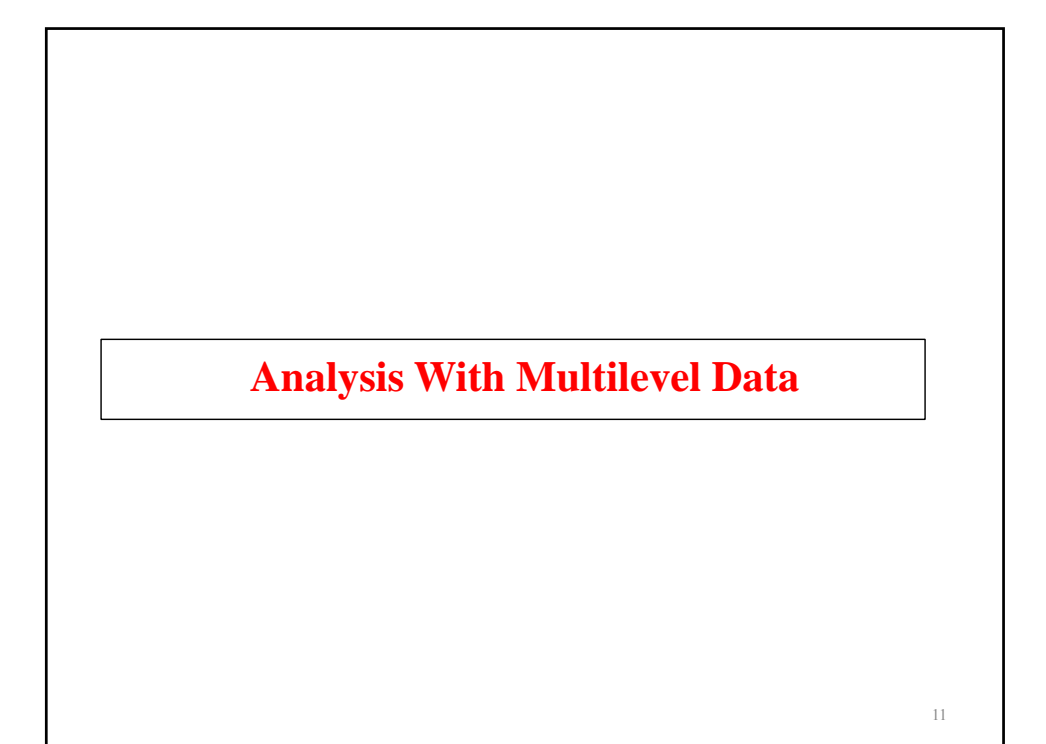

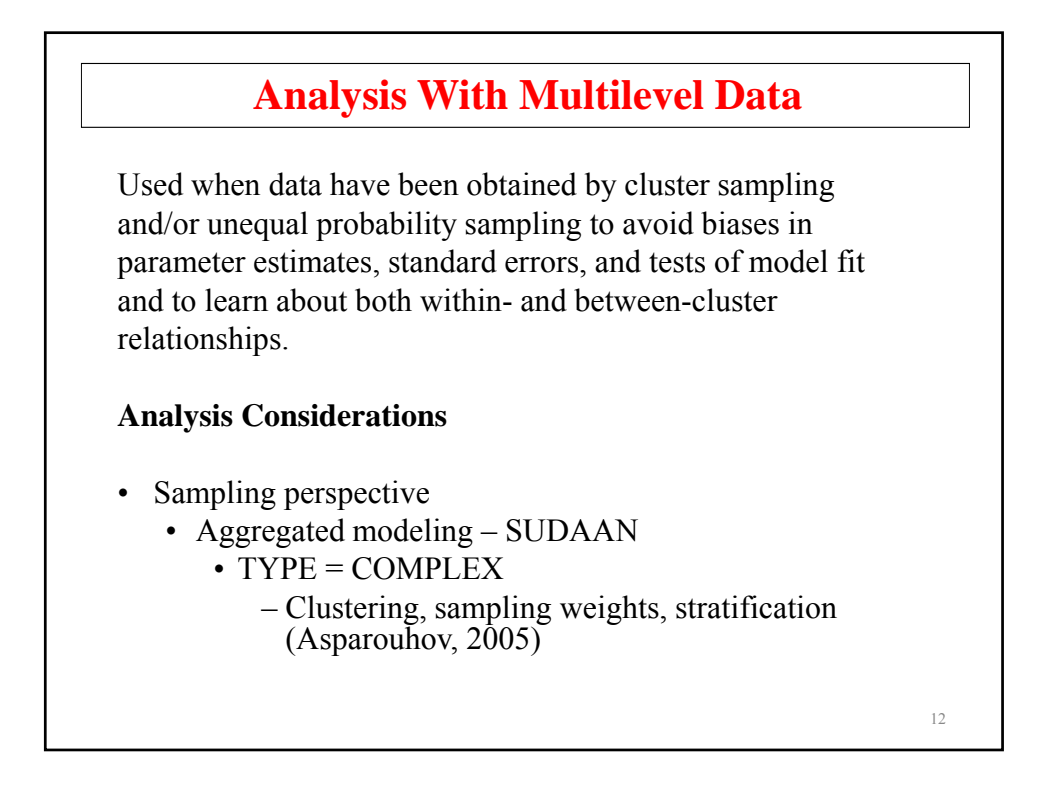

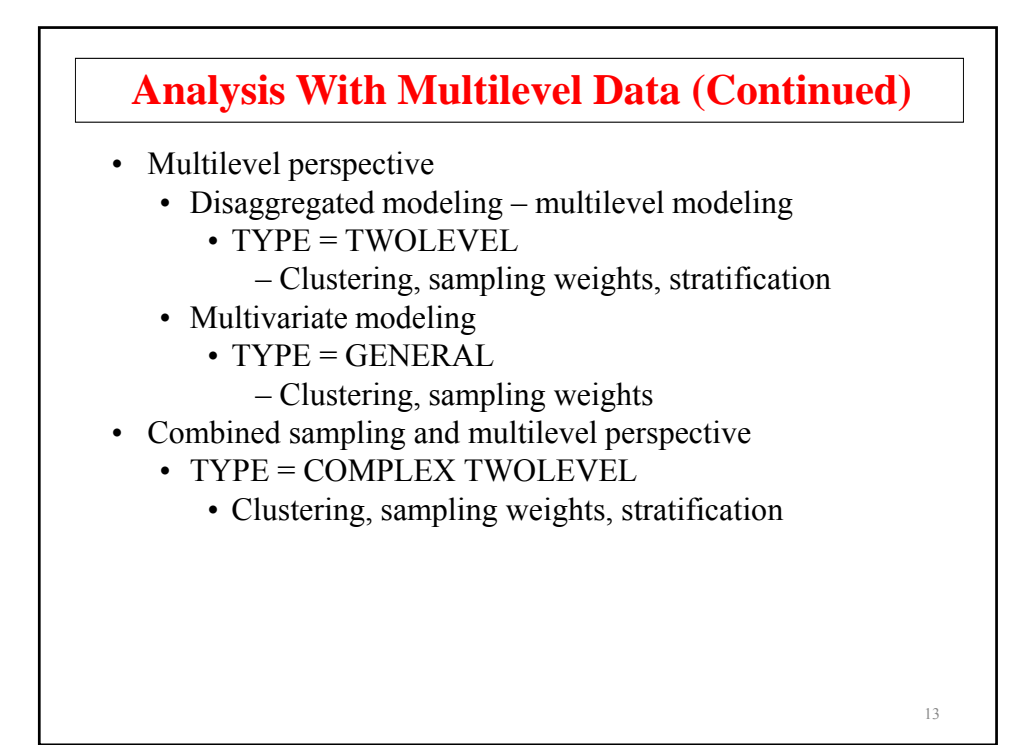

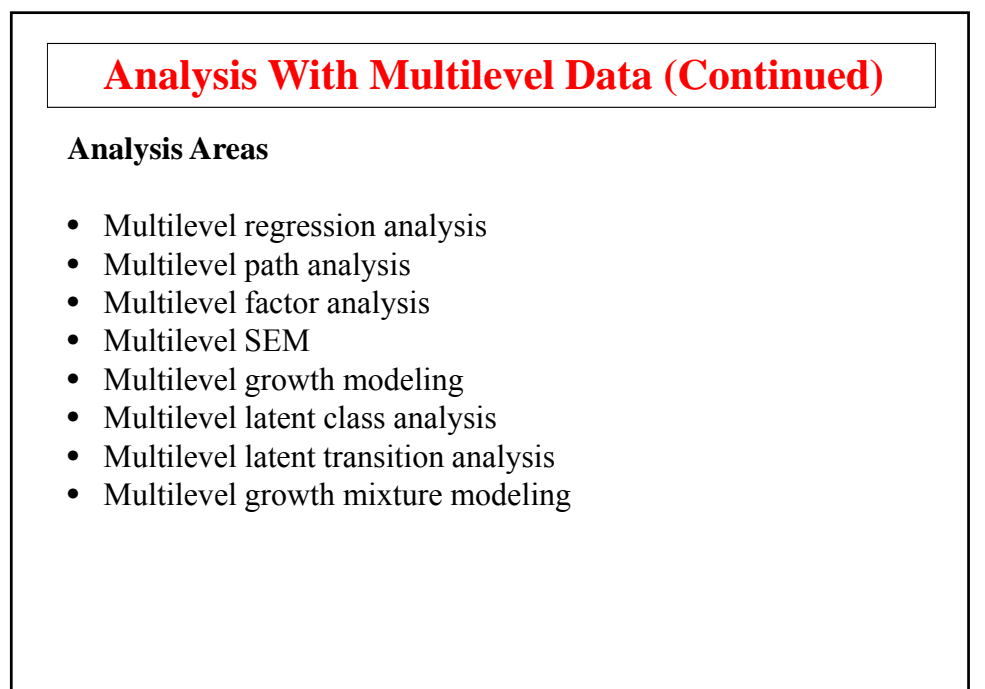

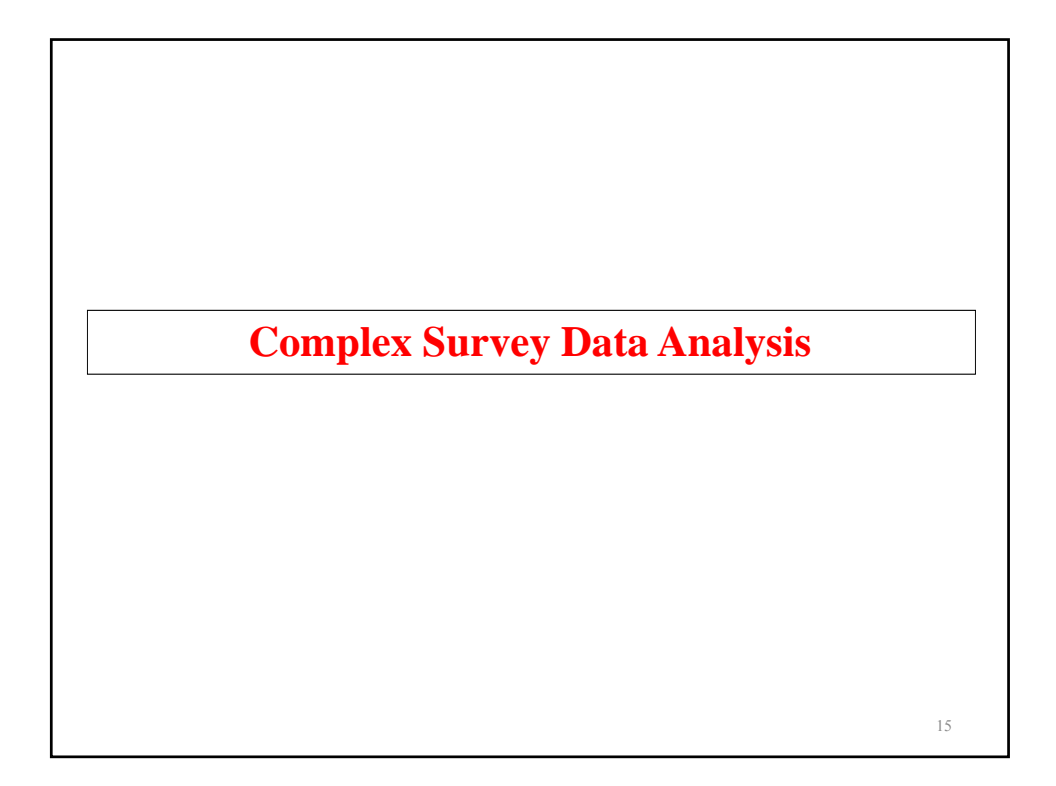

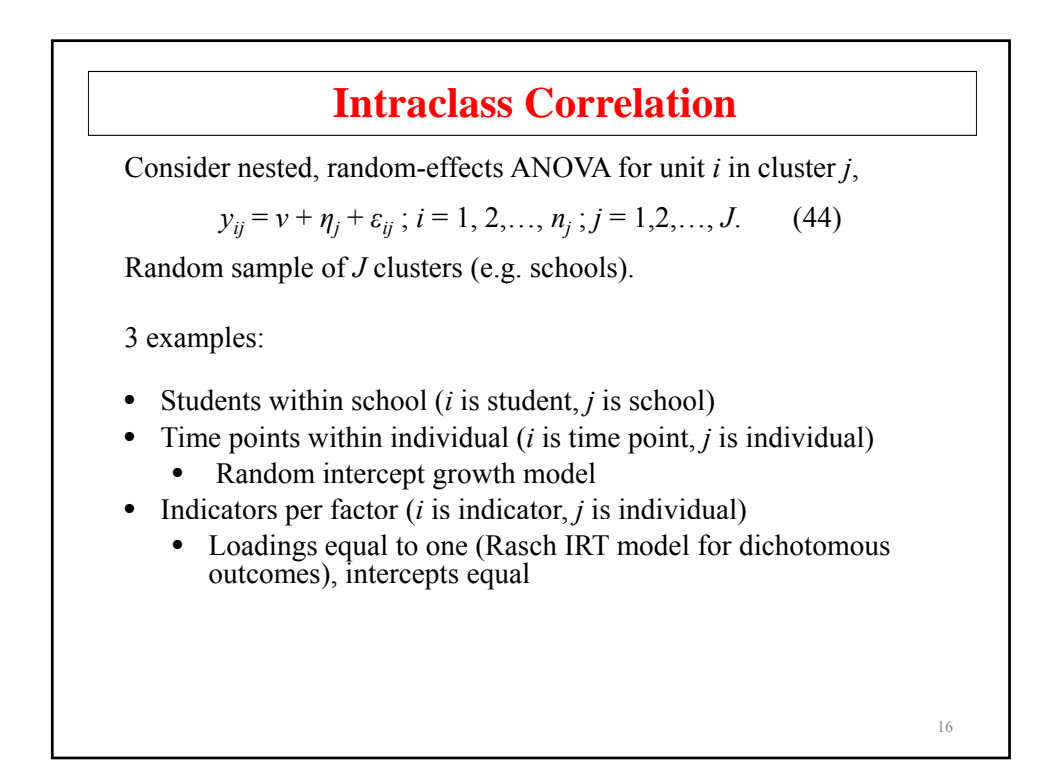

# **Intraclass Correlation (Continued)**

Consider the covariance and variances for cluster members  $i = k$ and  $i = l$ ,

$$
Cov(y_{kj}, y_{lj}) = V(\eta), \qquad (45)
$$

$$
V(y_{kj}) = V(y_{lj}) = V(\eta) + V(\varepsilon), \qquad (46)
$$

resulting in the intraclass correlation

$$
\rho(y_{kj}, y_{lj}) = V(\eta) / [V(\eta) + V(\varepsilon)]. \tag{47}
$$

Interpretation: Between-cluster variability relative to total variation, intra-cluster homogeneity.

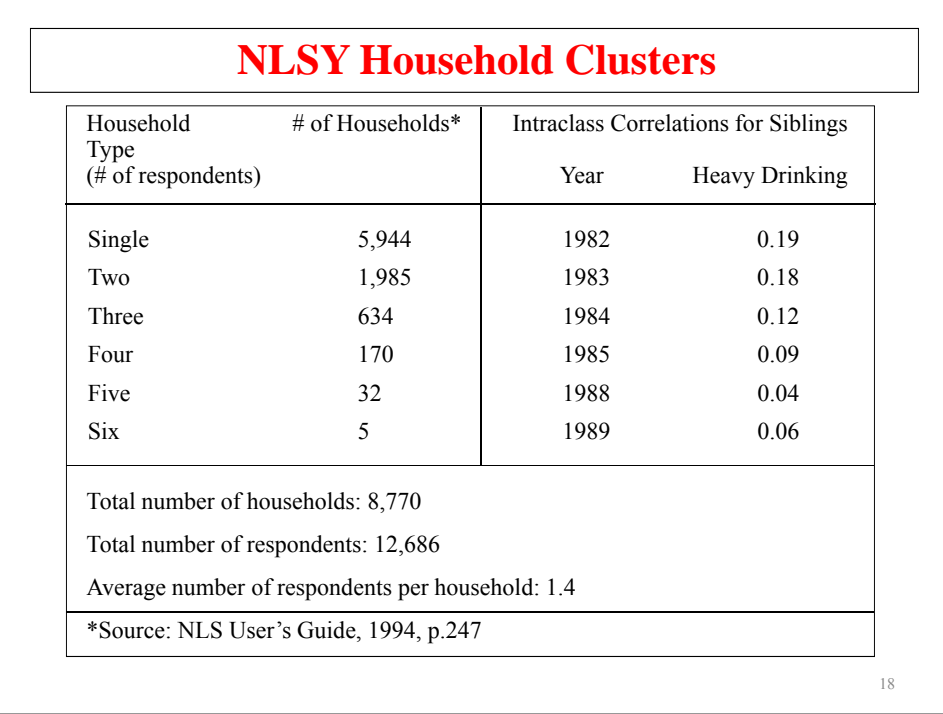

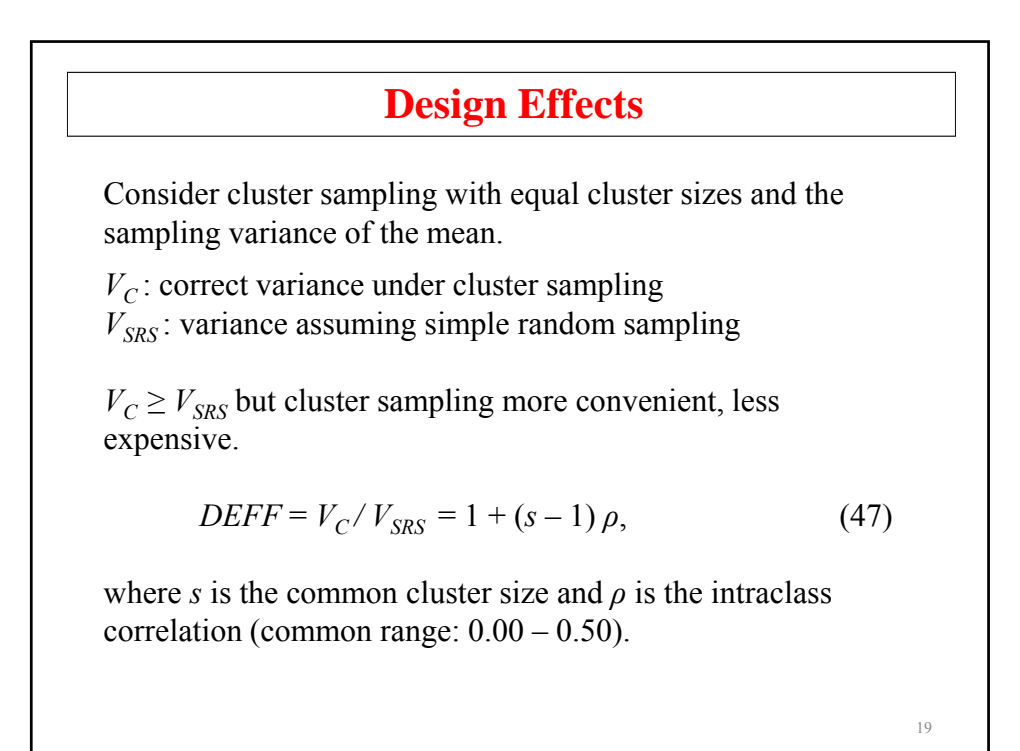

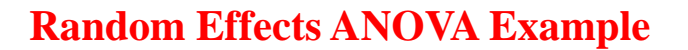

200 clusters of size 10 with intraclass correlation 0.2 analyzed as:

- TYPE = TWOLEVEL
- TYPE = COMPLEX
- Regular analysis, ignoring clustering

 $DEFF = 1 + 9 * 0.2 = 2.8$ 

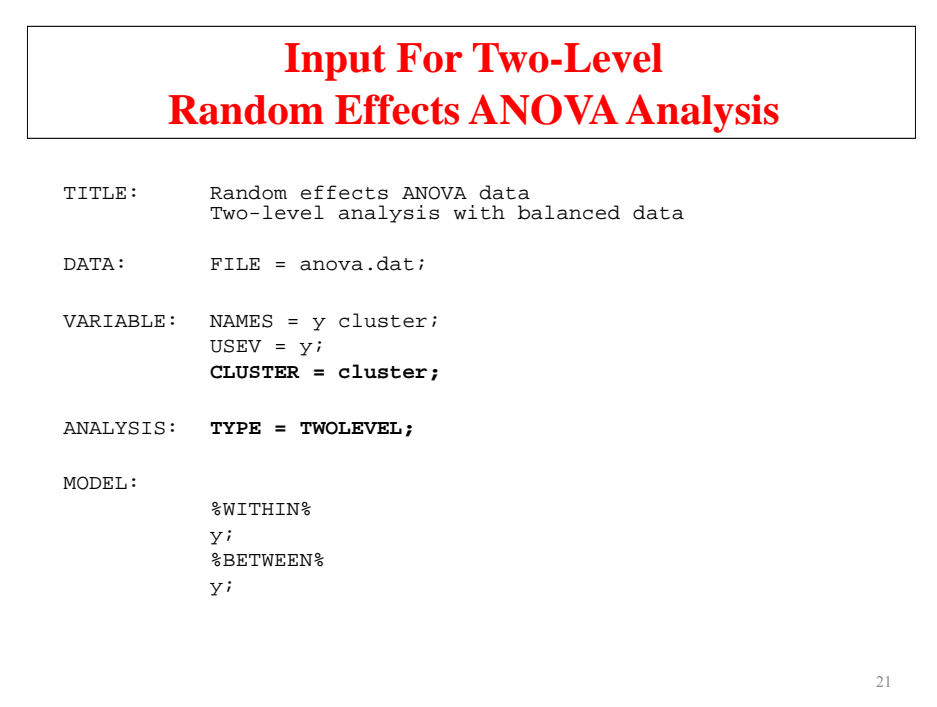

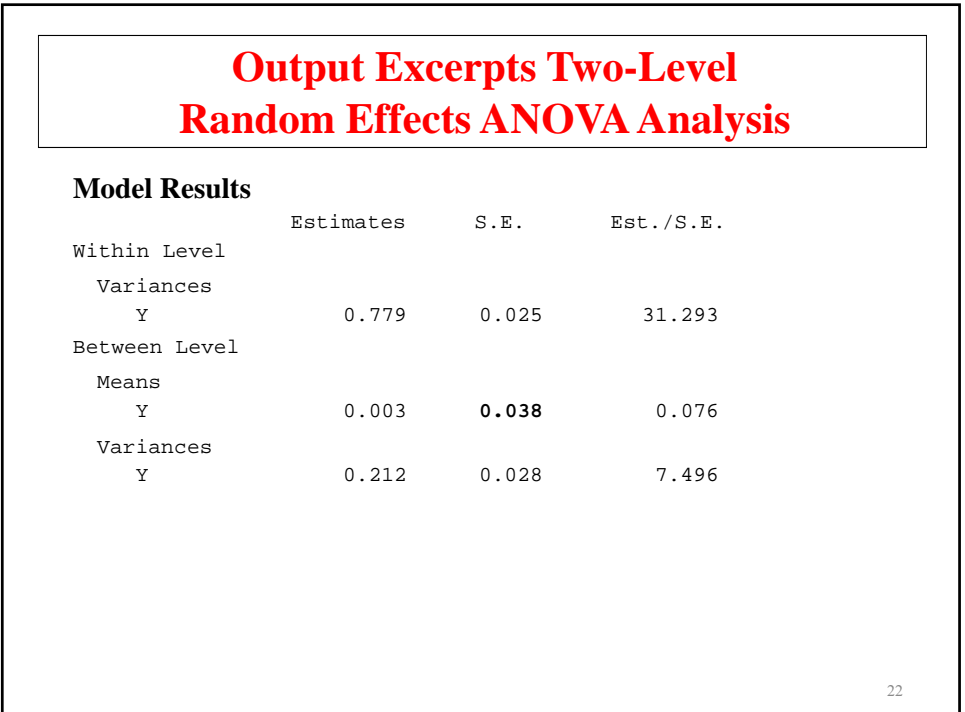

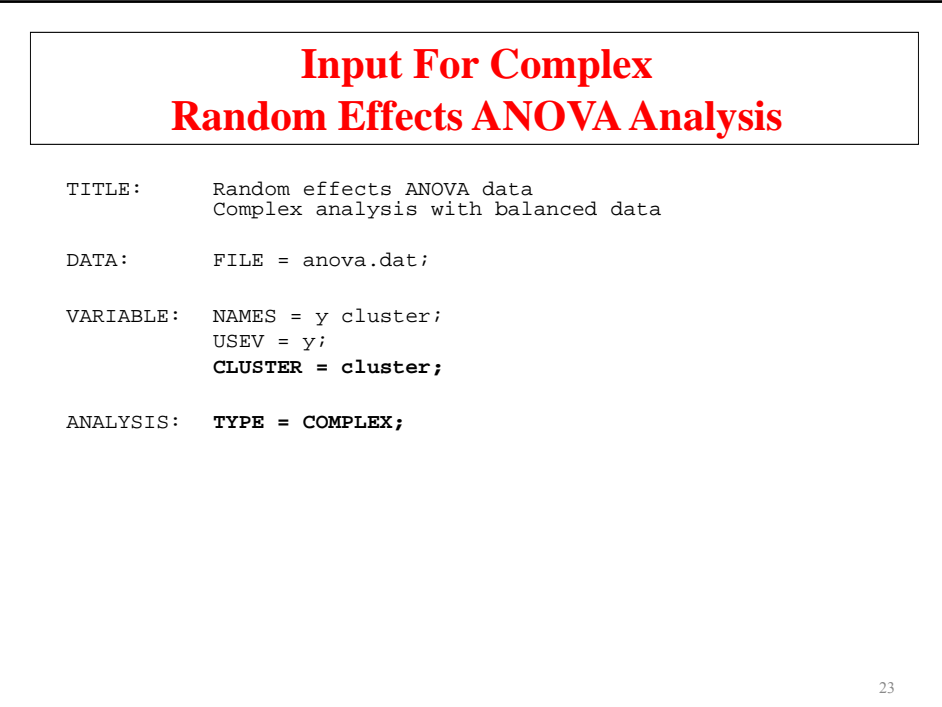

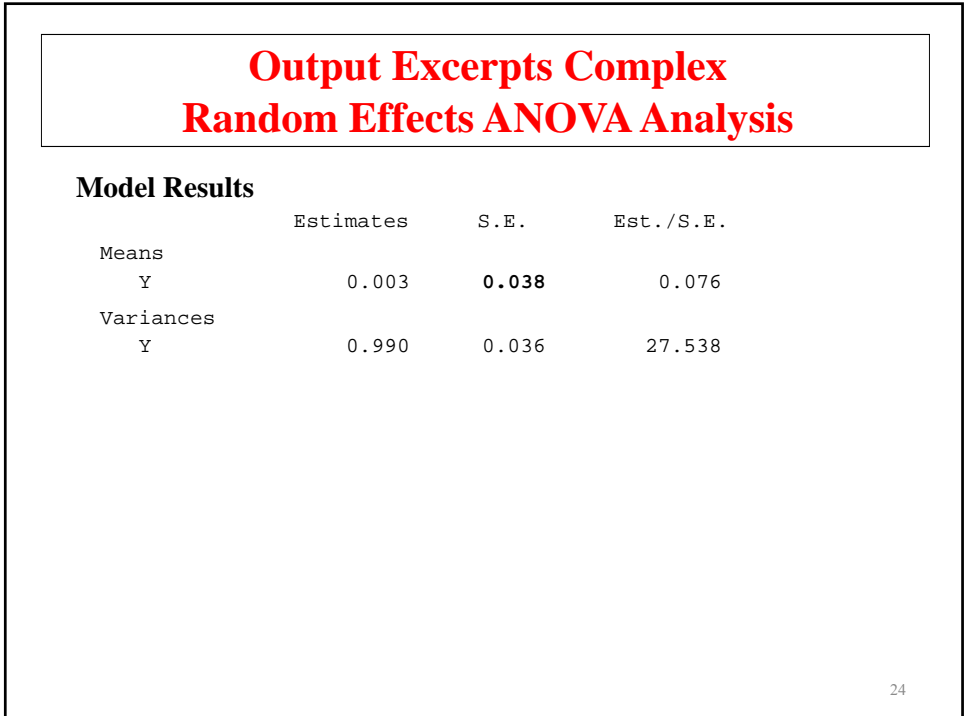

# **Input For Random Effects ANOVA Analysis Ignoring Clustering**

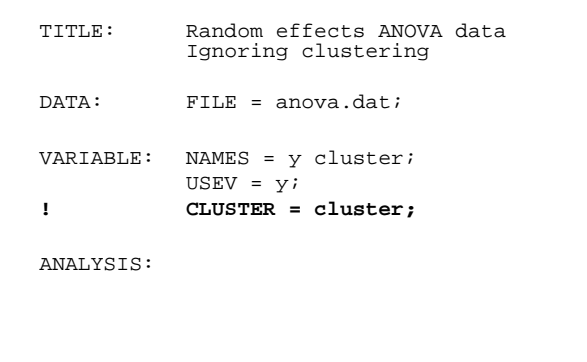

**Output Excerpts Random Effects ANOVA Analysis Ignoring Clustering Model Results** Estimates S.E. Est./S.E. Means Y 0.003 **0.022** 0.131 Variances Y 0.990 0.031 31.623 Note: The estimated mean has  $SE = 0.022$  instead of the correct 0.038 26

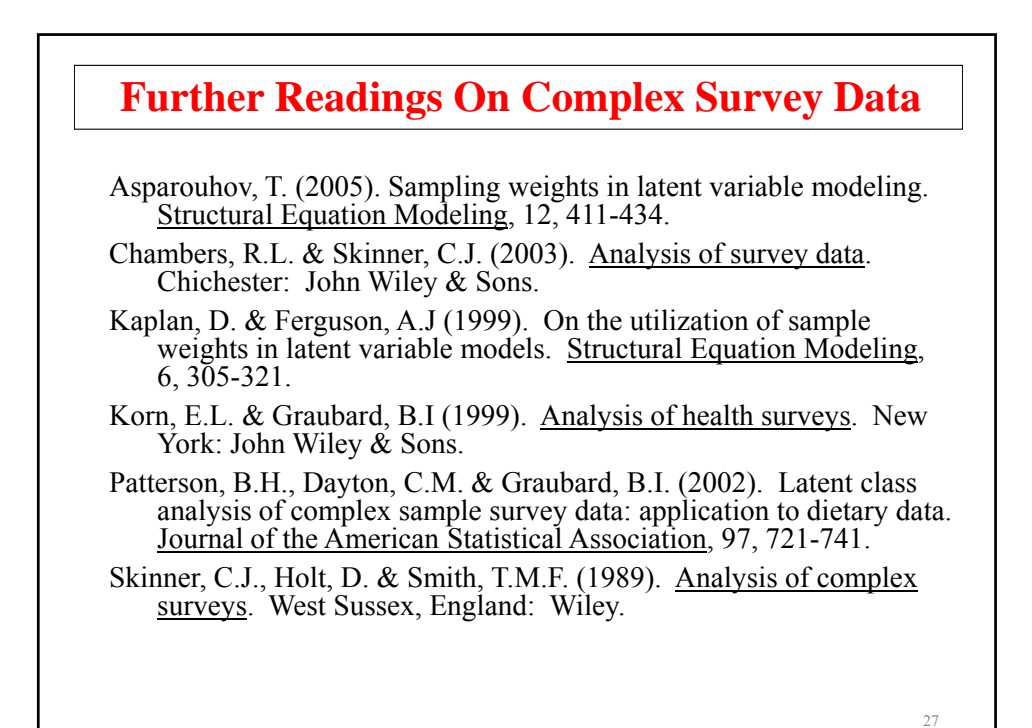

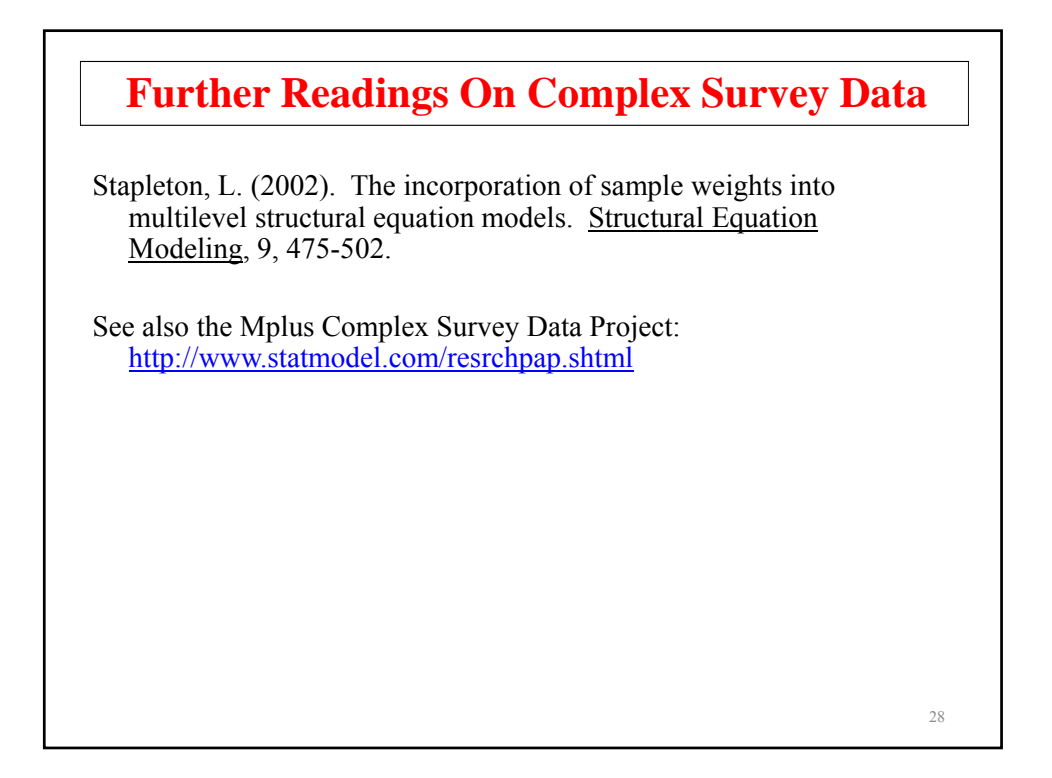

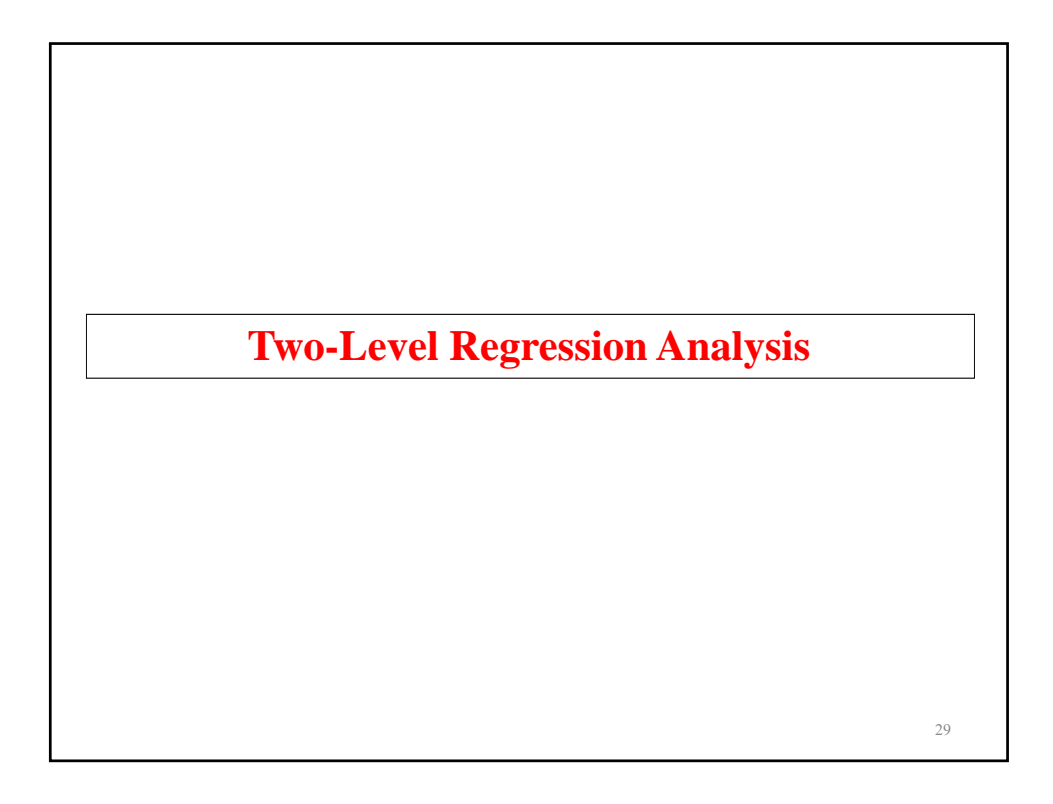

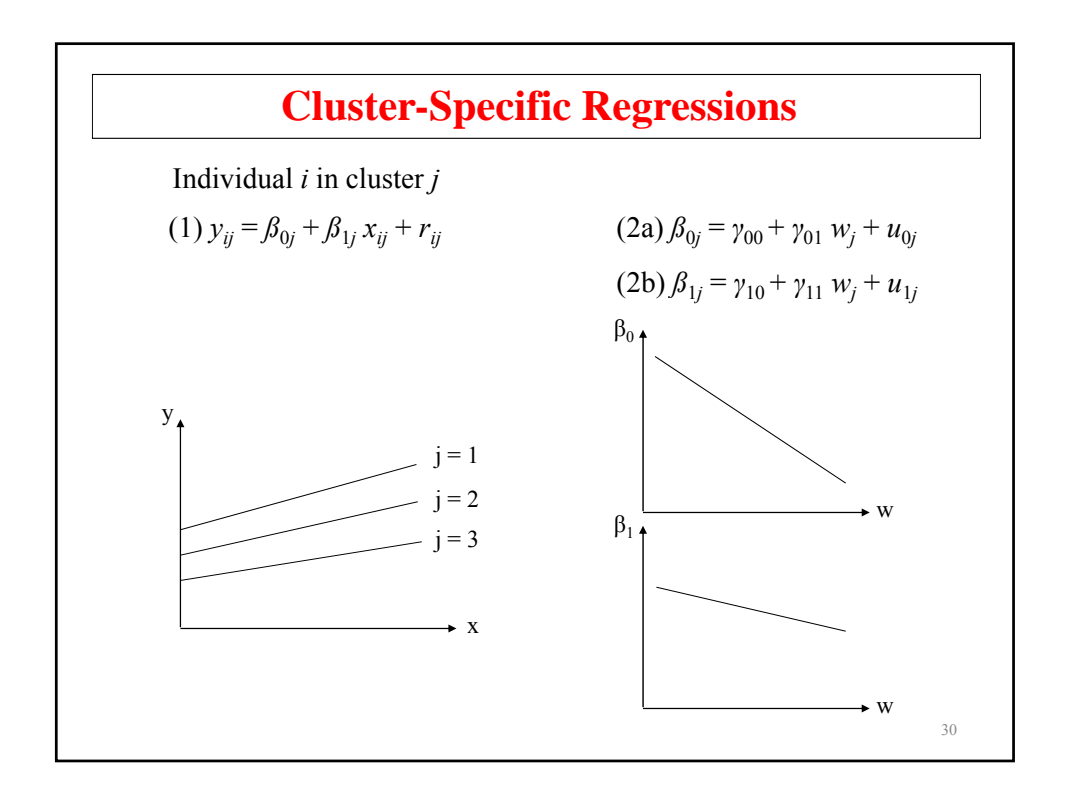

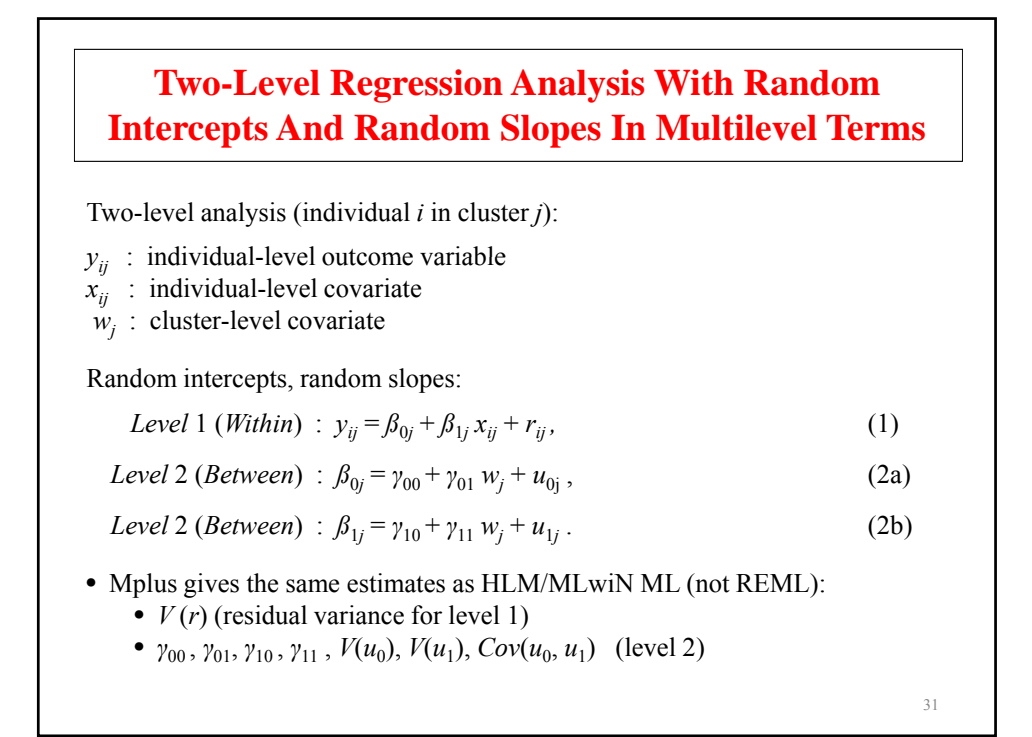

#### **WITHIN And BETWEEN Options Of The VARIABLE Command**

- WITHIN
	- $-$  Measured on individual level
	- Modeled on within
	- No variance on between
- BETWEEN
	- Measured on cluster level
	- Modeled on between
- Not on WITHIN or BETWEEN
	- Measured on individual level
	- Modeled on within and between

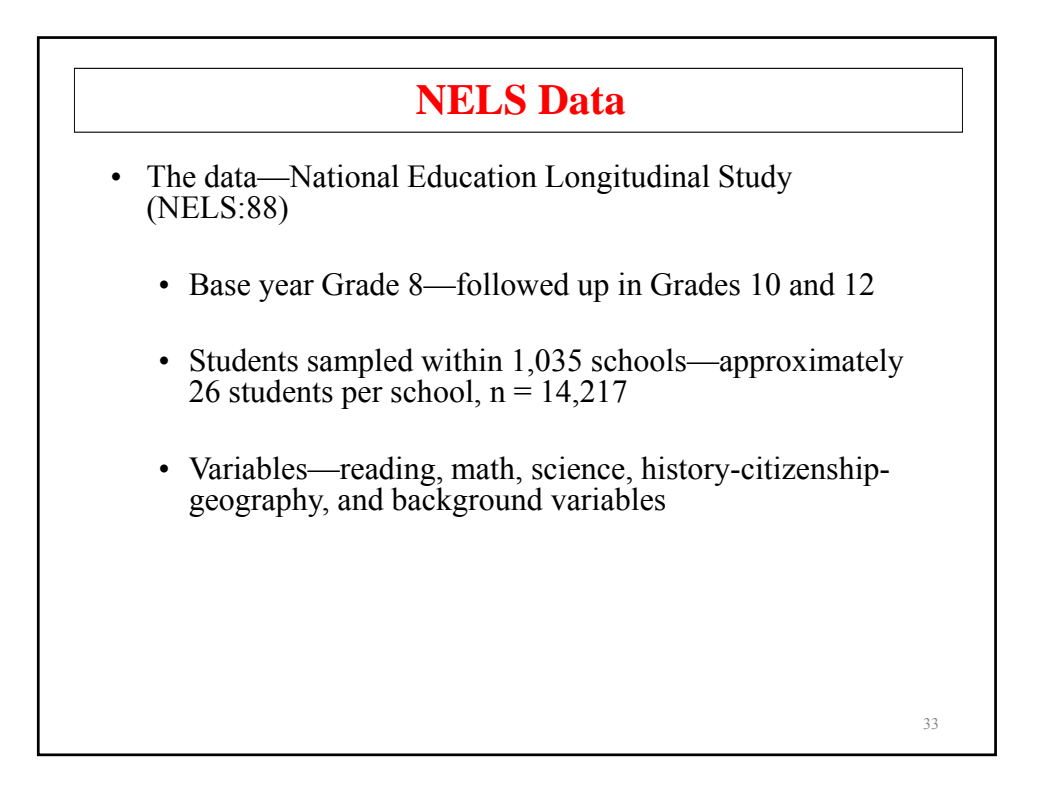

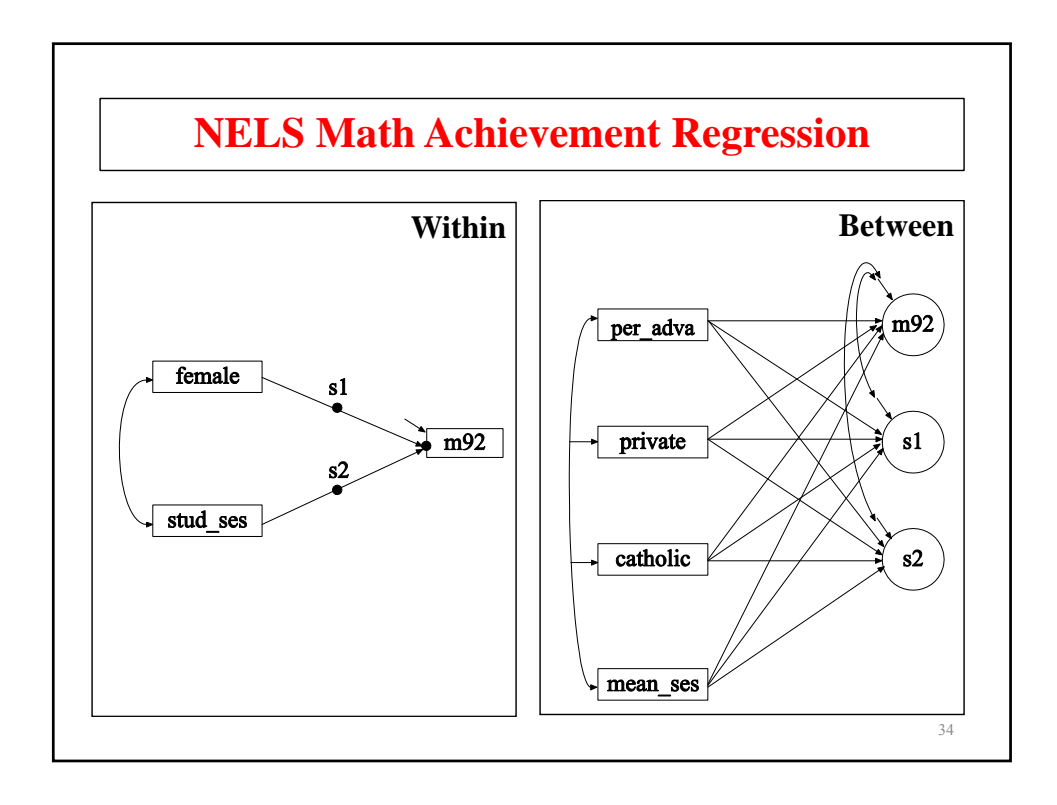

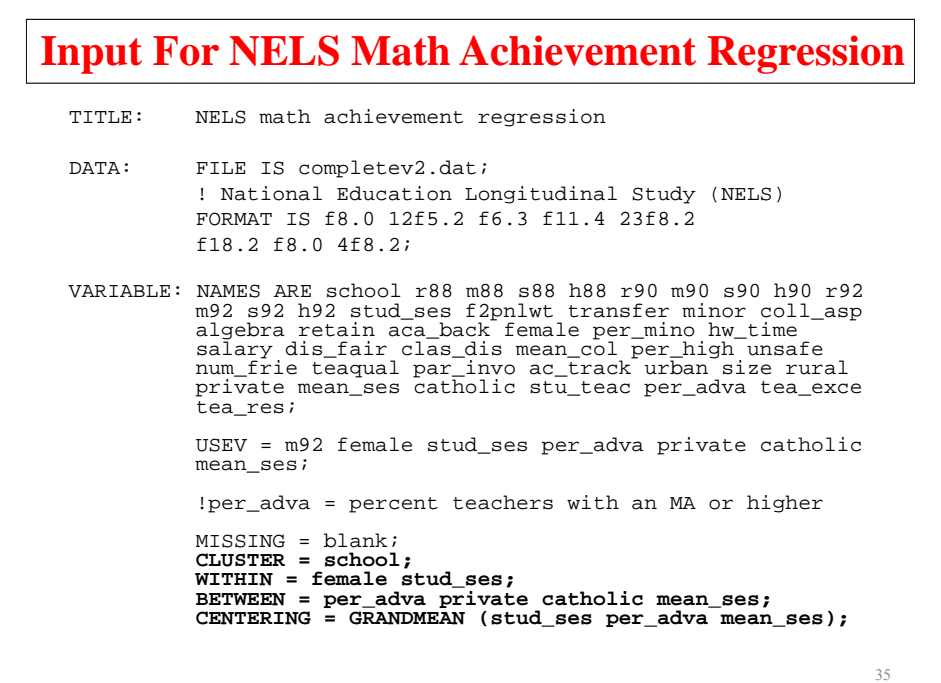

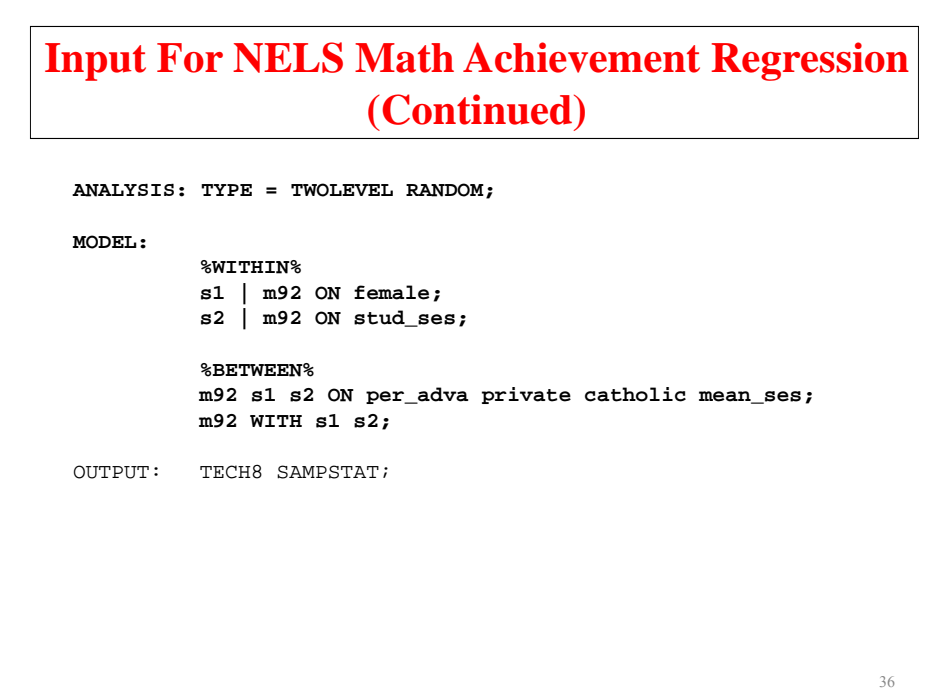

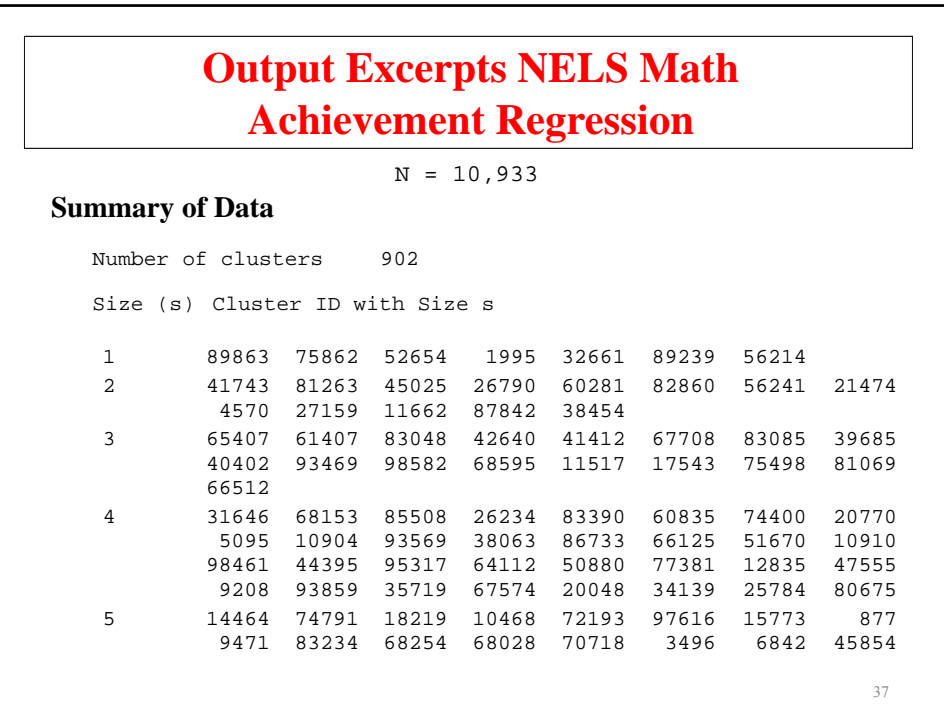

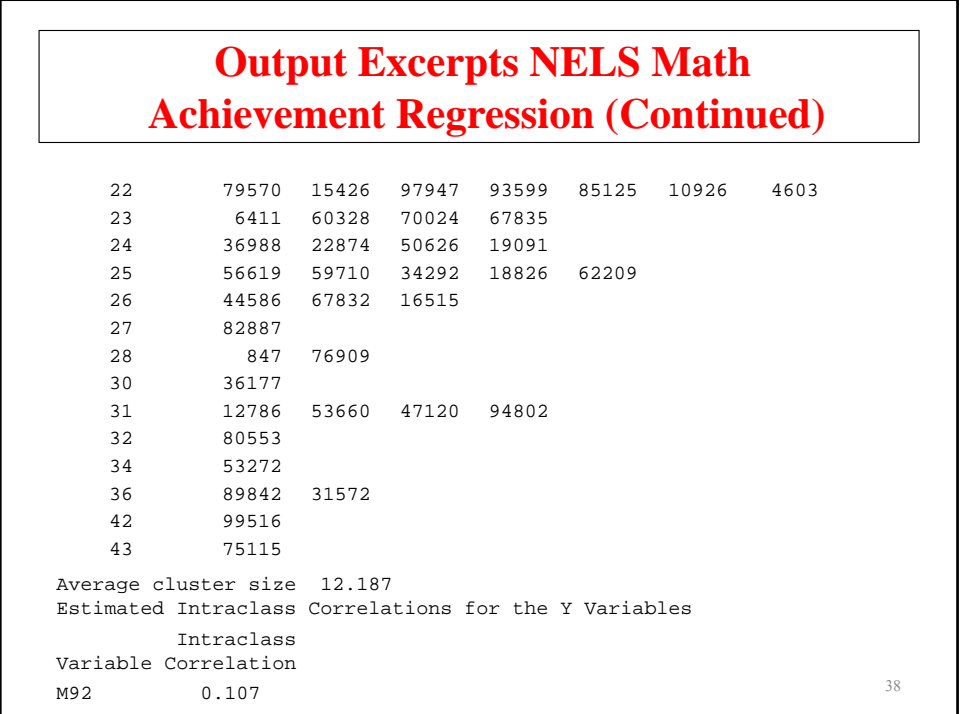

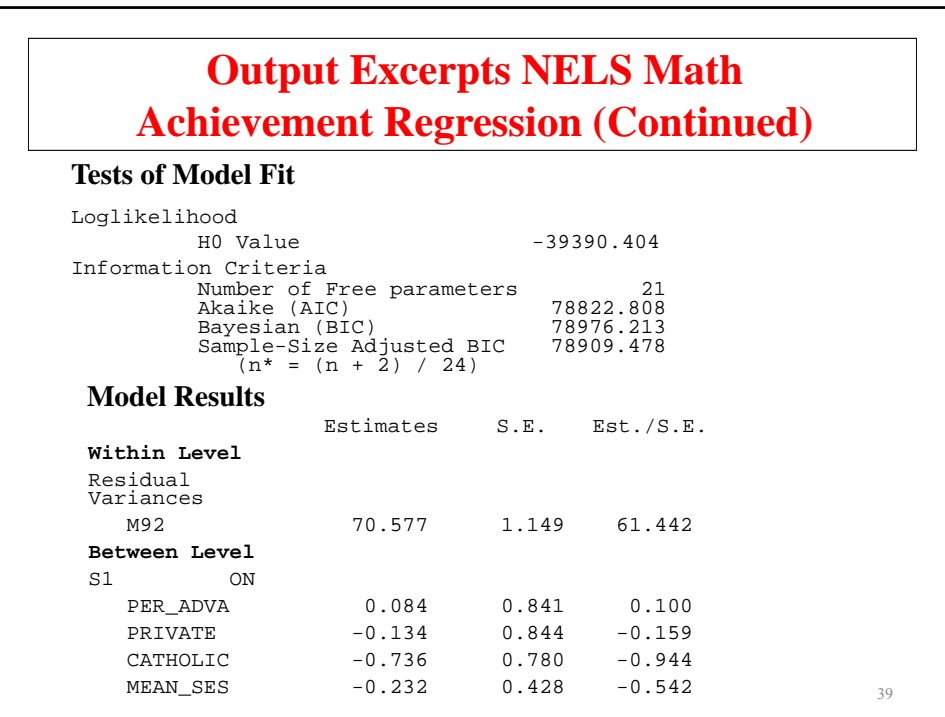

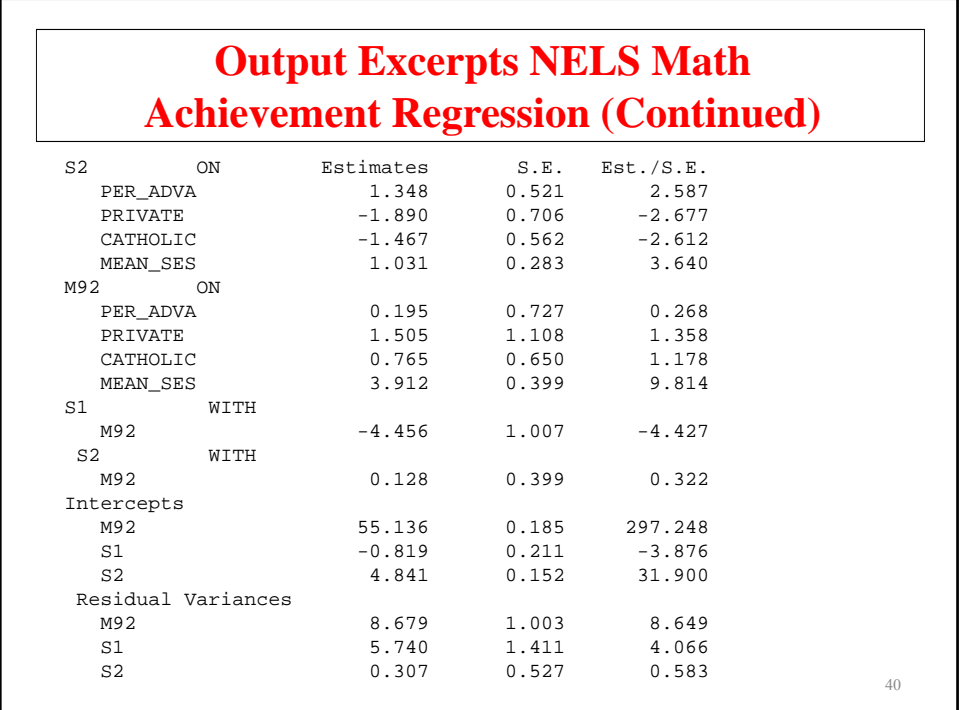

## **Interpretation Of NELS Math Achievement Regression**

- Random slope s1 (math ON female)
	- There are no significant predictors of the random slope s1, that is, the effect of gender on student math achievement.
- Random slope s2 (math ON stud ses)
	- As the percentage of teachers with advanced degrees increases, the random slope s2 increases, that is, the effect of student SES on student math achievement increases. This implies that the interaction between teacher quality and SES has an impact on math achievement.
	- Compared to public schools, private and Catholic schools have a lower value of s2, that is, the effect of student SES on math achievement is lower for private and Catholic schools. This implies that the interaction between school type and student SES has less of an impact on math achievement in these schools suggesting that private and Catholic schools are more egalitarian than public schools. 41

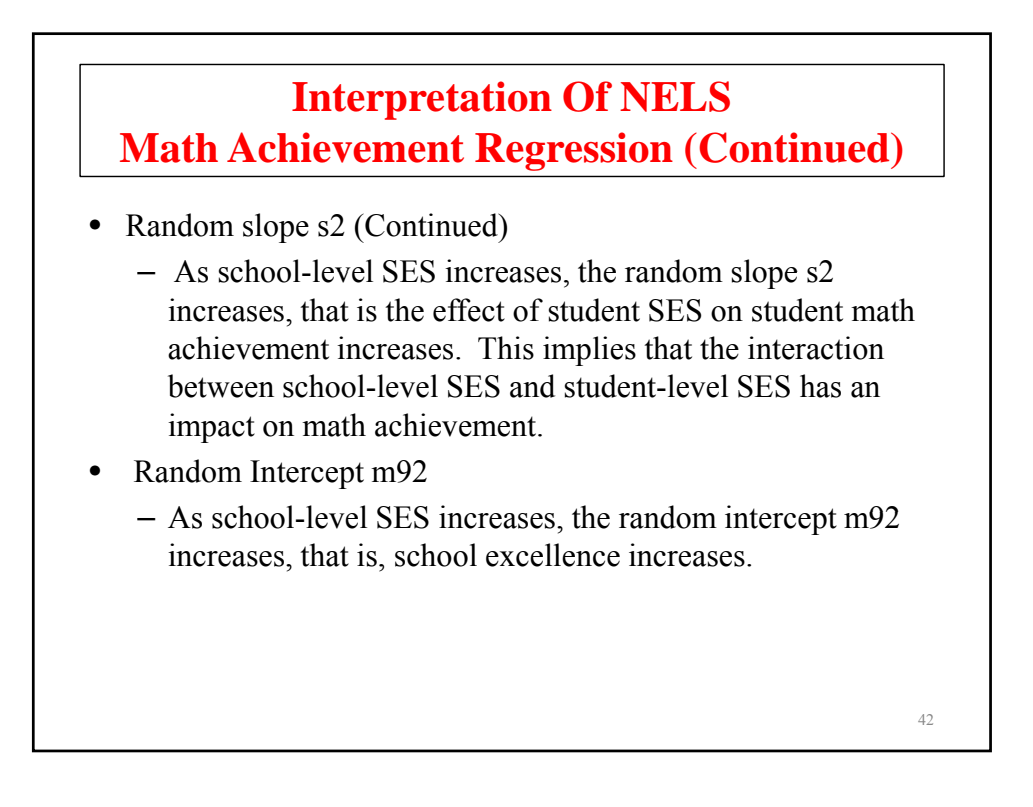

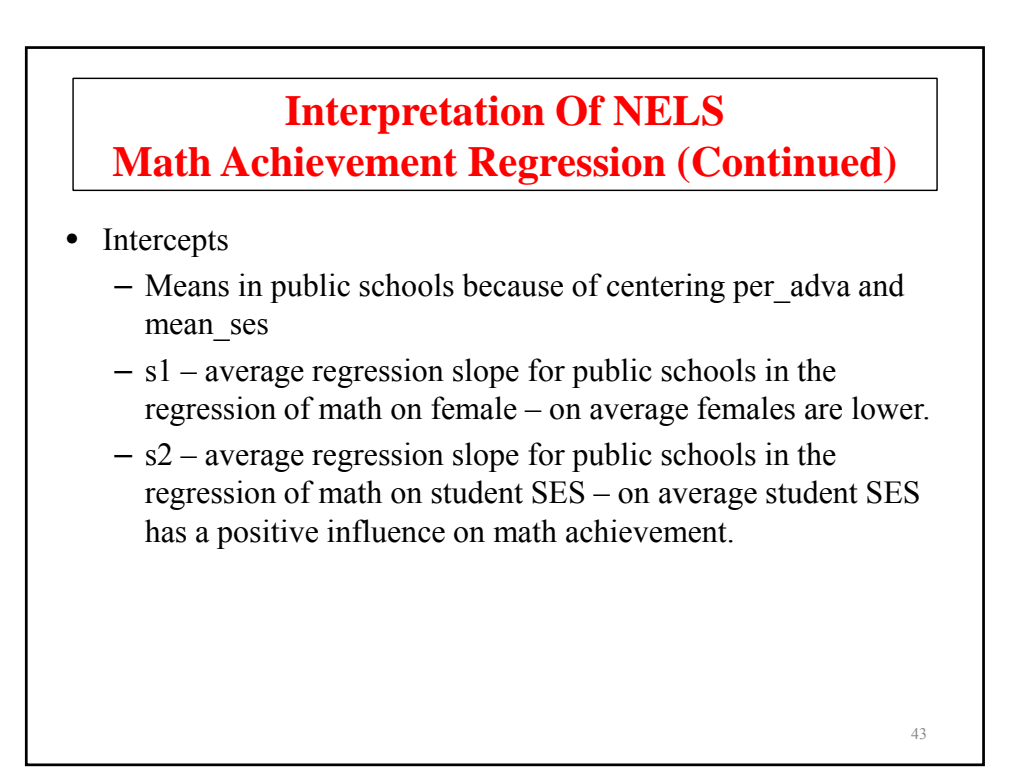

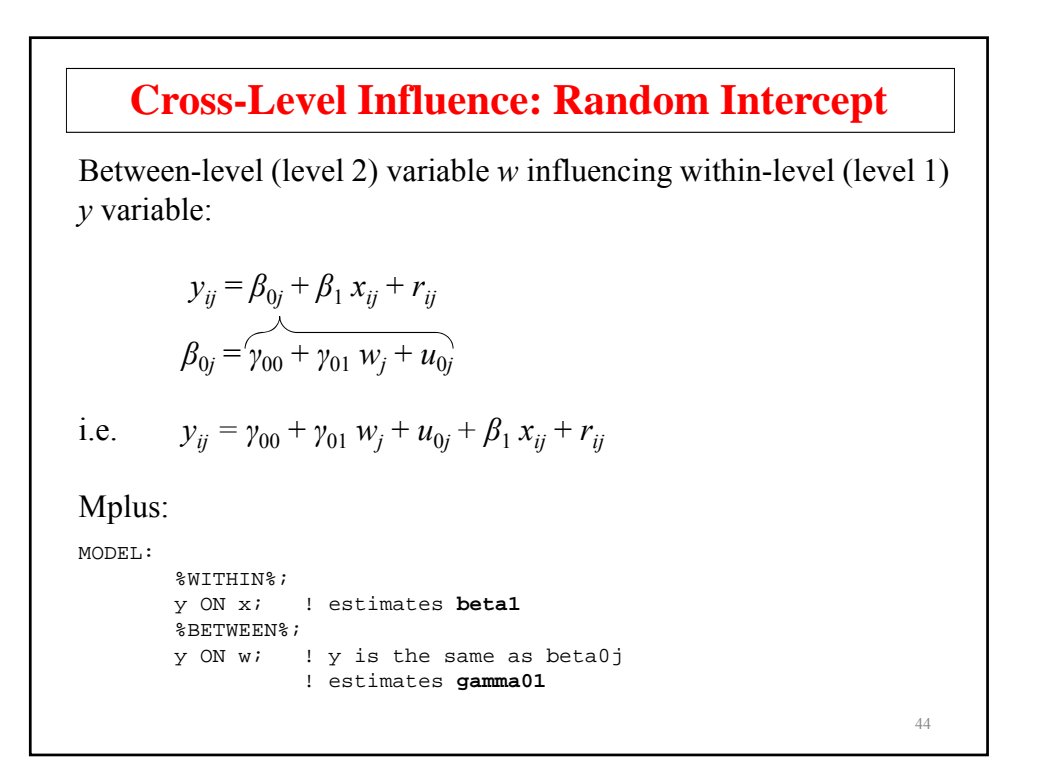

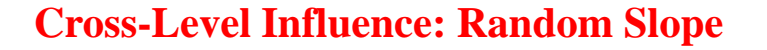

Cross-level interaction, or between-level (level 2) variable moderating a within level (level 1) relationship:

$$
y_{ij} = \beta_{0j} + \beta_{1j} x_{ij} + r_{ij}
$$
  

$$
\beta_{1j} = \gamma_{10} + \gamma_{11} w_j + u_{1j}
$$

i.e. 
$$
y_{ij} = \beta_{0j} + \gamma_{10} x_{ij} + \gamma_{11} w_j x_{ij} + u_{1j} x_{ij} + r_{ij}
$$

Mplus:

MODEL:

```
%WITHIN%;
beta1 | y ON x;
%BETWEEN%;<br>betal ON w;
                   ! estimates gamma11
```
45

46

# **Random Slopes: Varying Variances**  $y_{ij} = \beta_{0j} + \beta_{1j} x_{ij} + r_{ij}$  $\beta_{1j} = \gamma_{10} + \gamma_{11} w_j + u_{1j}$  $V(y_{ij} | x_{ij}, w_j) = V(u_{1j}) x_{ij}^2 + V(r_{ij})$ The variance varies as a function of the  $x_{ij}$  values.

So there is no single population covariance matrix for testing the model fit

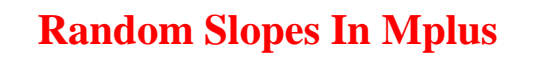

Mplus allows random slopes for predictors that are

- Observed covariates
- Observed dependent variables
- Continuous latent variables

**Two-Level Variable Decomposition**  $y_{ij} = \beta_{0j} + \beta_1 x_{ij} + r_{ij}$  $\beta_{0j} = \gamma_{00} + \gamma_{01}\bar{x}_{\cdot j} + u_{0j}$ A random intercept model is the same as decomposing  $y_{ij}$  into two uncorrelated components where  $y_{wij} = \beta_1 x_{ij} + r_{ij}$  $y_{ij} = y_{wij} + y_{bj}$ 48  $y_{bi} = \beta_{0i} = \gamma_{00} + \gamma_{01}\bar{x}_{i} + u_{0i}$ 

#### **Two-Level Variable Decomposition (Continued)**

The same decomposition can be made for  $x_{ii}$ ,

 $x_{ij} = x_{wij} + x_{bj}$ 

where  $x_{wij}$  and  $x_{bi}$  are latent covariates,

$$
y_{wij} = \beta_w x_{wij} + r_{ij}
$$

$$
y_{bj} = \gamma_{00} + \beta_b x_{bj} + u_{0j}
$$

Mplus can work with either manifest or latent covariates.

See also User's Guide example 9.1.b

#### **Bias With Manifest Covariates**

Comparing the manifest and latent covariate approach shows a bias in the manifest between-level slope

$$
E(\hat{\gamma}_{01}) - \beta_b = (\beta_w - \beta_b) \frac{1}{s} \frac{(1 - icc_x)}{icc_x + (1 - icc_x)/s}
$$

Bias increases with decreasing cluster size *s* and decreasing *icc<sub>x</sub>*. Example:  $(\beta_w - \beta_b) = 0.5$ ,  $s = 10$ ,  $icc_x = 0.1$ gives bias  $= 0.25$ 

No bias for latent covariate approach Asparouhov-Muthen (2006), Ludtke et al. (2008)

 $50$ 

52

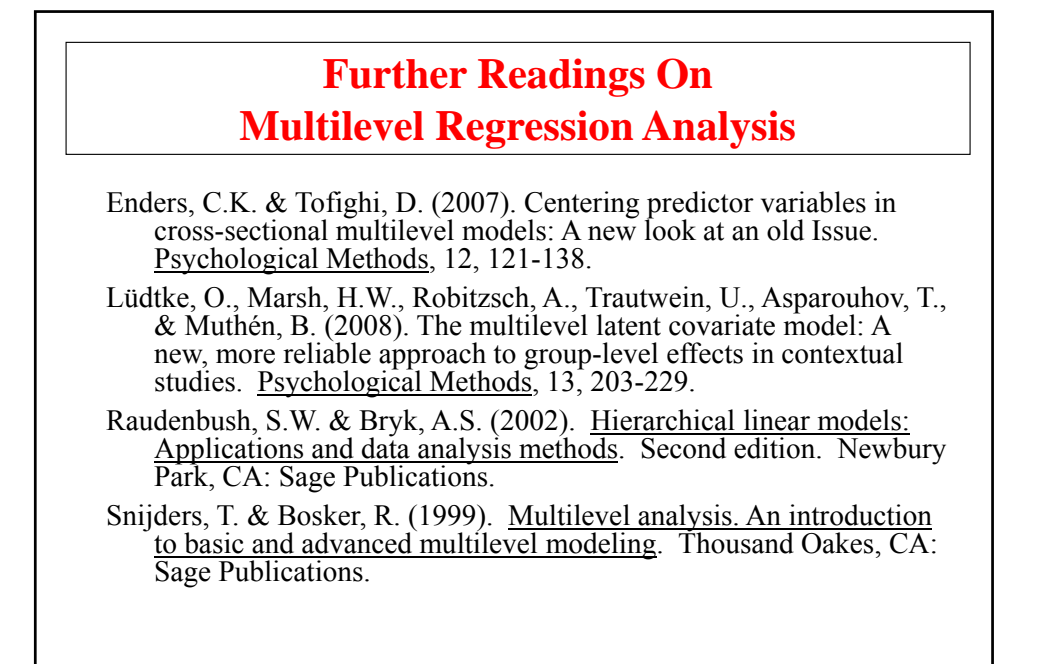

**Logistic And Probit Regression**

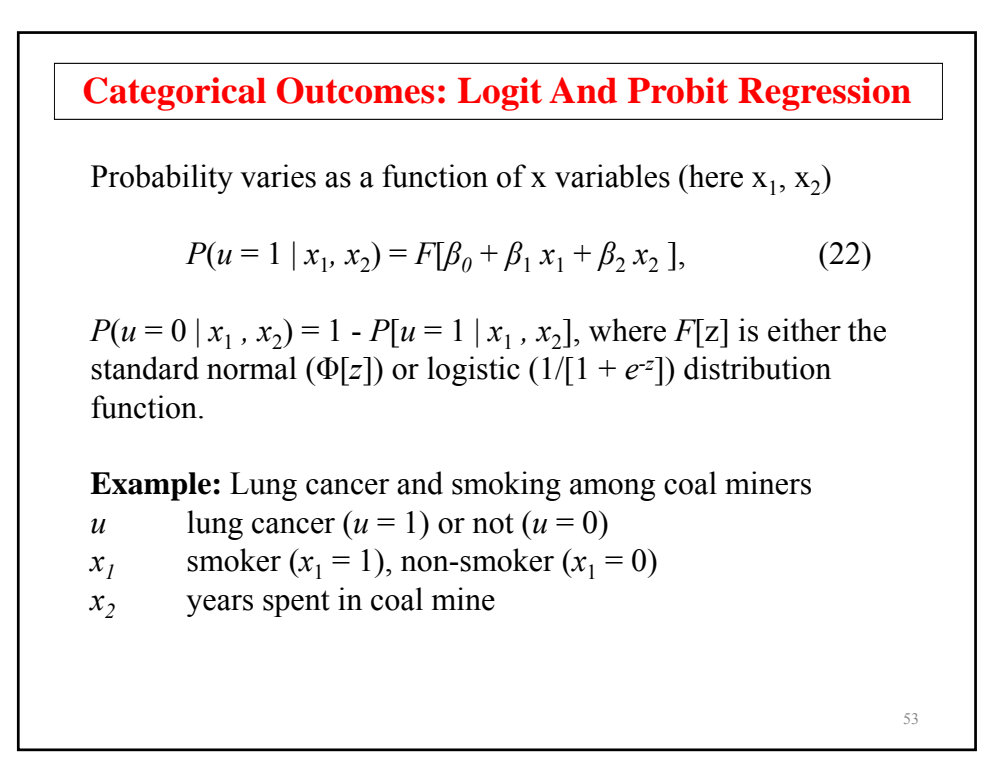

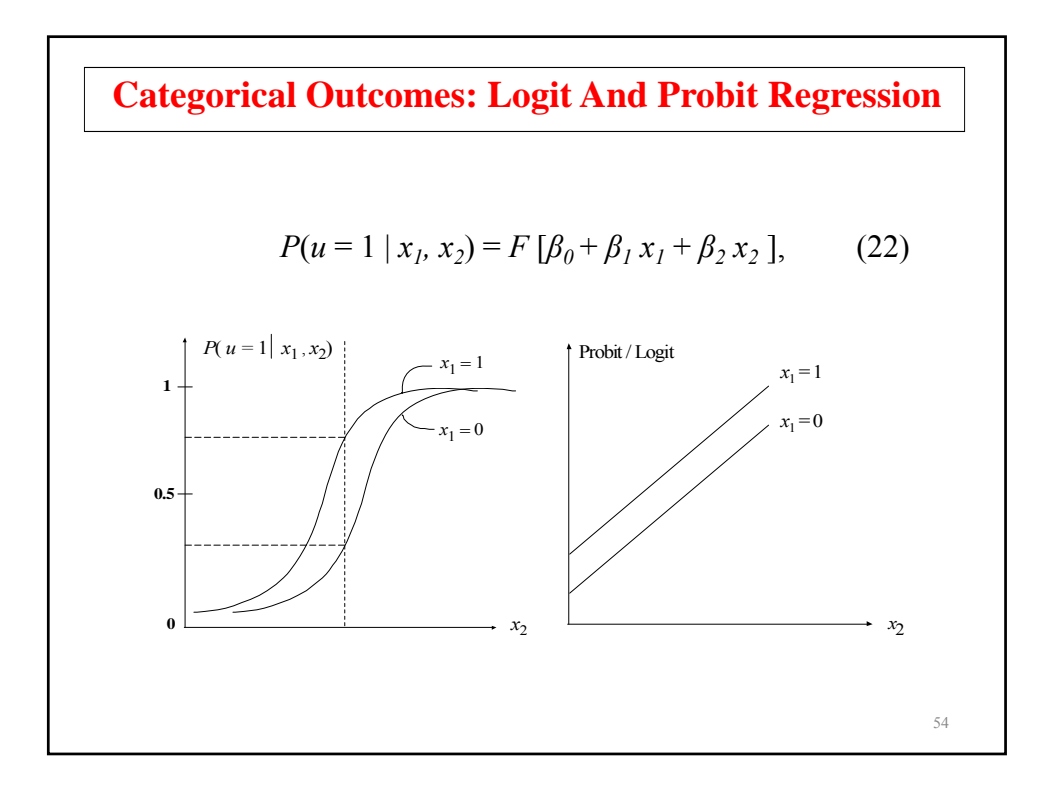

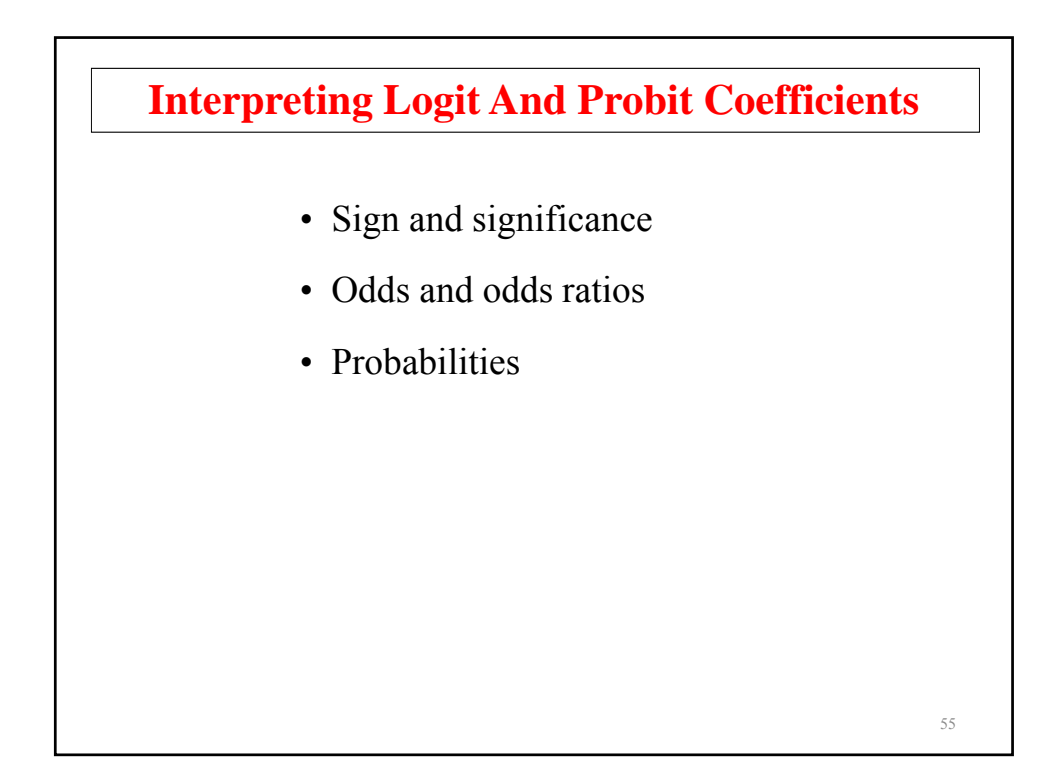

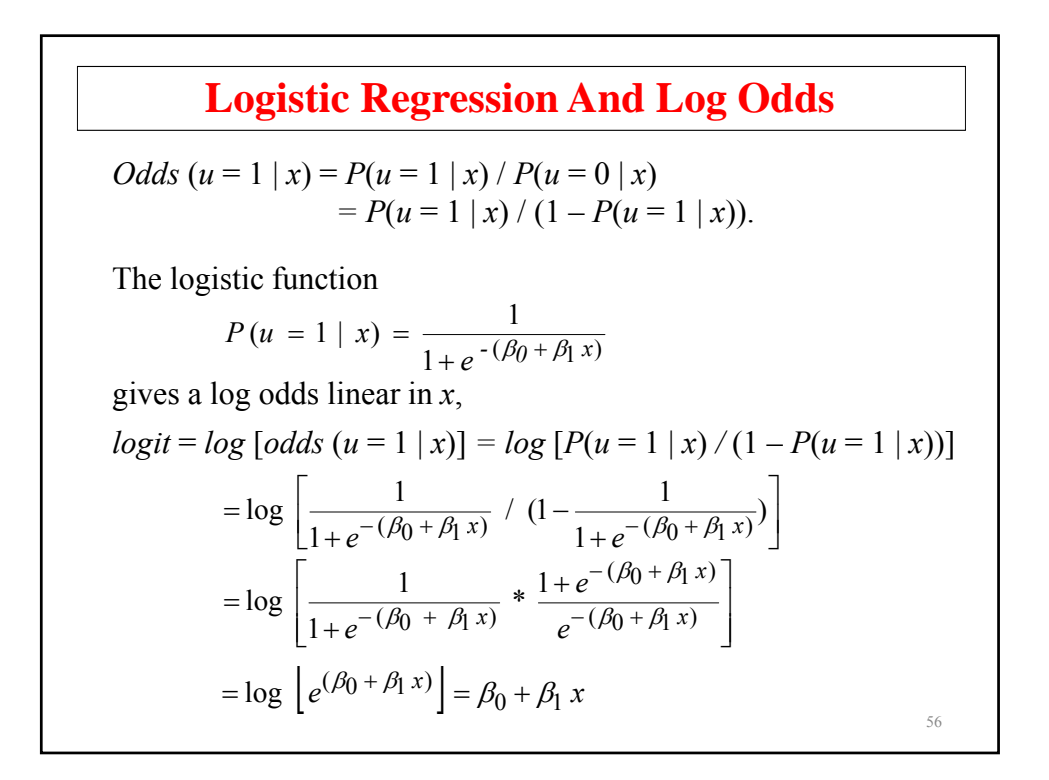

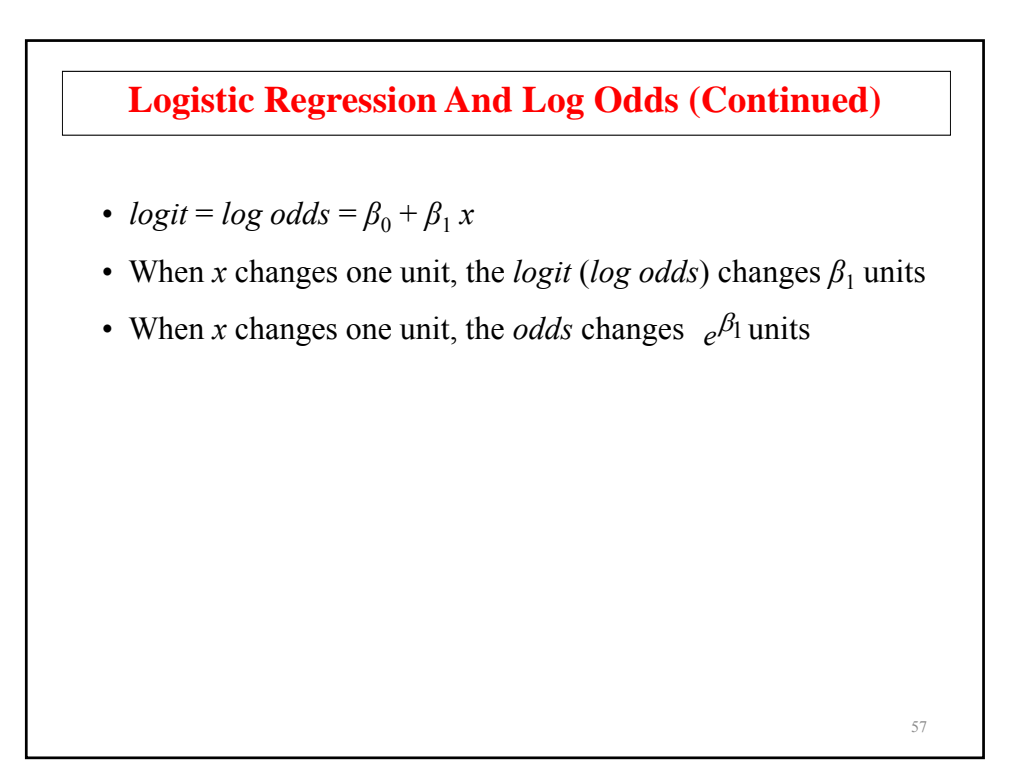

**Multinomial Logistic Regression: Polytomous, Unordered (Nominal) Outcome**  $P(u_i = c \mid x_i) = e^{\beta 0c + \beta 1c x_i},$  (91)  $\sum_{k=1}^{K} e^{-\beta_{0k} + \beta_{1k} x_{i}}$ 

for  $c = 1, 2, ..., K$ , where we standardize to

$$
\beta_{0K} = 0,\tag{92}
$$

$$
\beta_{1K} = 0,\tag{93}
$$

58

which gives the log odds

$$
log[P(u_i = c | x_i) / P(u_i = K | x_i)] = \beta_{0c} + \beta_{1c} x_i, \qquad (94)
$$

for  $c = 1, 2, ..., K - 1$ , where class K is the reference class

# **Multinomial Logistic Regression Special Case Of K = 2**

$$
P (u_i = 1 | x_i) = \frac{e^{\beta_{01} + \beta_{11} x_i}}{e^{\beta_{01} + \beta_{11} x_i} + 1}
$$
  
= 
$$
\frac{e^{-(\beta_{01} + \beta_{11} x_i)}}{e^{-(\beta_{01} + \beta_{11} x_i)}} \times \frac{e^{\beta_{01} + \beta_{11} x_i}}{e^{\beta_{01} + \beta_{11} x_i} + 1}
$$
  
= 
$$
\frac{1}{1 + e^{-(\beta_{01} + \beta_{11} x_i)}}
$$

which is the standard logistic regression for a binary outcome.

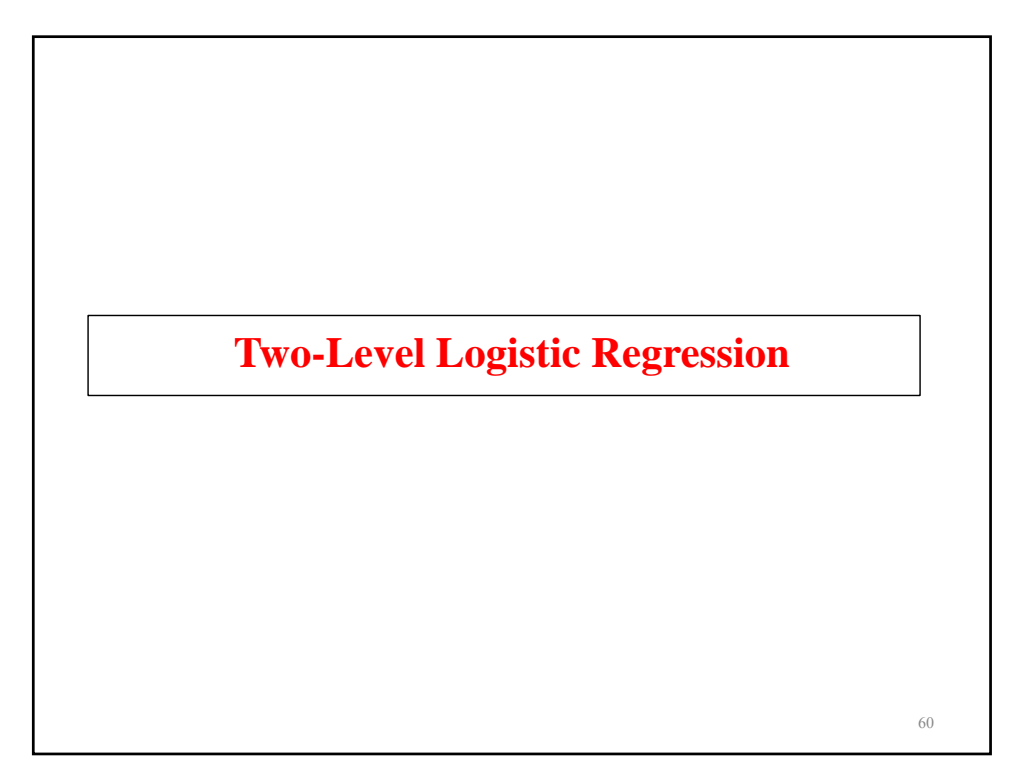

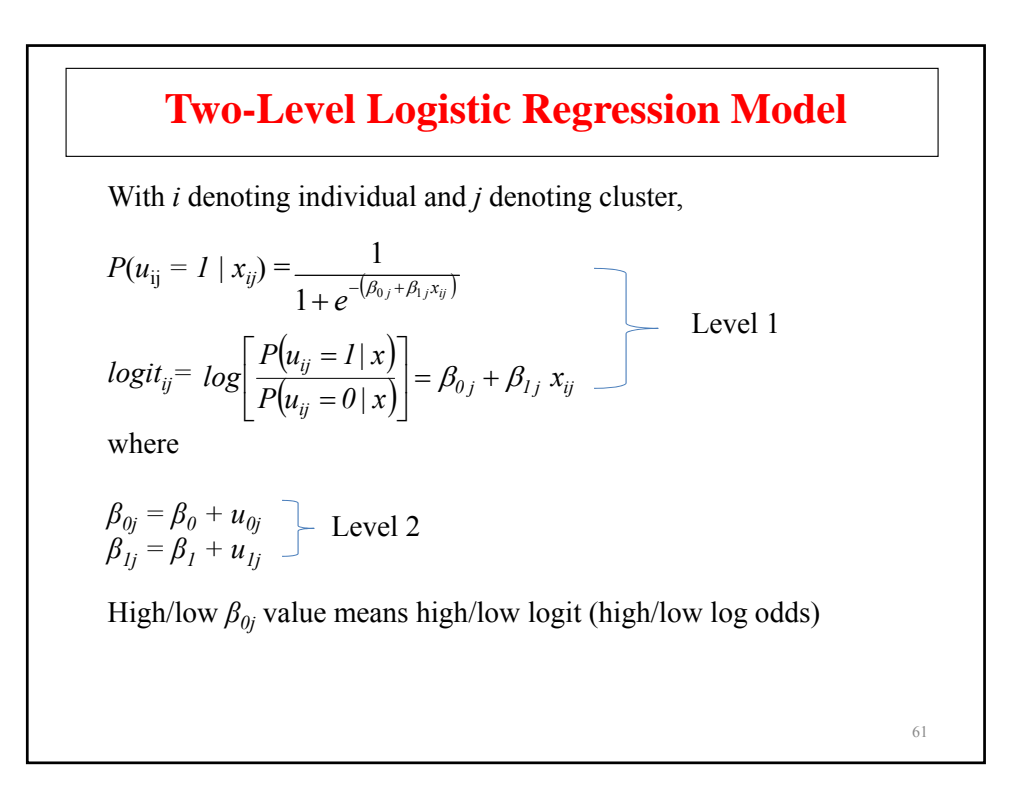

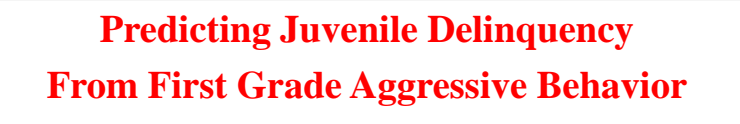

- Cohort 1 data from the Johns Hopkins University Preventive **Intervention Research Center**
- $n=1,084$  students in 40 classrooms, Fall first grade
- Covariates: gender and teacher-rated aggressive behavior

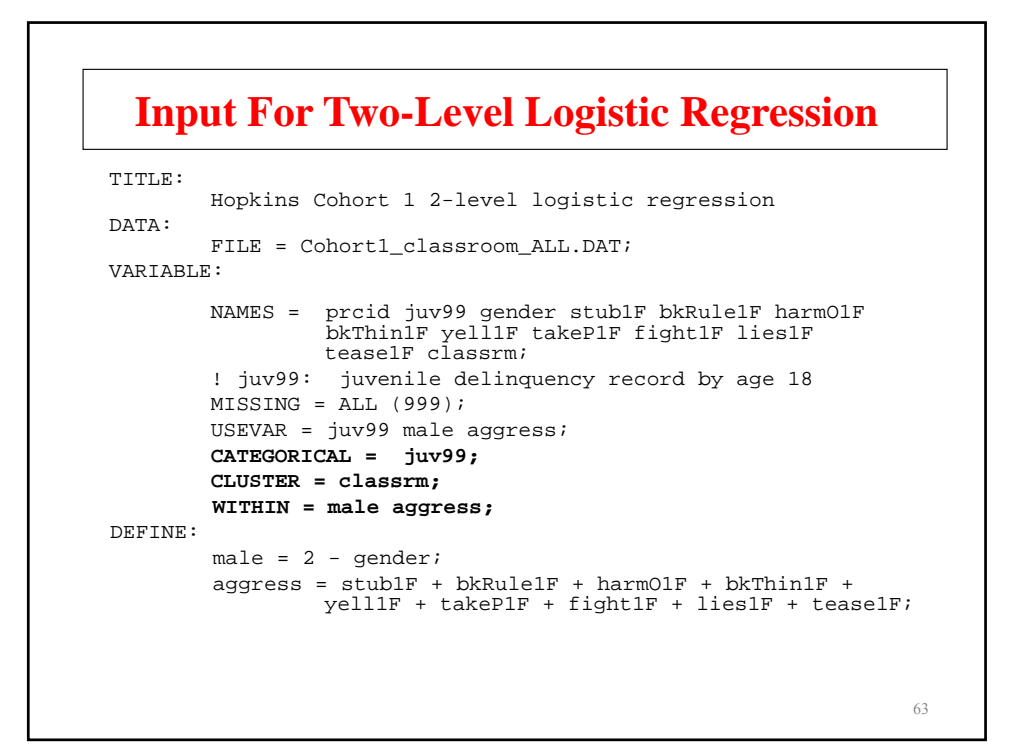

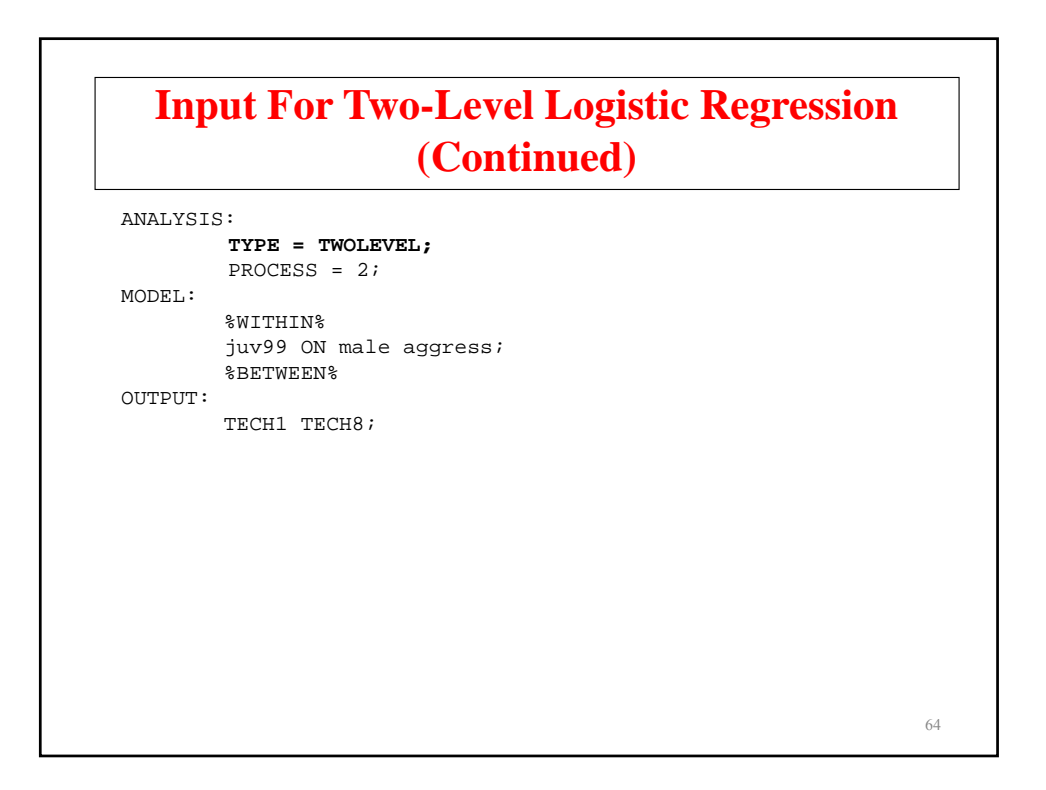

## **Output Excerpts Two-Level Logistic Regression**

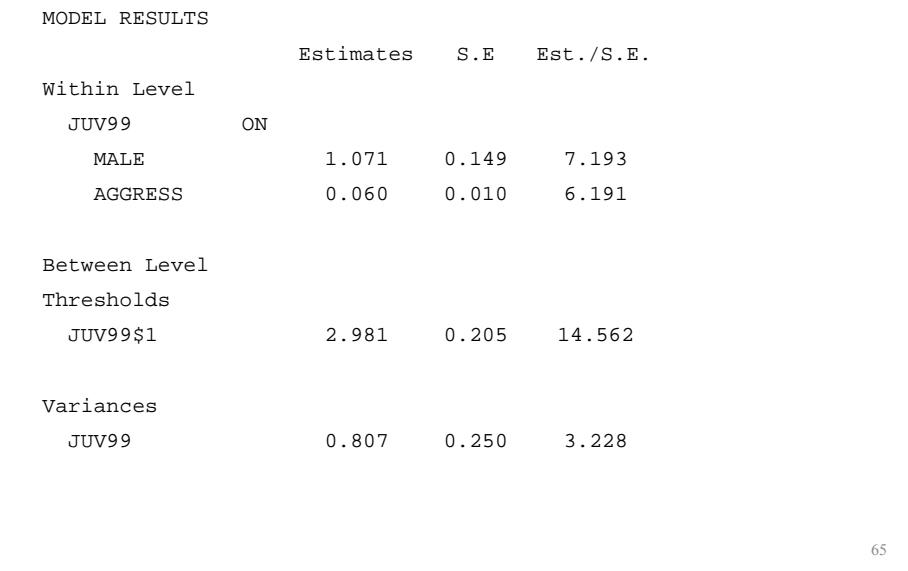

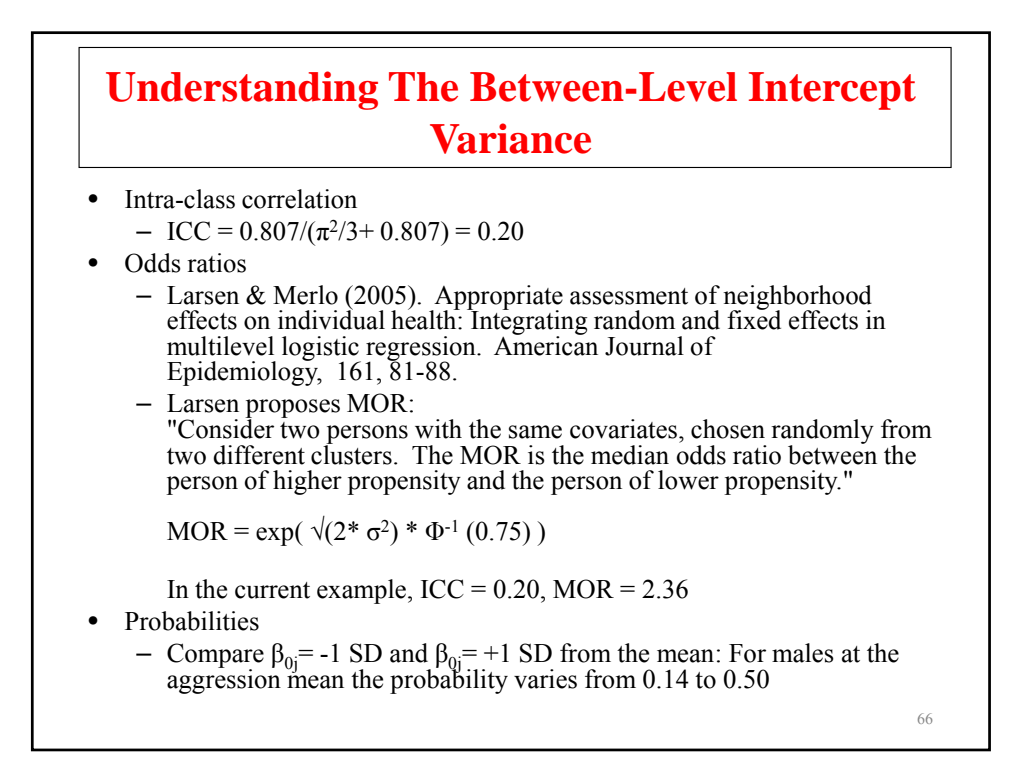

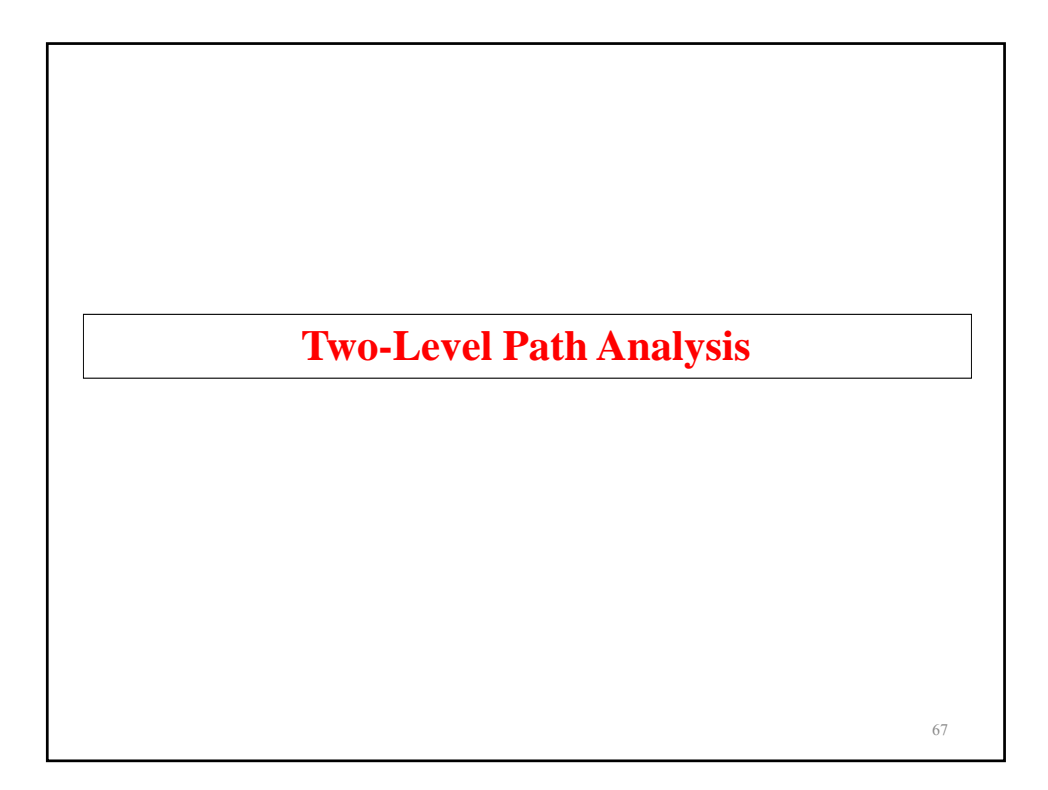

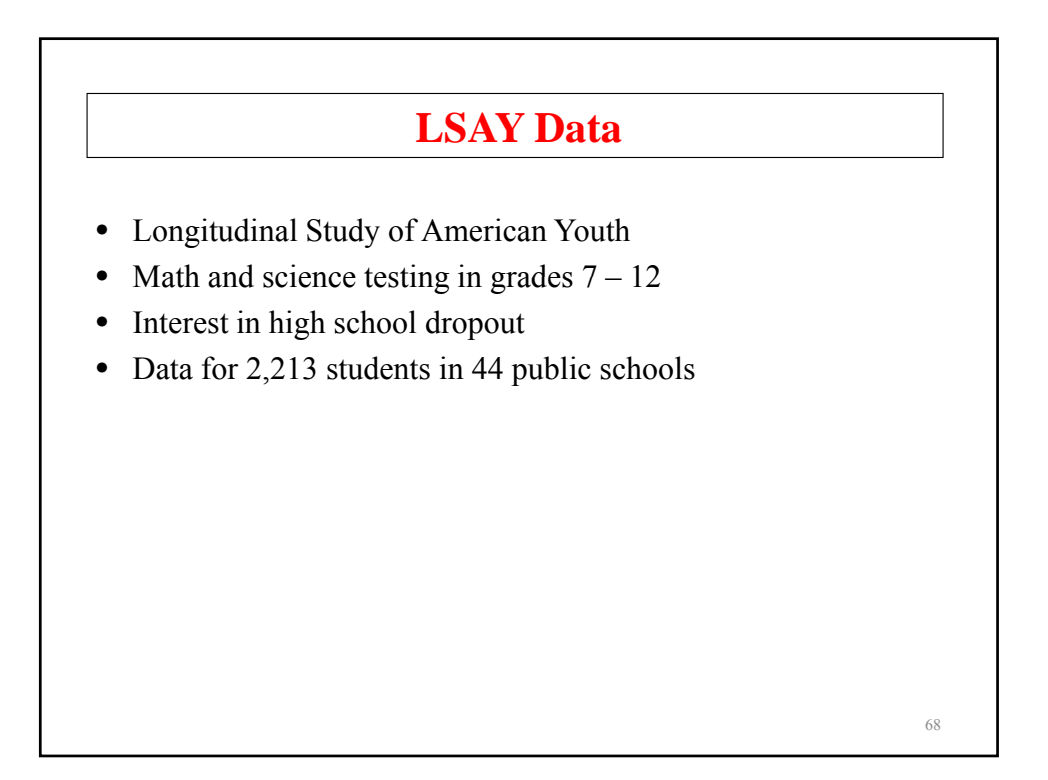

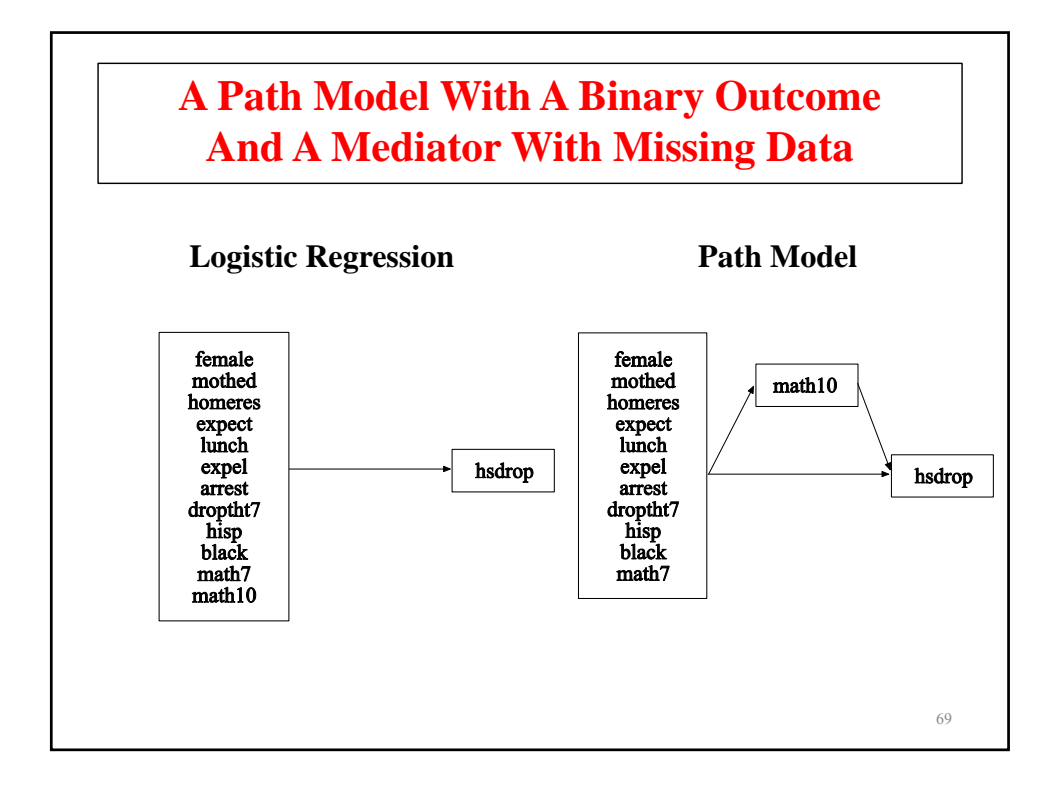

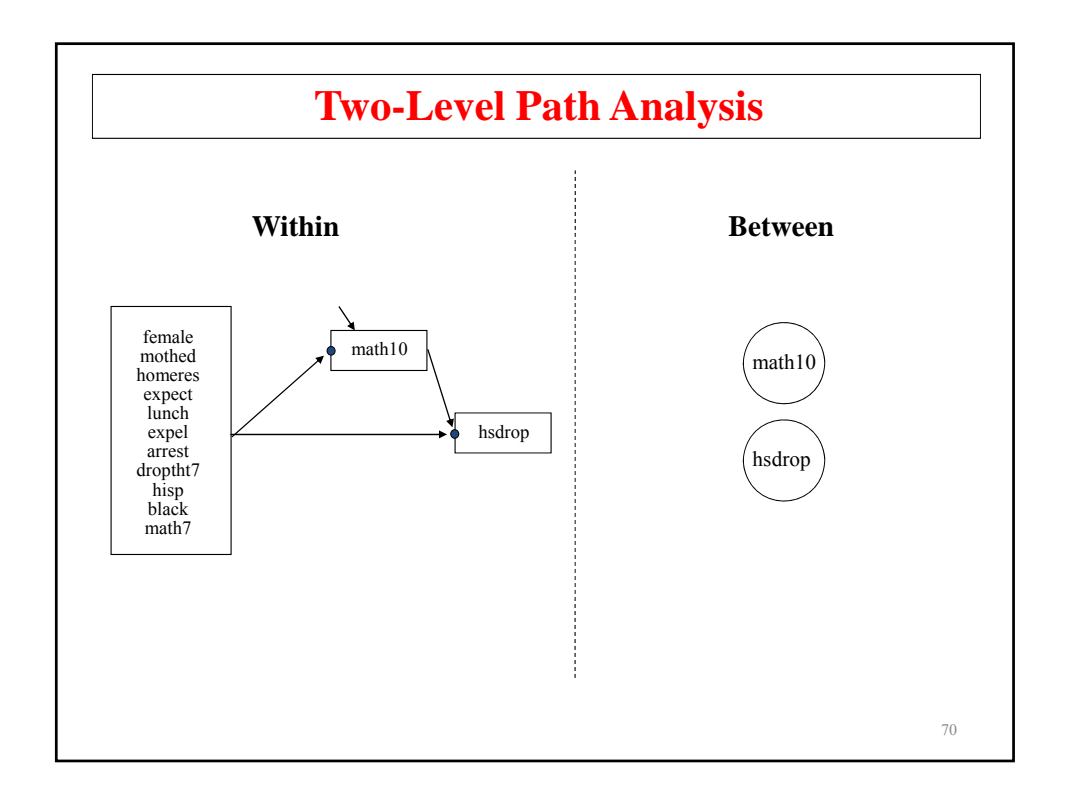

#### **Input For A Two-Level Path Analysis Model With A Categorical Outcome And Missing Data On The Mediating Variable**

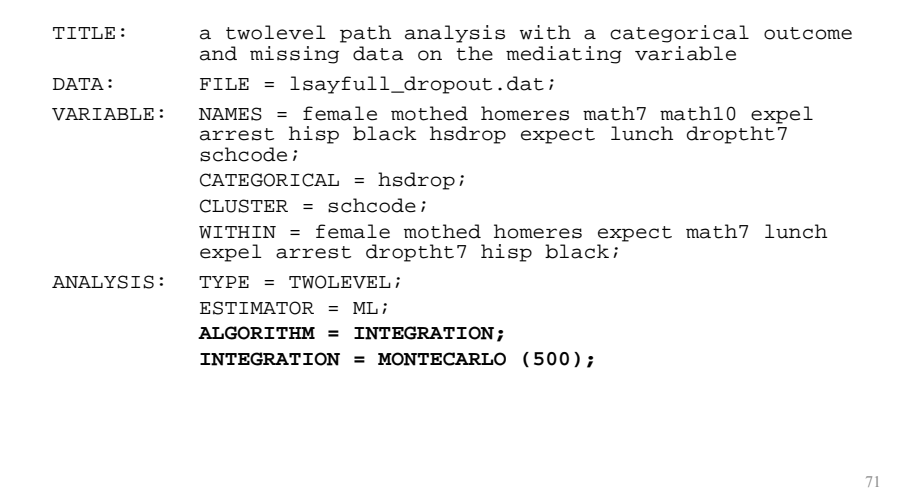

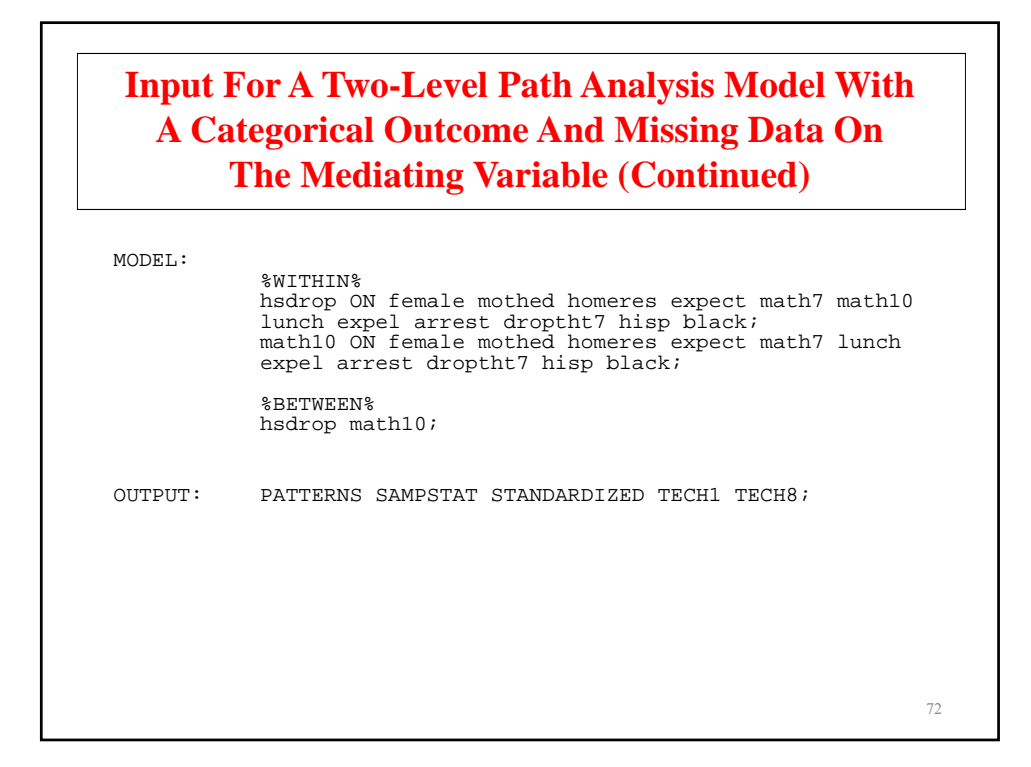
### **Output Excerpts A Two-Level Path Analysis Model With A Categorical Outcome And Missing Data On The Mediating Variable**

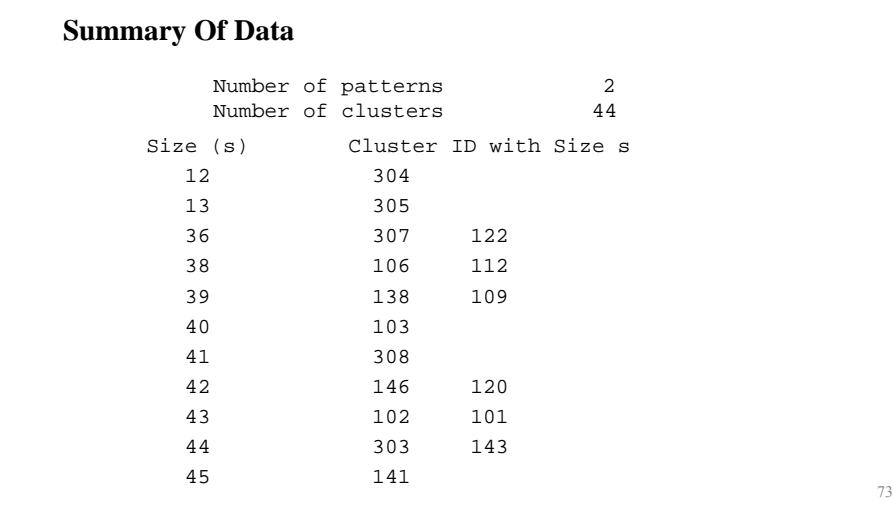

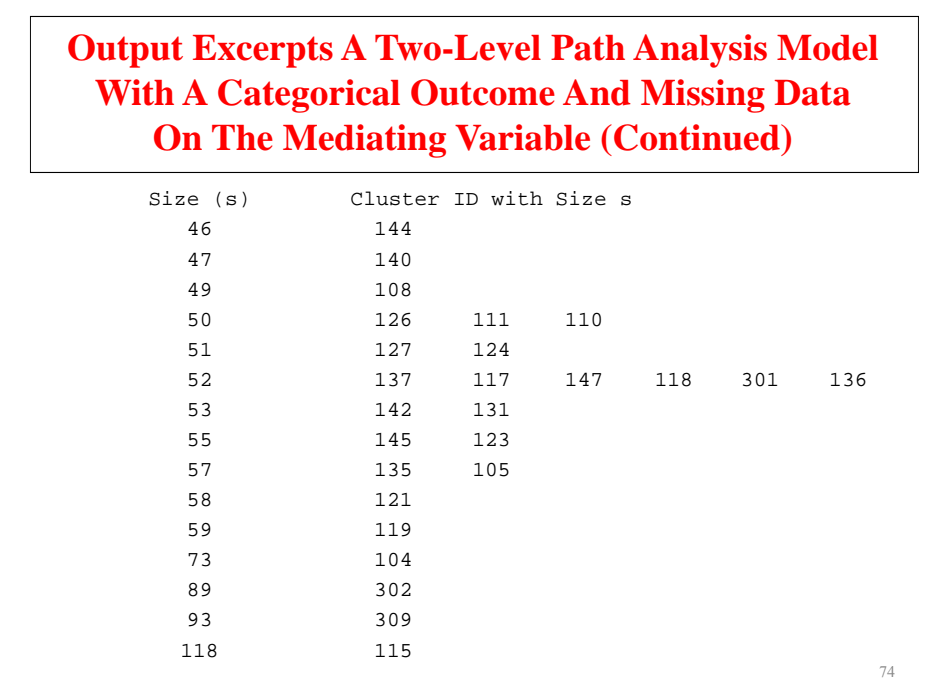

### **Output Excerpts A Two-Level Path Analysis Model With A Categorical Outcome And Missing Data On The Mediating Variable (Continued)**

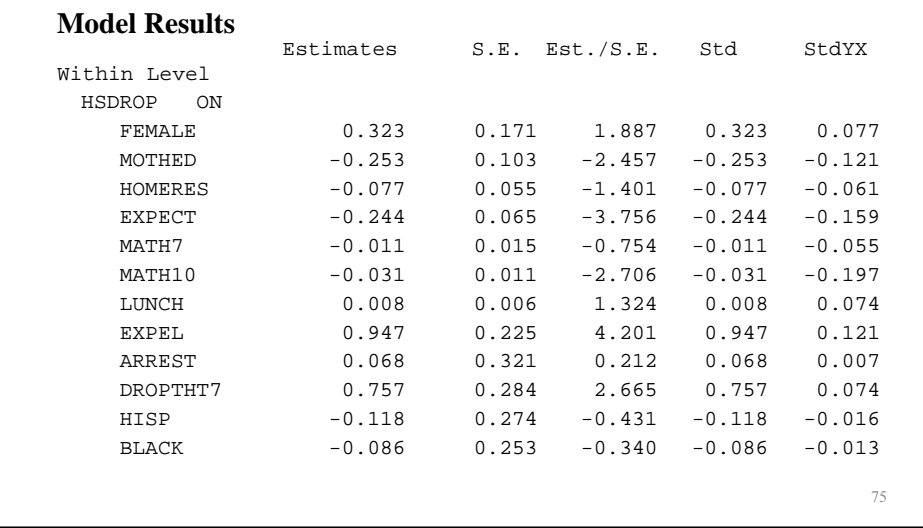

### **Output Excerpts A Two-Level Path Analysis Model With A Categorical Outcome And Missing Data On The Mediating Variable (Continued)**

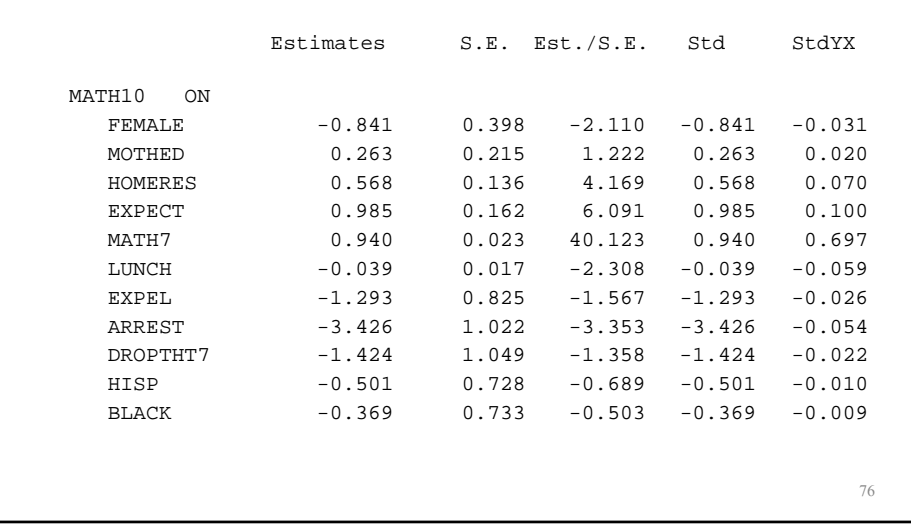

### **Output Excerpts A Two-Level Path Analysis Model With A Categorical Outcome And Missing Data On The Mediating Variable (Continued)**

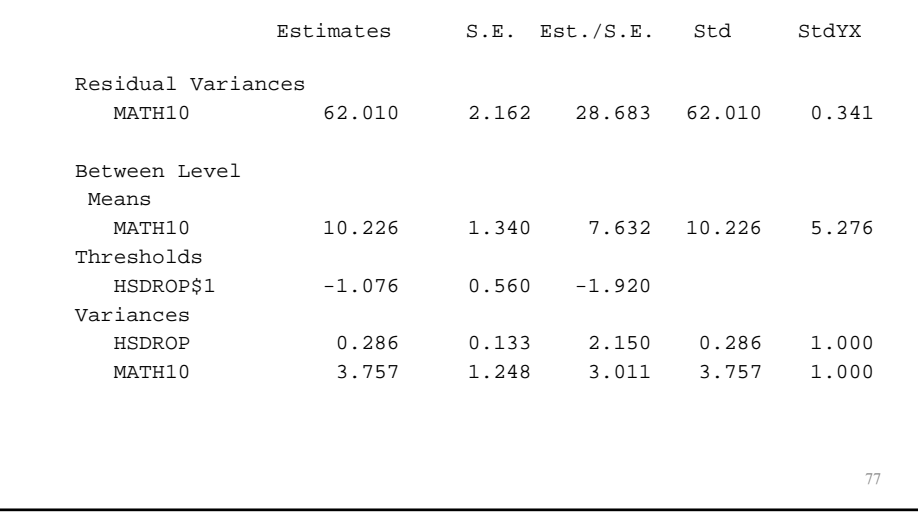

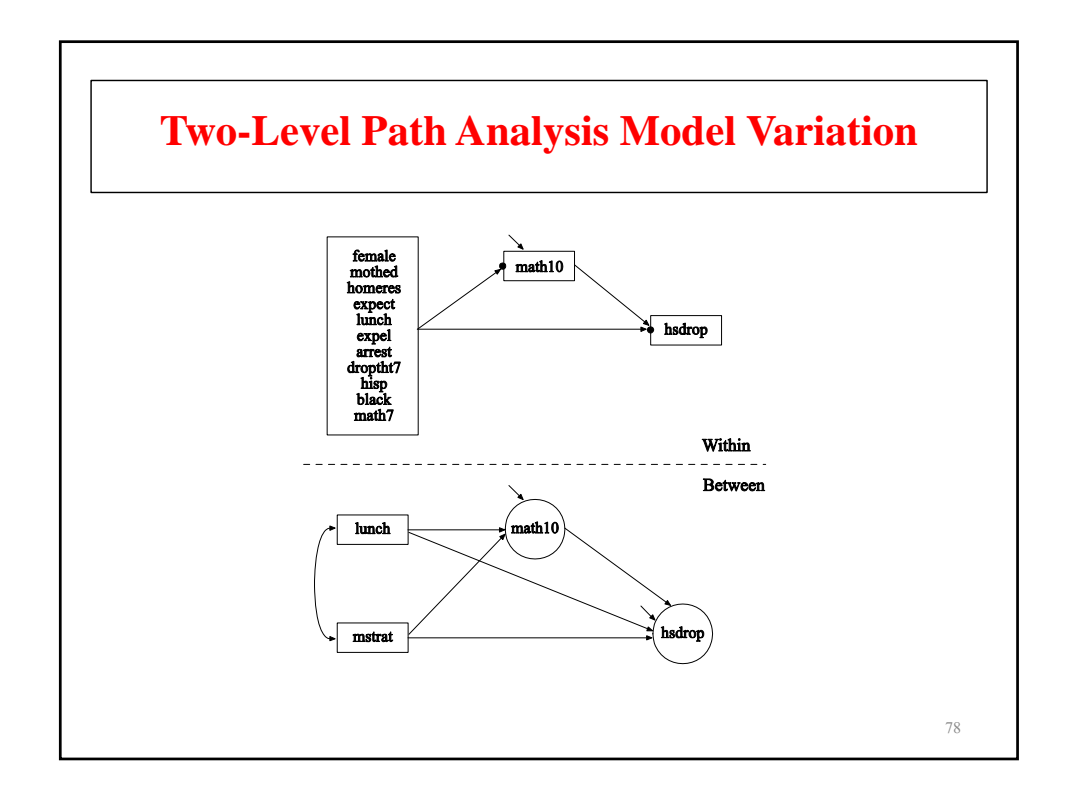

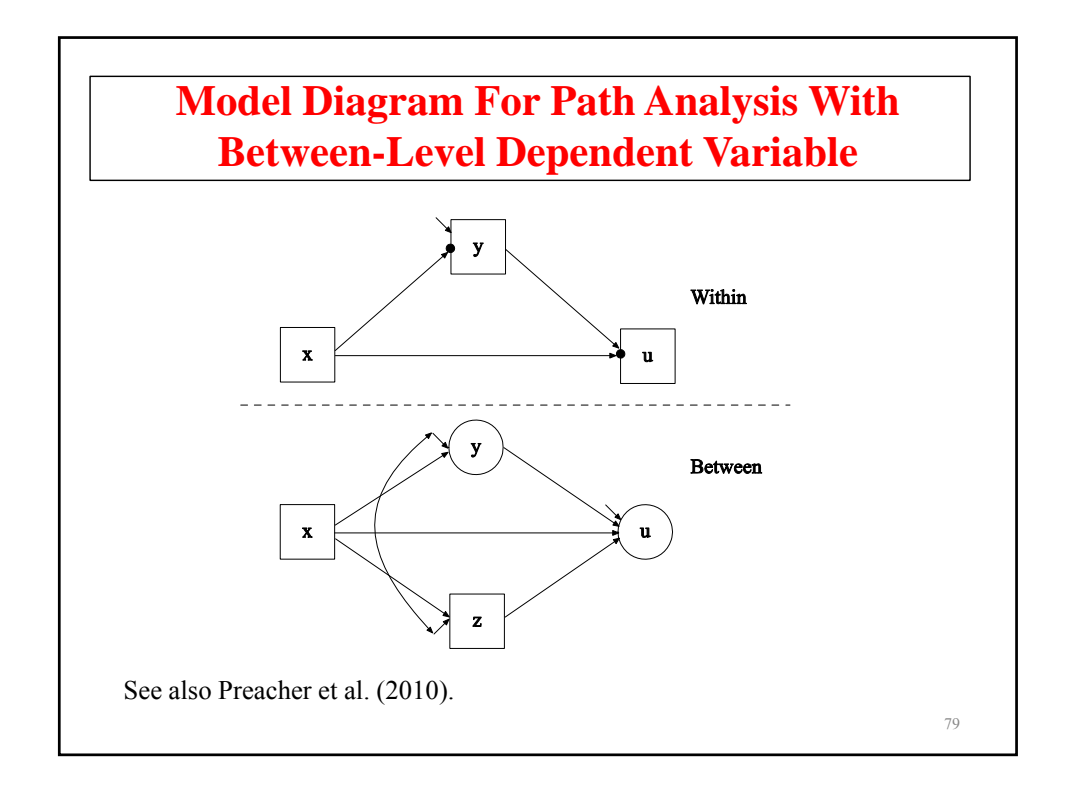

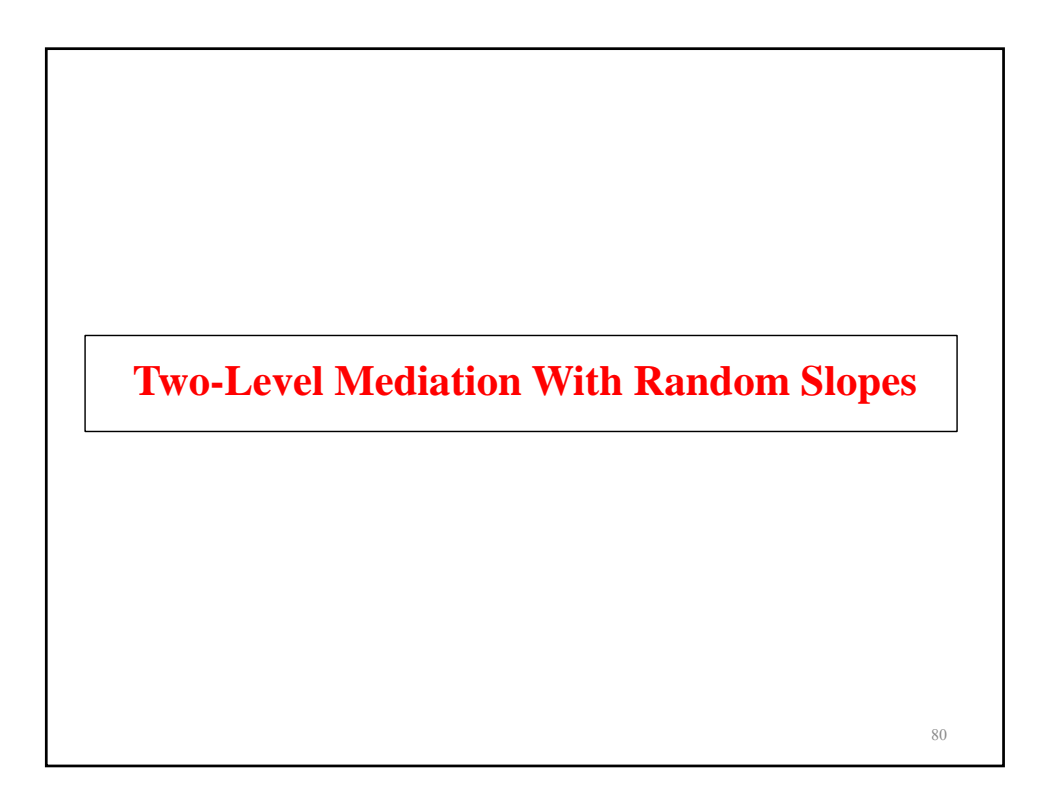

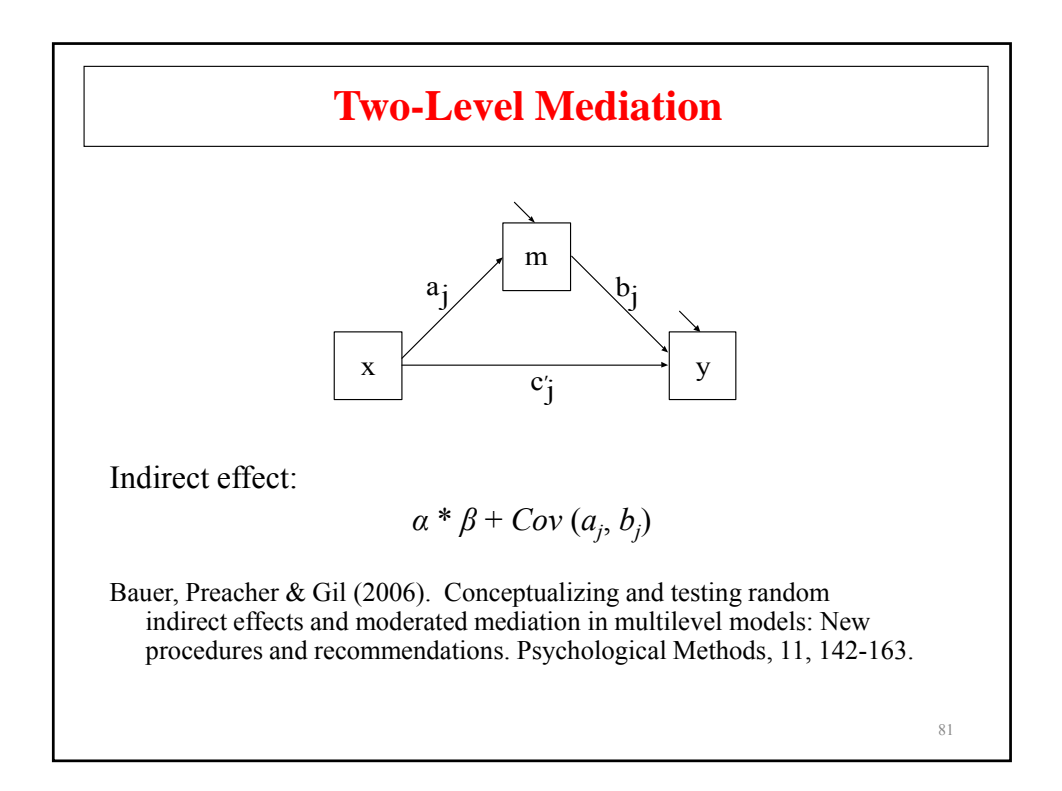

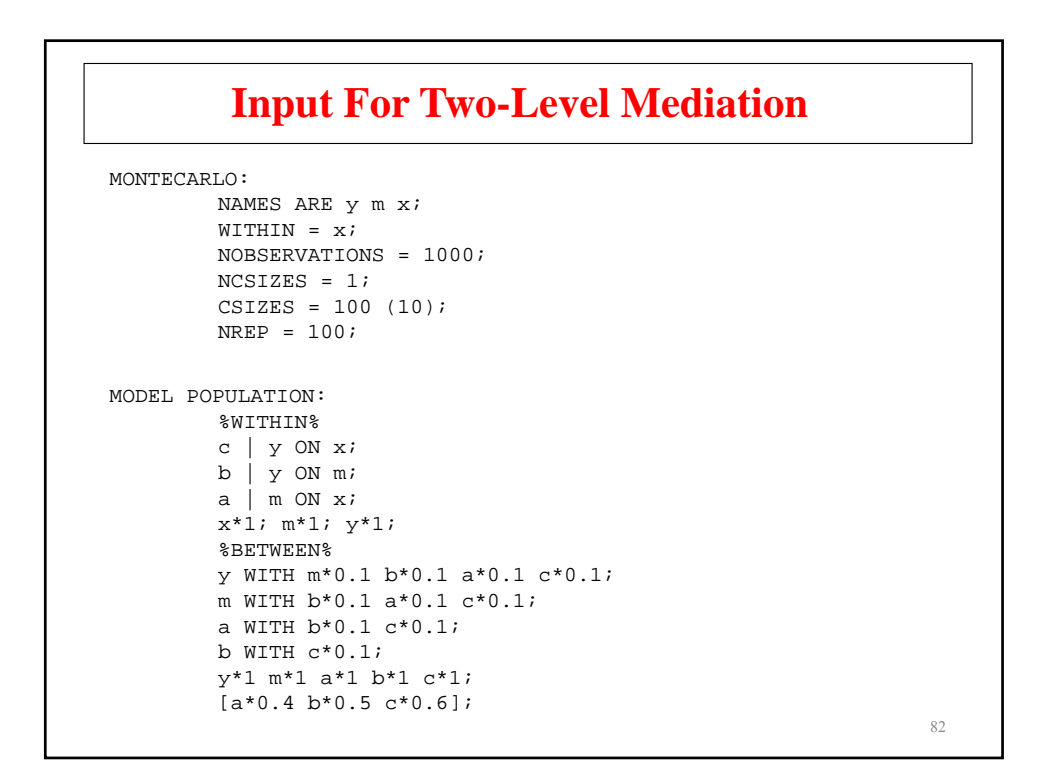

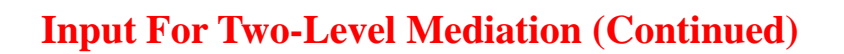

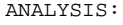

```
TYPE = TWOLEVEL RANDOM;
MODEL:
        %WITHIN%
         c | y ON xi;
         b | y ON m;
         a | m ON x;
        m*1; y*1;
        %BETWEEN%
        y WITH M*0.1 b*0.1 a*0.1 c*0.1;
        m WITH b*0.1 a*0.1 c*0.1;
        a WITH b*0.1 (cab);
        a WITH c*0.1;
        b WITH c*0.1;
        y*1 m*1 a*1 b*1 c*1;
        [a*0.4] (ma);
        [b*0.5] (mb);
        [c*0.6];
MODEL CONSTRAINT:
        NEW(m*0.3);
        m=ma*mb+cab;
```

```
83
```
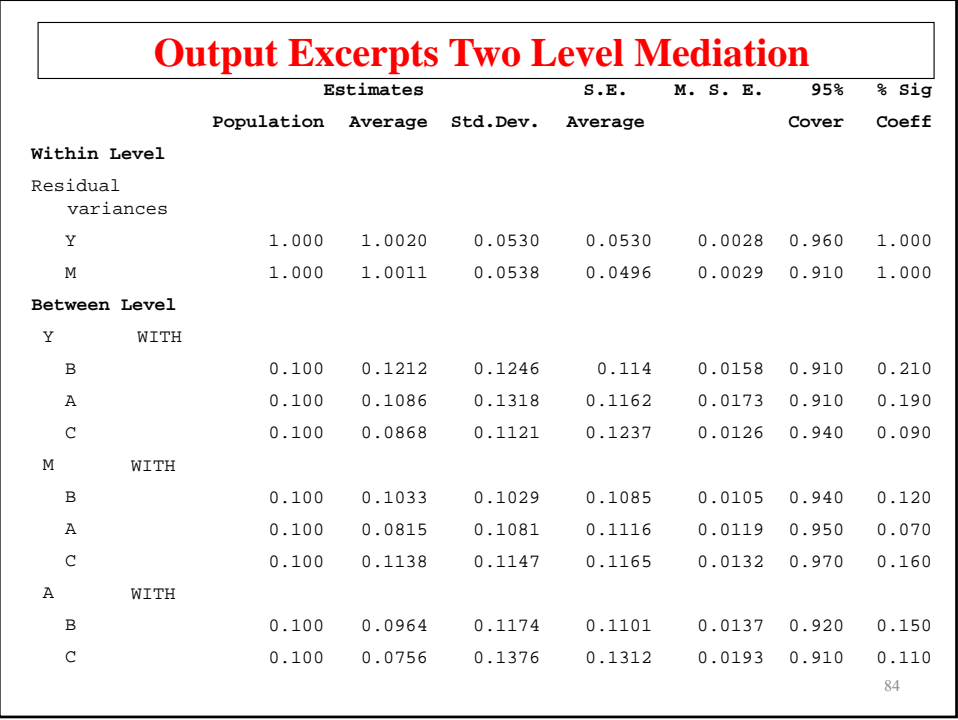

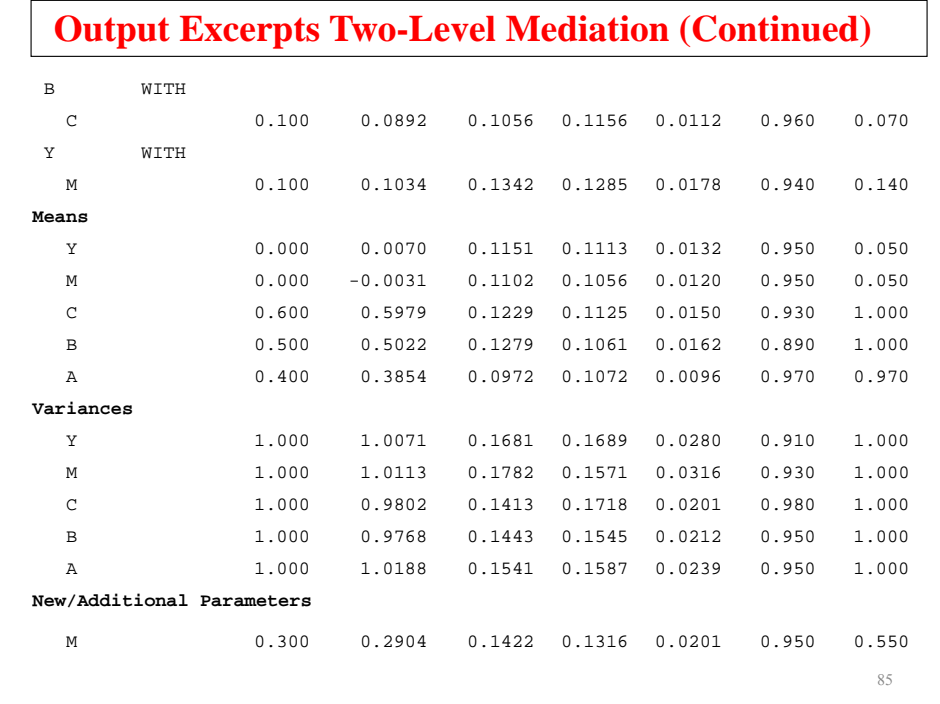

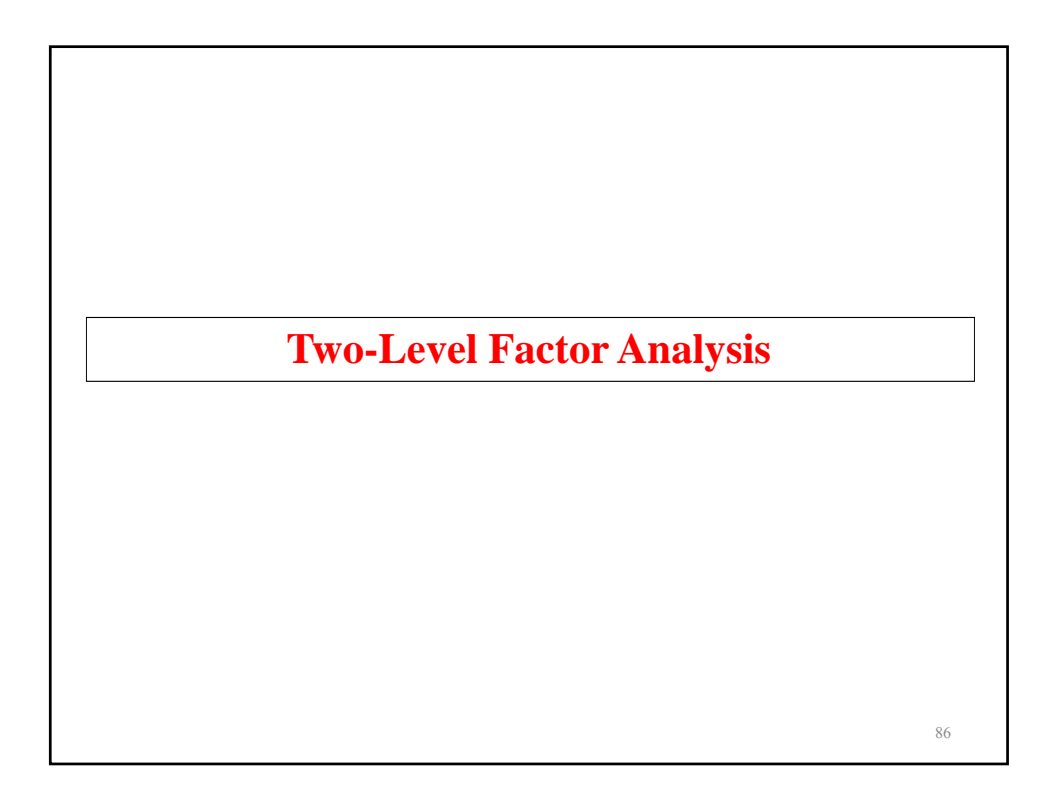

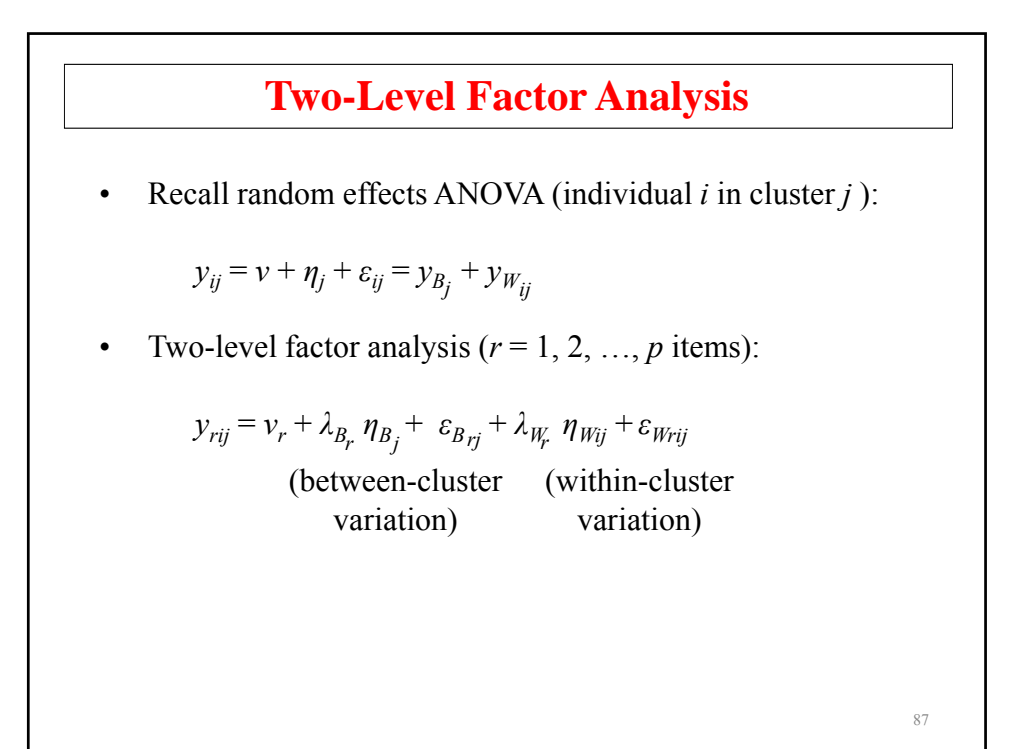

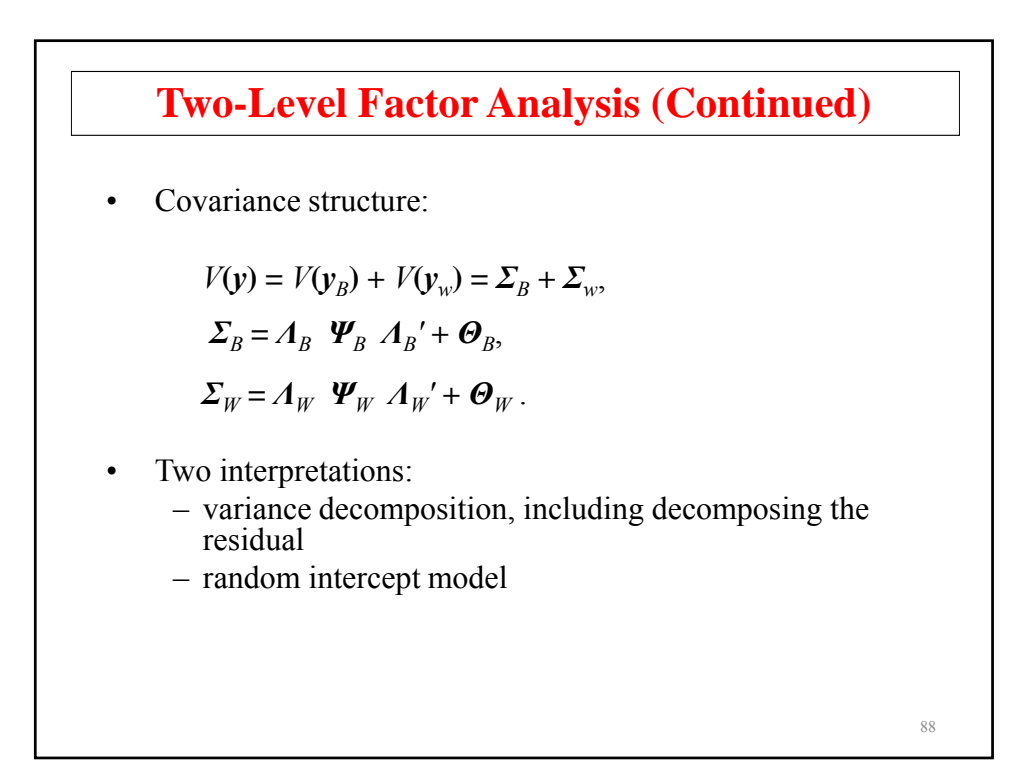

## **Two-Level Factor Analysis And Design Effects**

Muthén & Satorra (1995; Sociological Methodology): Monte Carlo study using two-level data (200 clusters of varying size and varying intraclass correlations), a latent variable model with 10 variables, 2 factors, conventional ML using the regular sample covariance matrix  $S_T$ , and 1,000 replications (d.f. = 34).

$$
A_B = A_W = \begin{bmatrix} 1 & 0 \\ 1 & 0 \\ 1 & 0 \\ 1 & 0 \\ 0 & 1 \\ 0 & 1 \\ 0 & 1 \\ 0 & 1 \\ 0 & 1 \end{bmatrix} \quad \varphi_B, \varphi_B \text{ reflecting different ice's}
$$
  

$$
y_{ij} = v + A(\eta_{B_j} + \eta_{W_{ij}}) + \varepsilon_{B_j} + \varepsilon_{W_{ij}}
$$
  

$$
V(y) = \Sigma_B + \Sigma_W = A(\Psi_B + \Psi_W) A' + \Theta_B + \Theta_W
$$

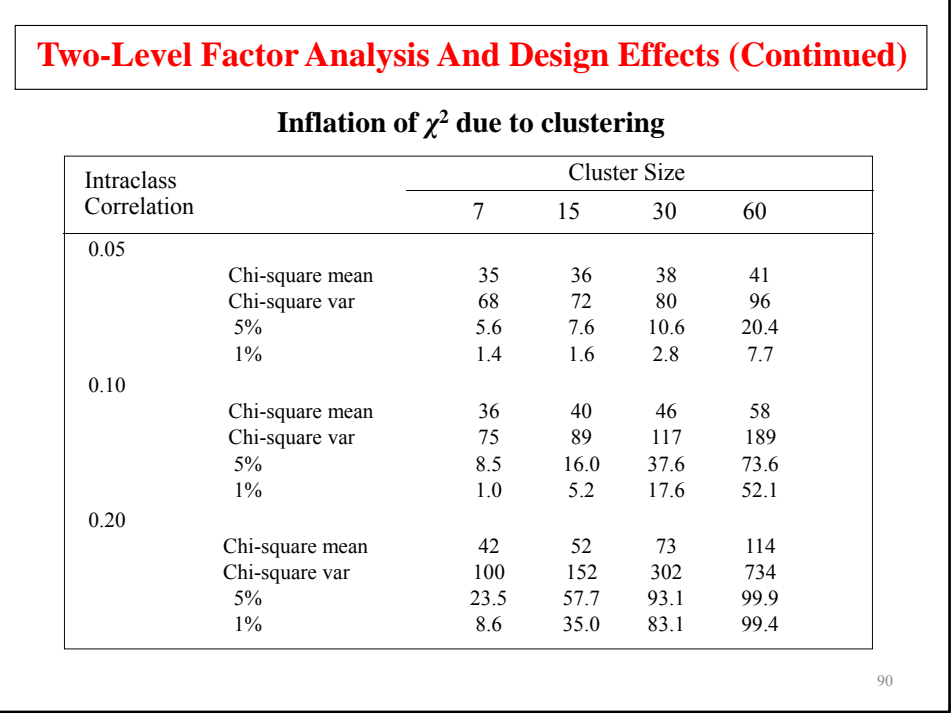

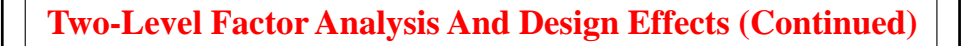

- Regular analysis, ignoring clustering
	- Inflated chi-square, underestimated SE's
- $TYPE = COMPLEX$ 
	- Correct chi-square and SE's but only if model aggregates, e.g.  $A_B = A_W$
- TYPE = TWOLEVEL
	- Correct chi-square and SE's

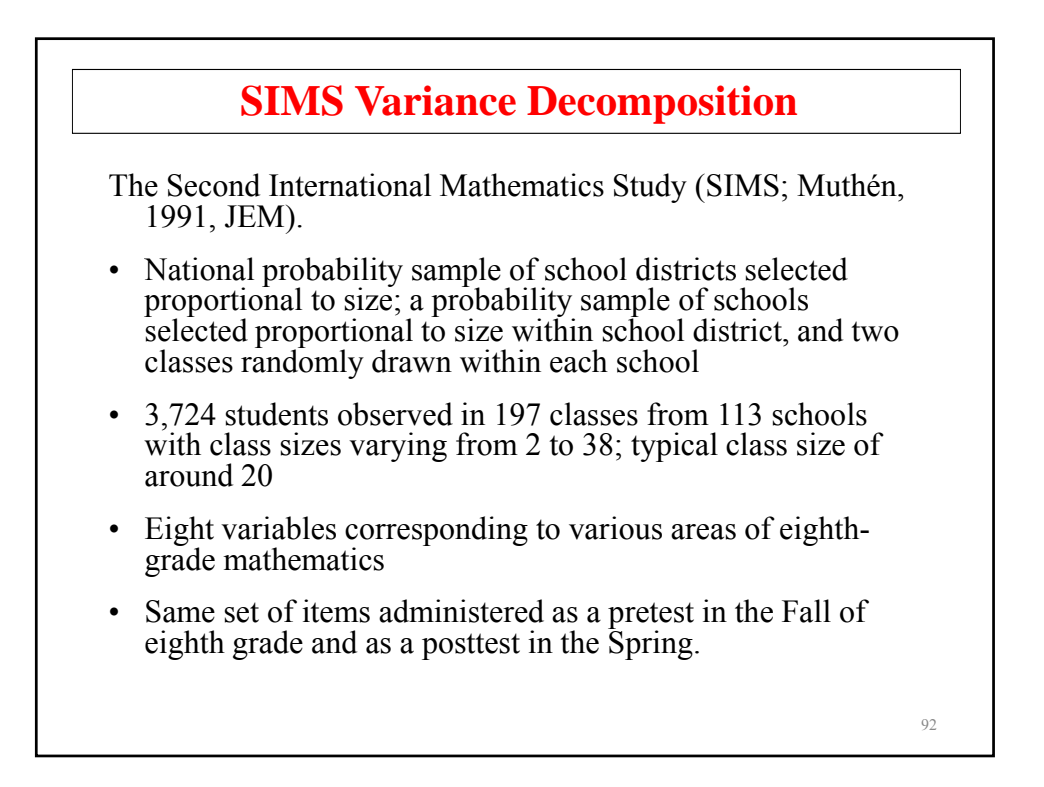

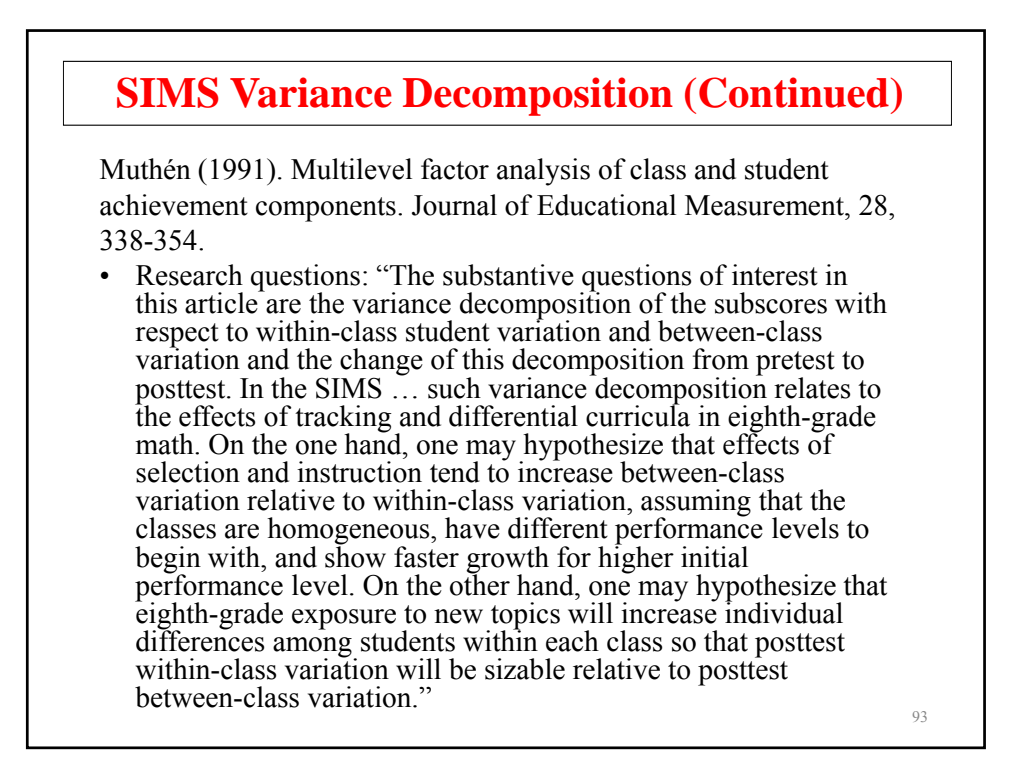

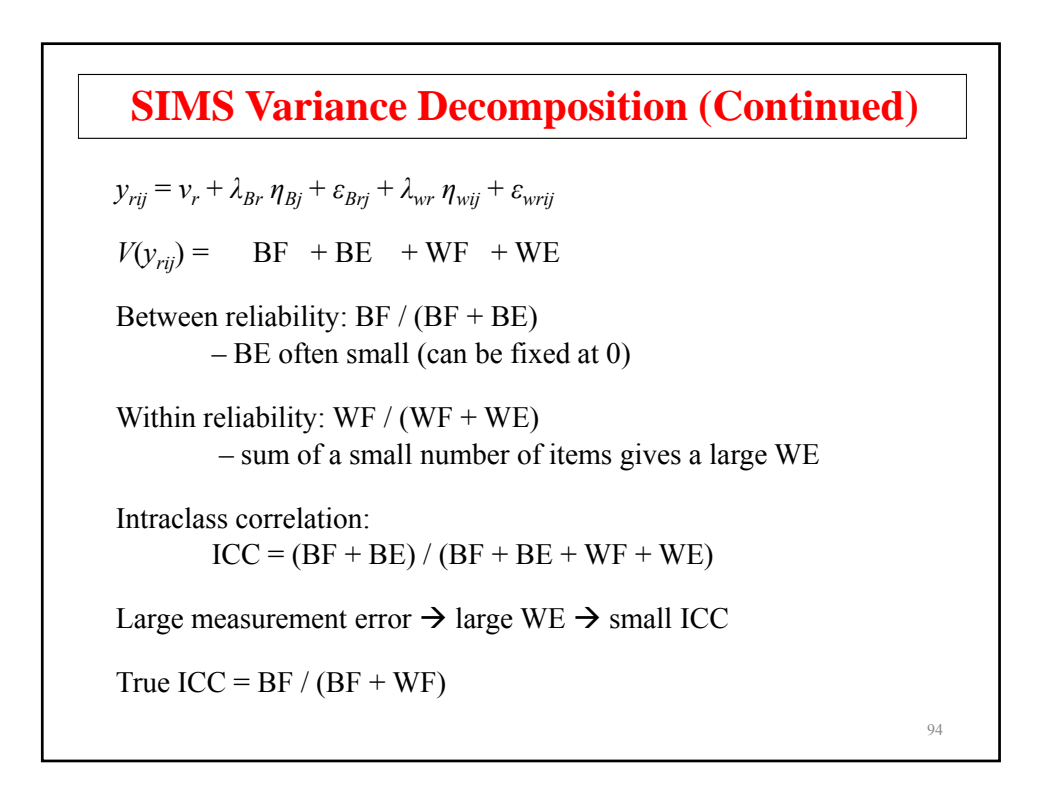

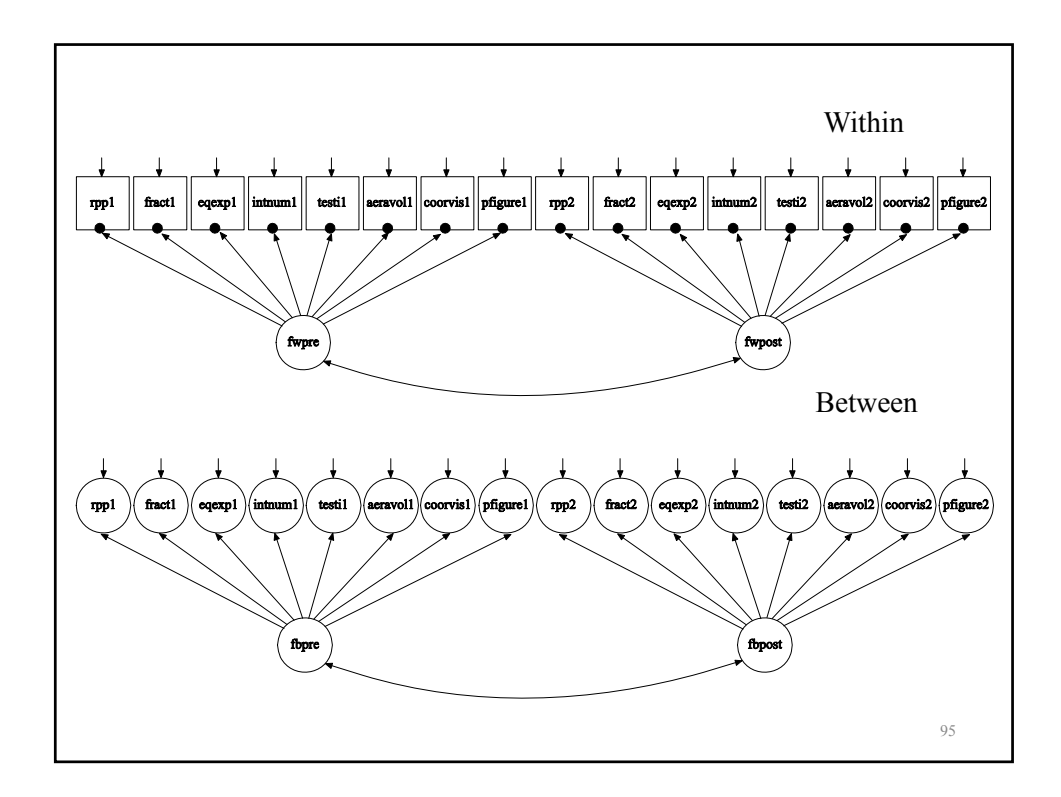

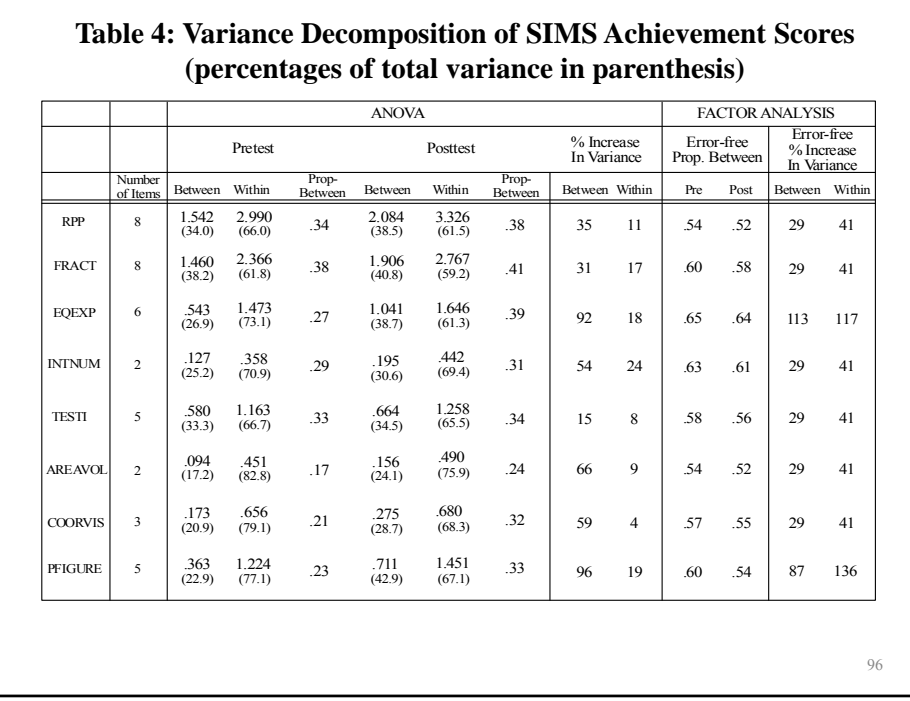

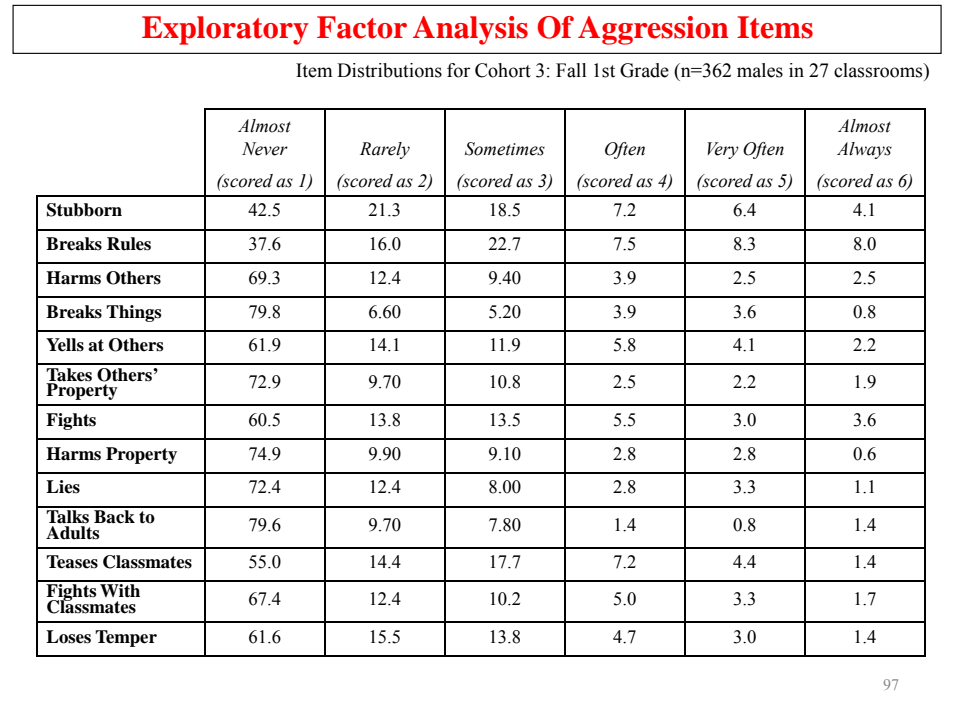

# **Hypothesized Aggressiveness Factors**

- Verbal aggression
	- Yells at others
	- Talks back to adults
	- Loses temper
	- Stubborn
- Property aggression
	- Breaks things
	- Harms property
	- Takes others' property
	- Harms others Harms
- Person aggression
	- Fights
	- Fights with classmates
	- Teases classmates

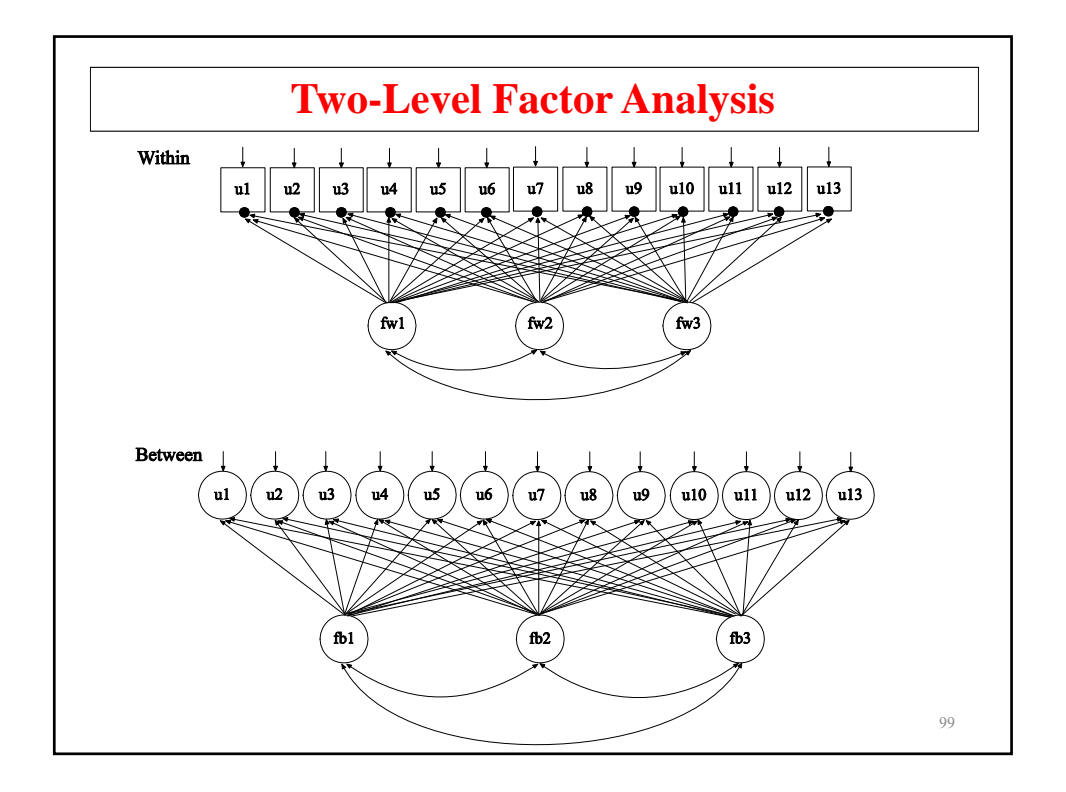

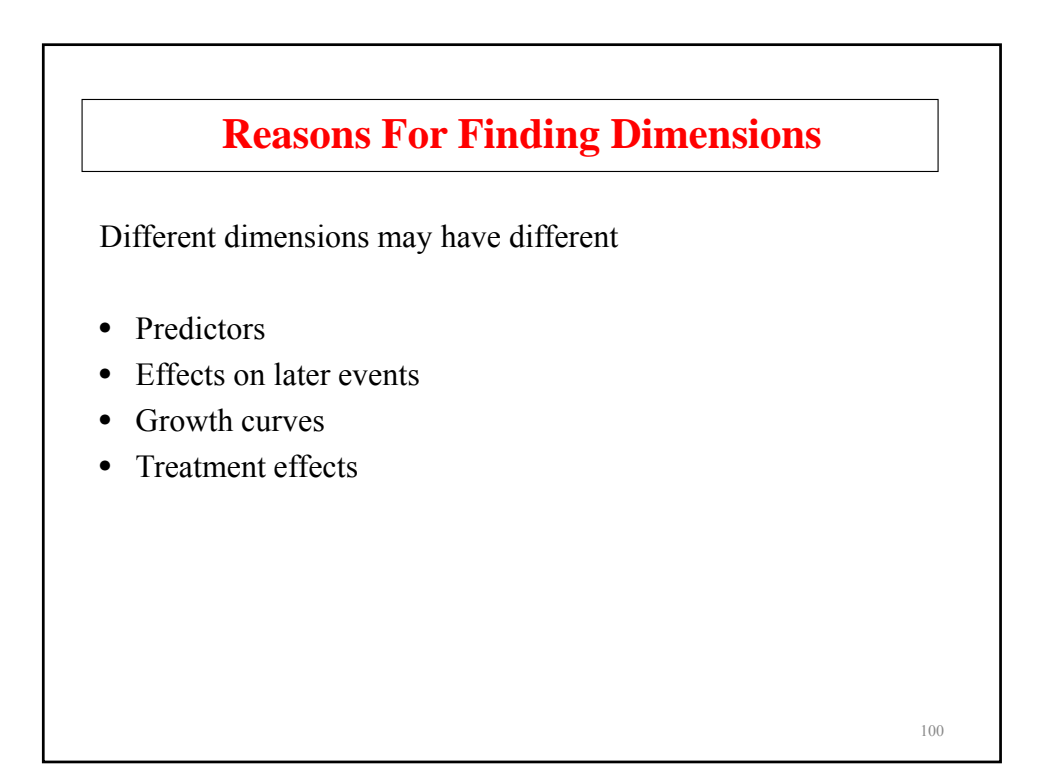

## **Categorical Outcomes, Latent Dimensions, And Computational Demand**

- ML requires numerical integration (see end of Topic 8)
	- $-$  increasingly time consuming for increasing number of continuous latent variables and increasing sample size
- Bayes analysis
- Limited information weighted least squares estimation

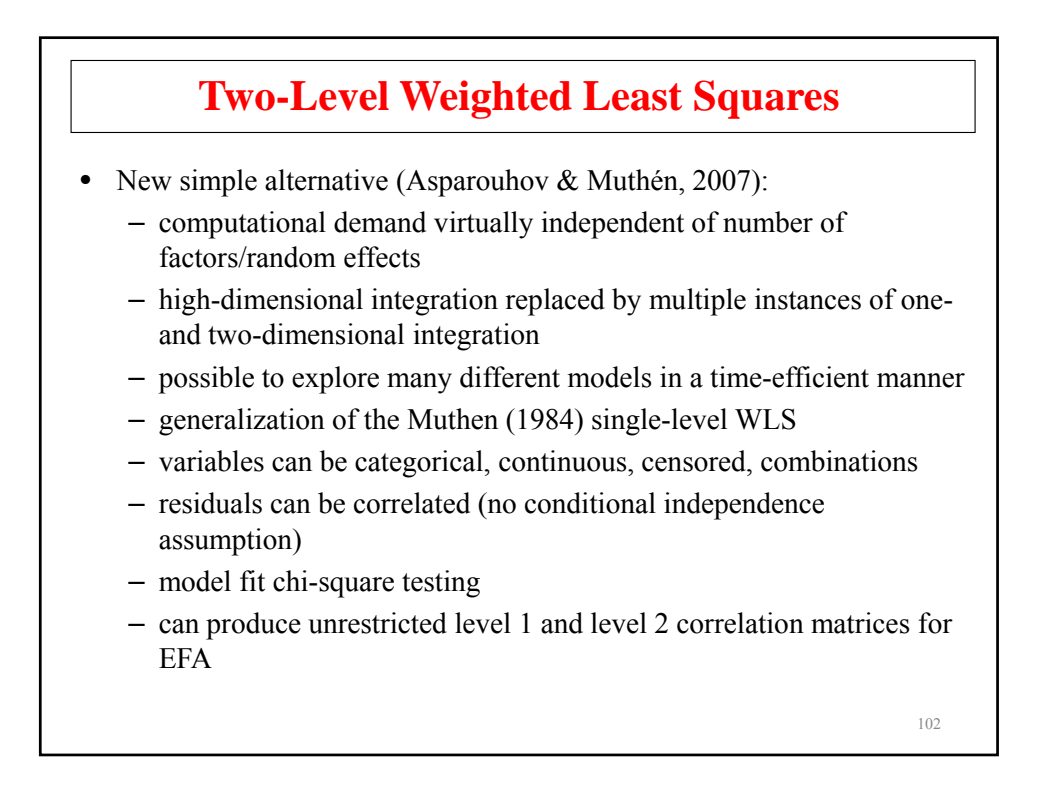

## **Input For Two-Level EFA of Aggression Using WLSM And Geomin Rotation**

```
TITLE: two-level EFA of 13 TOCA aggression items
DATA: FILE IS Muthen.dat;
VARIABLE: NAMES ARE id race lunch312 gender u1-u13 sgsf93;
         MISSING are all (999);
        USEOBS = gender eq 1; !males
        USEVARIABLES = u1-u13;
         CATEGORICAL = u1-u13;
         CLUSTER = sgsf93;ANALYSIS: TYPE = TWOLEVEL EFA 1 3 UW 1 3 UB;
         PROCESS = 4;
SAVEDATA: SWMATRIX = sw.dat;
```
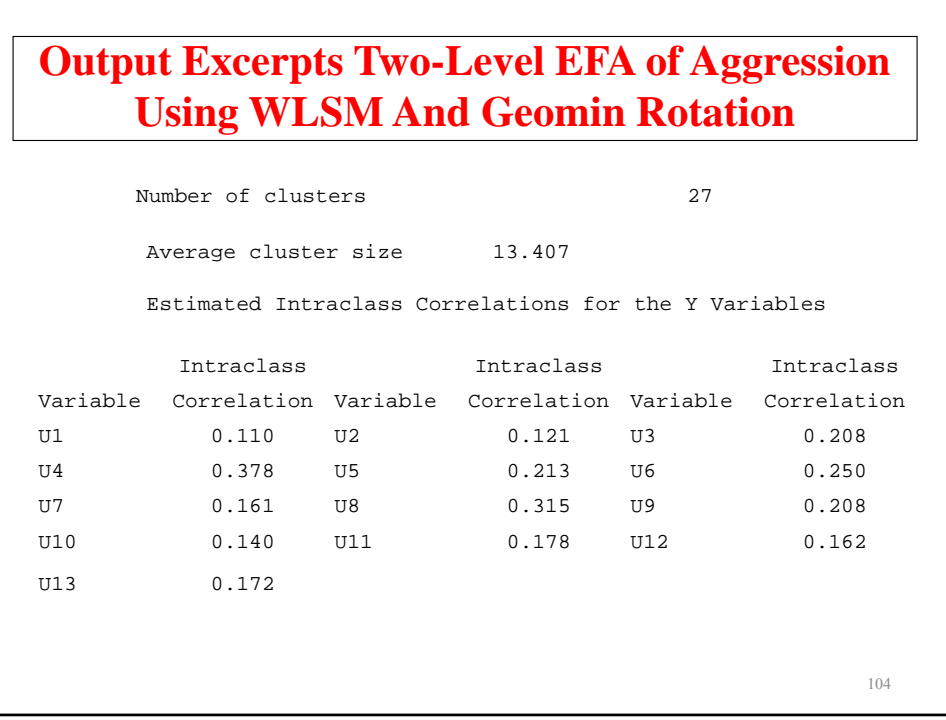

## **Two-Level EFA Model Test Result For Aggressive-Disruptive Items**

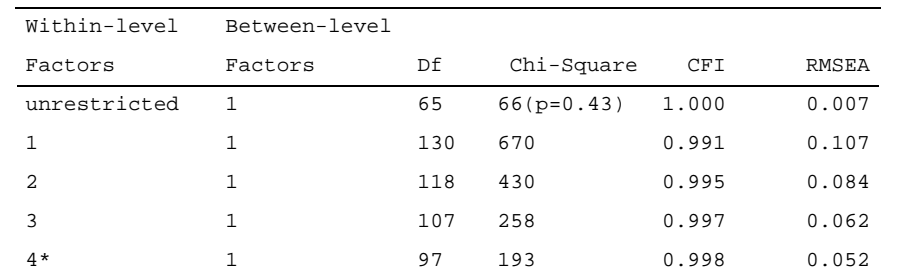

\*4th factor has no significant loadings

### **Two-Level EFA Of Aggressive-Disruptive Items: Geomin Rotated Factor Loading Matrix**

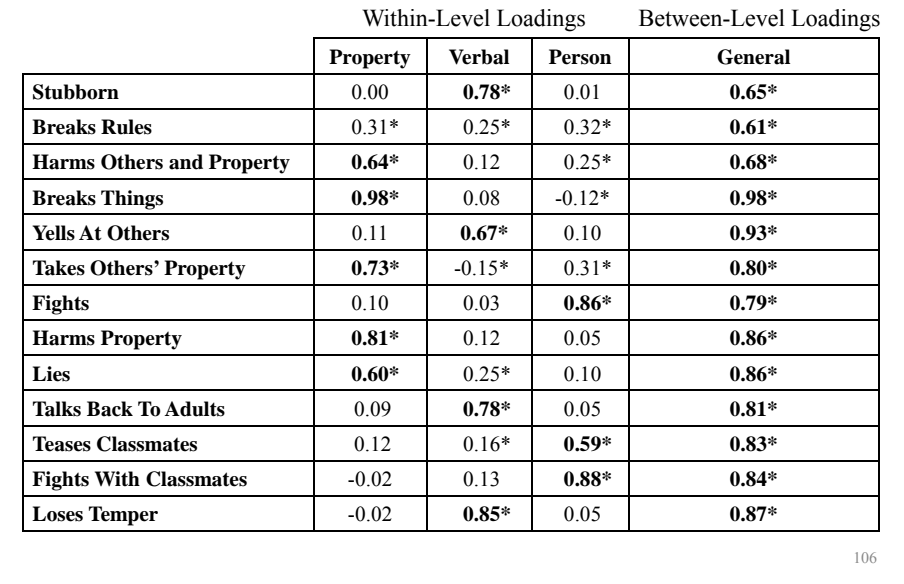

### **IRT**

Single-level IRT:

 $P(u_{ik} = 1 | \theta_i, a_k, b_k) = \Phi(a_k \theta_i - b_k),$  (1)

for individual i and item k.

- *a* is discrimination (slope)
- $\bullet$  *b* is difficulty
- *θ* is the ability (continuous latent variable)

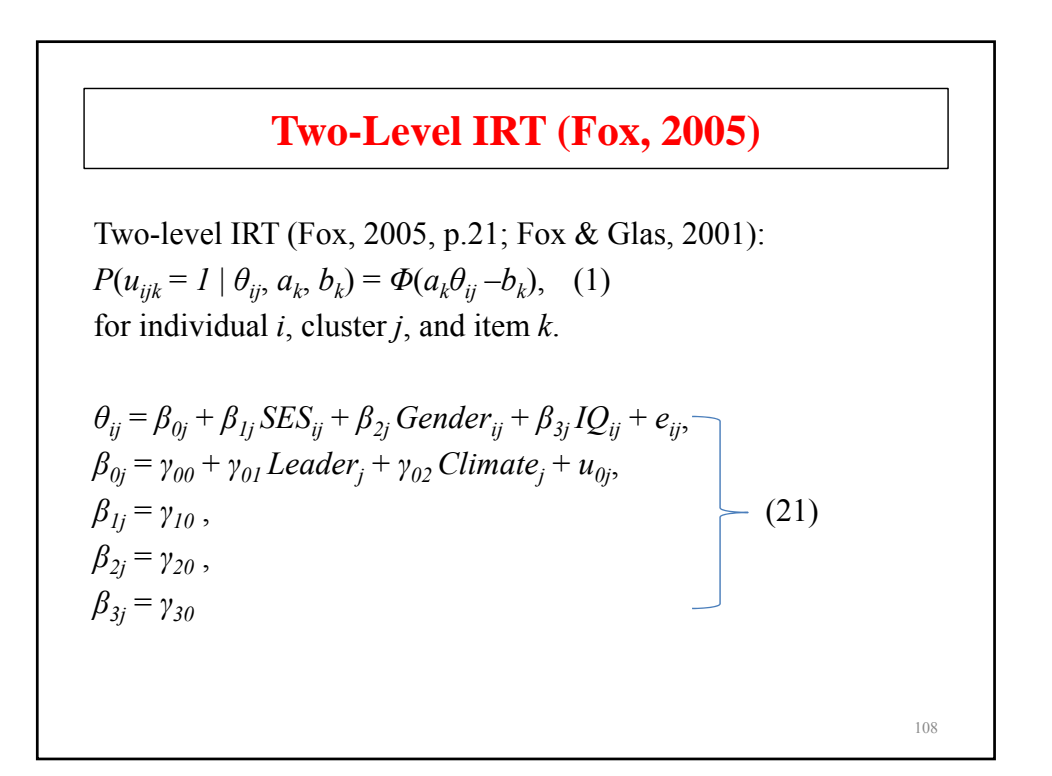

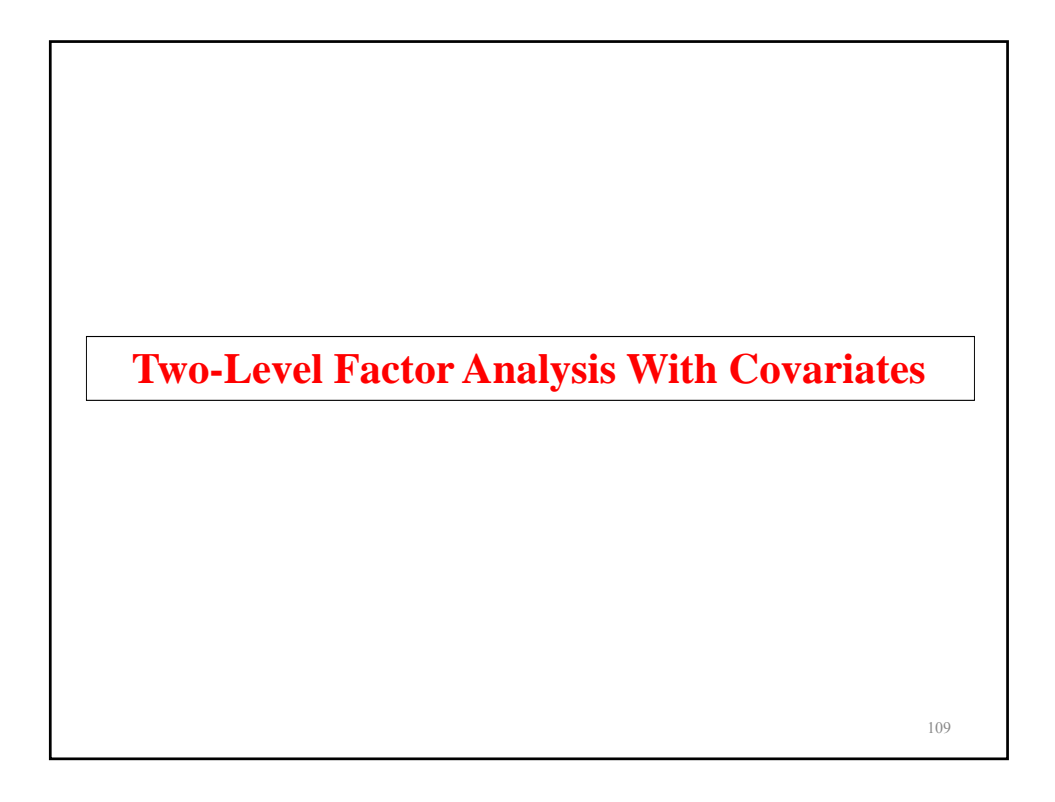

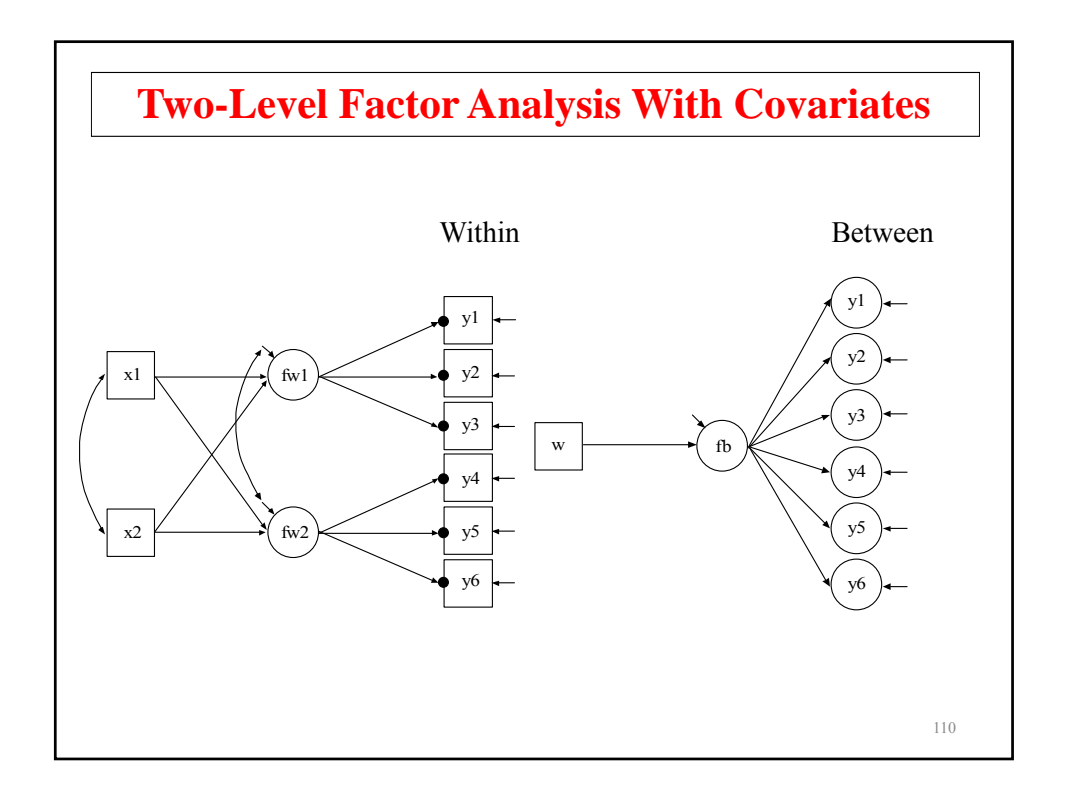

### **Input For Two-Level Factor Analysis With Covariates**

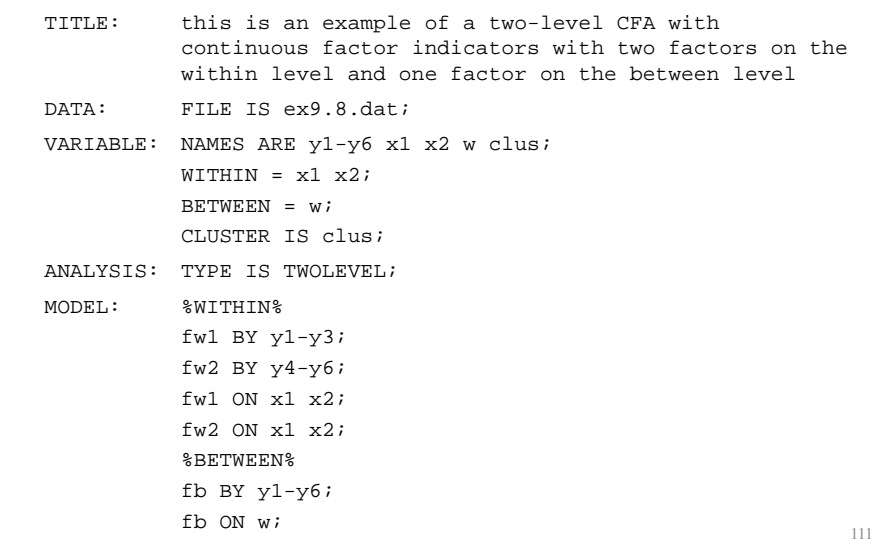

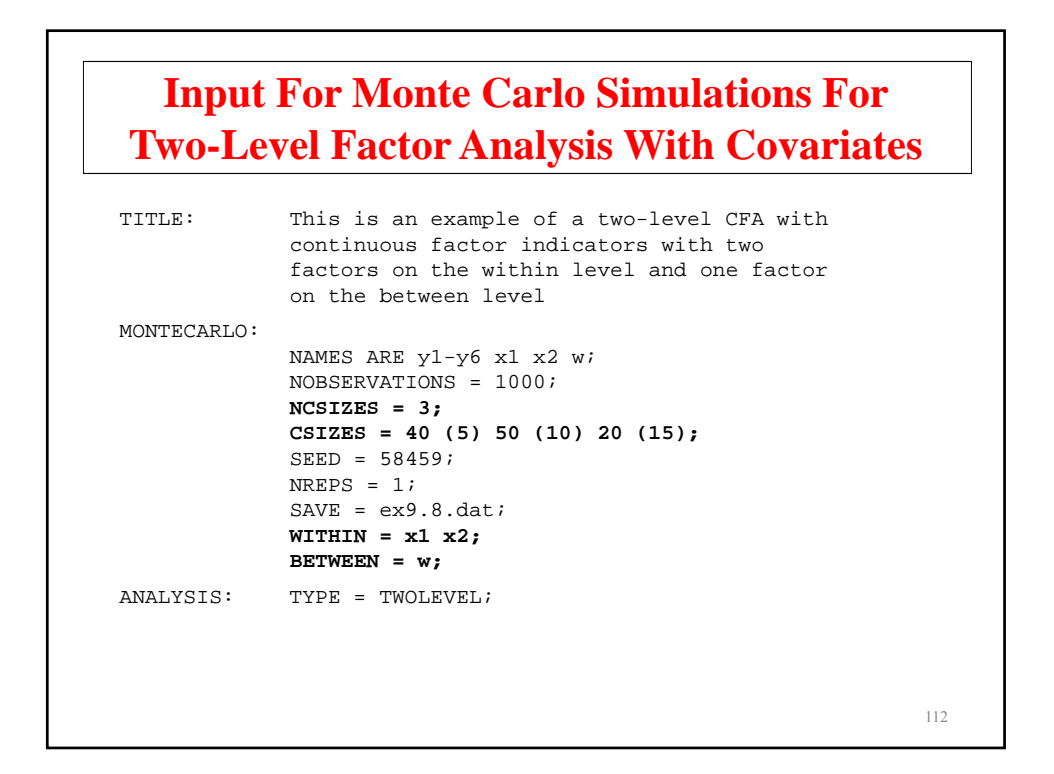

### **Input For Monte Carlo Simulations For Two-Level Factor Analysis With Covariates (Continued)**

MODEL POPULATION: MODEL %WITHIN% x1-x2@1; fw1 BY y1@1 y2-y3\*1; fw2 BY y4@1 y5-y6\*1; fw1-fw2\*1; y1-y6\*1; fw1 ON x1\*.5 x2\*.7; fw2 ON x1\*.7 x2\*.5; %BETWEEN% [w@0]; w\*1; fb BY y1@1 y2-y6\*1; y1-y6\*.3; fb\*.5; fb ON w\*1;

113

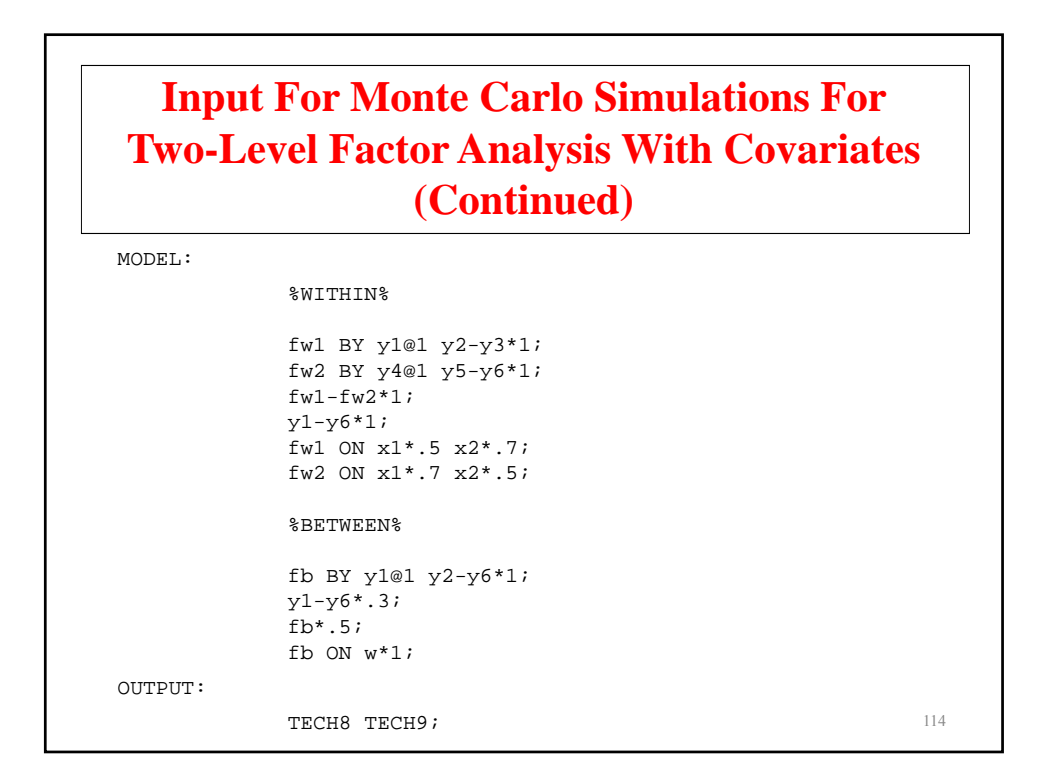

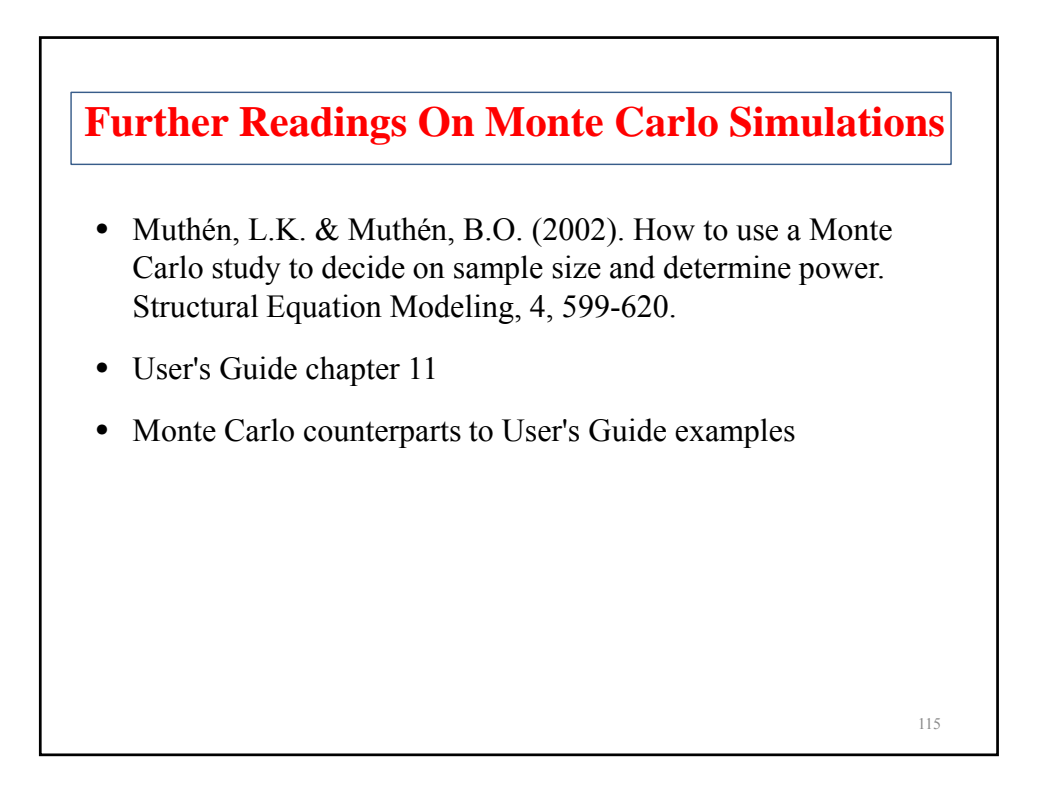

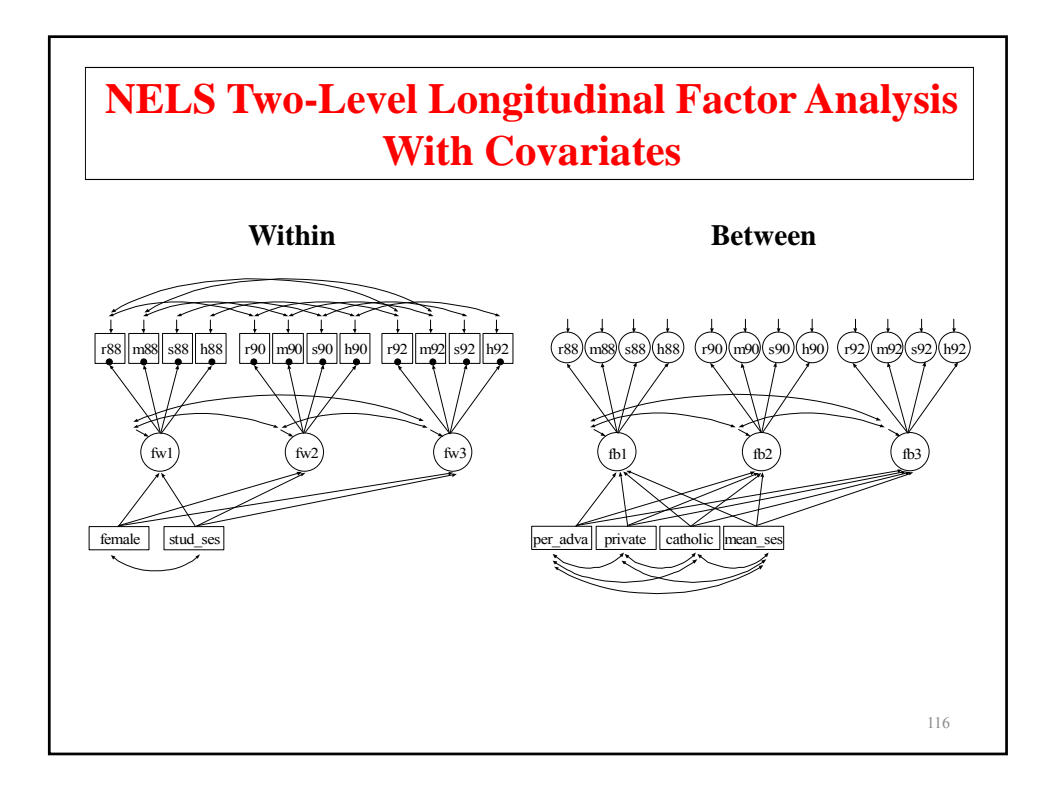

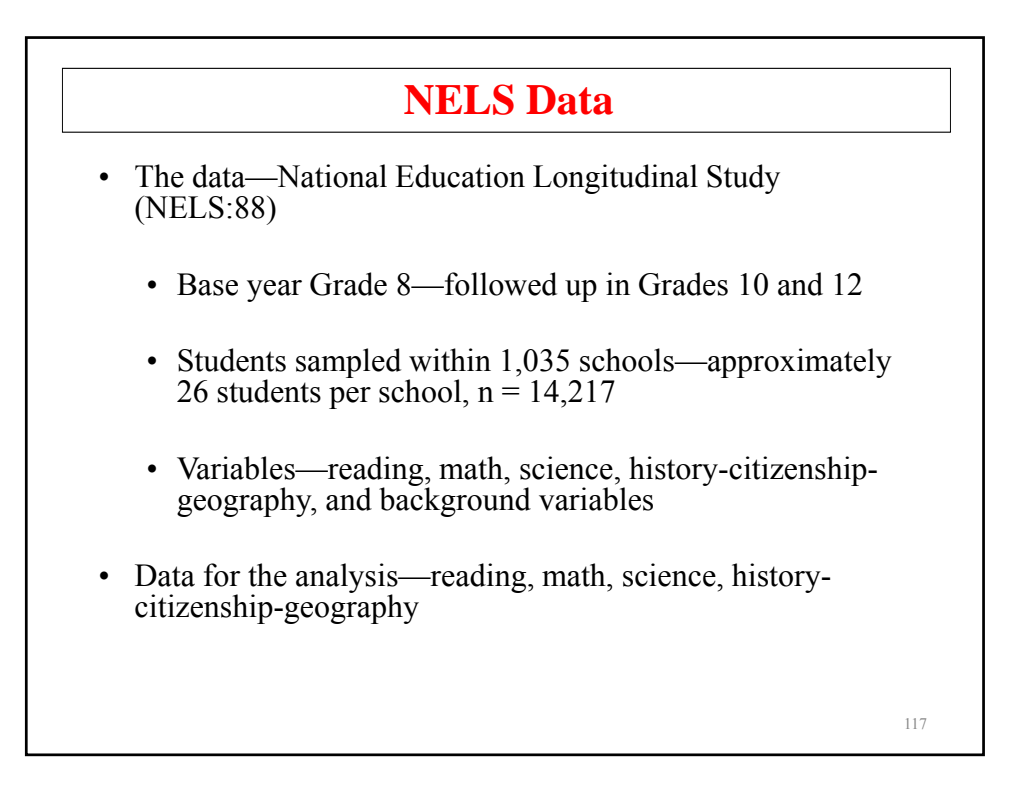

## **Input For NELS Two-Level Longitudinal Factor Analysis With Covariates**

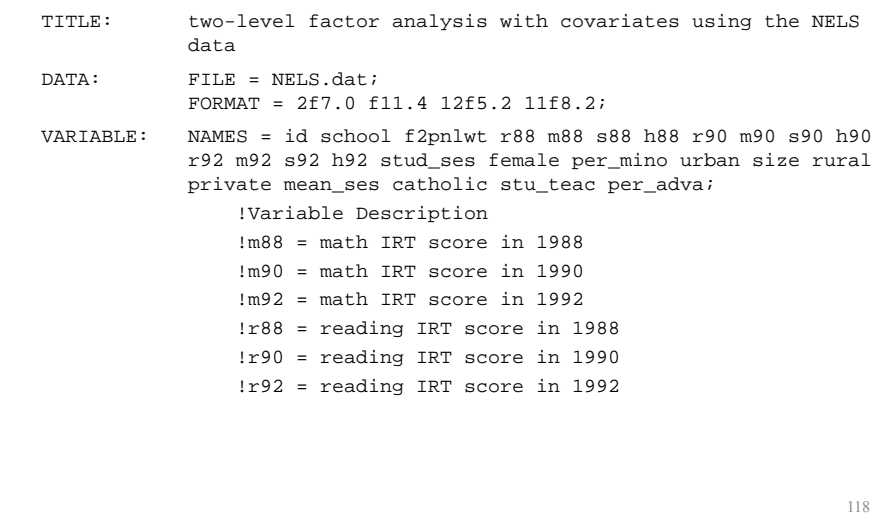

```
!s88 = science IRT score in 1988
       !s90 = science IRT score in 1990
       !s92 = science IRT score in 1992
       !h88 = history IRT score in 1988
       !h90 = history IRT score in 1990
       !h92 = history IRT score in 1992
       !female = scored 1 vs 0
       !stud_ses = student family ses in 1990 (f1ses)
       !per_adva = percent teachers with an MA or higher
       !private = private school (scored 1 vs 0)
       !catholic = catholic school (scored 1 vs 0)
                                                       119
       !private = 0, catholic = 0 implies public school
MISSING = BLANK;
CLUSTER = school;USEV = r88 m88 s88 h88 r90 m90 s90 h90 r92 m92 s92 h92
female stud_ses per_adva private catholic mean_ses;
WITHIN = female stud_ses;
BETWEEN = per adva private catholic mean ses;
```
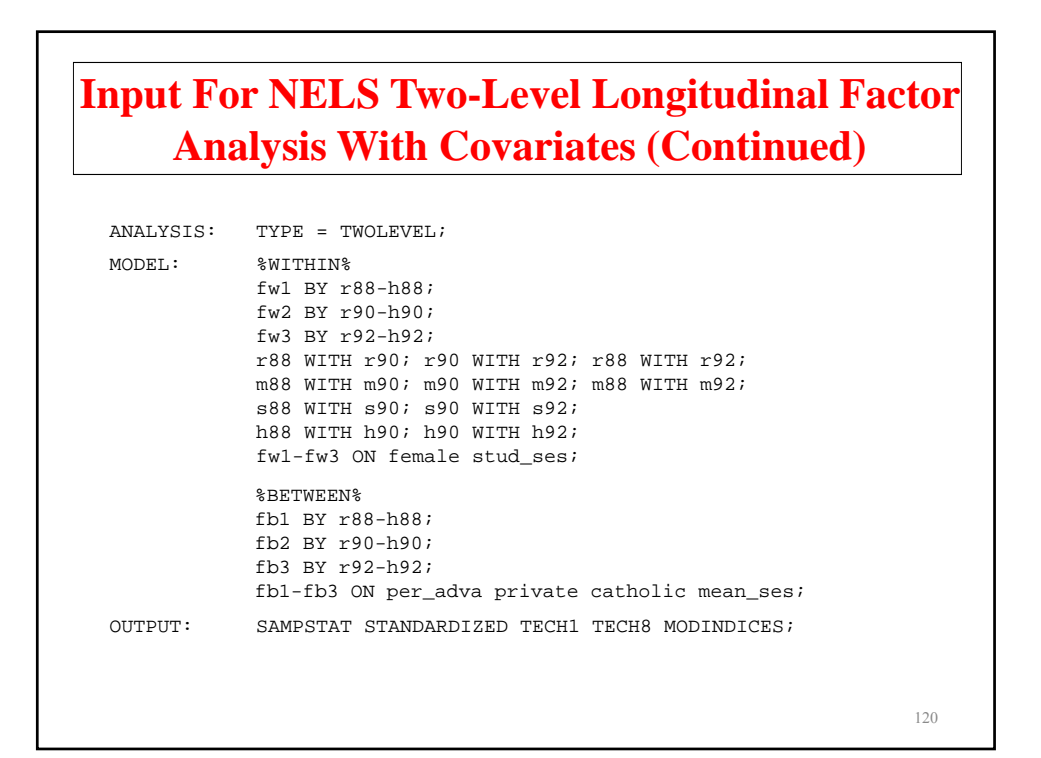

#### **Summary Of Data**

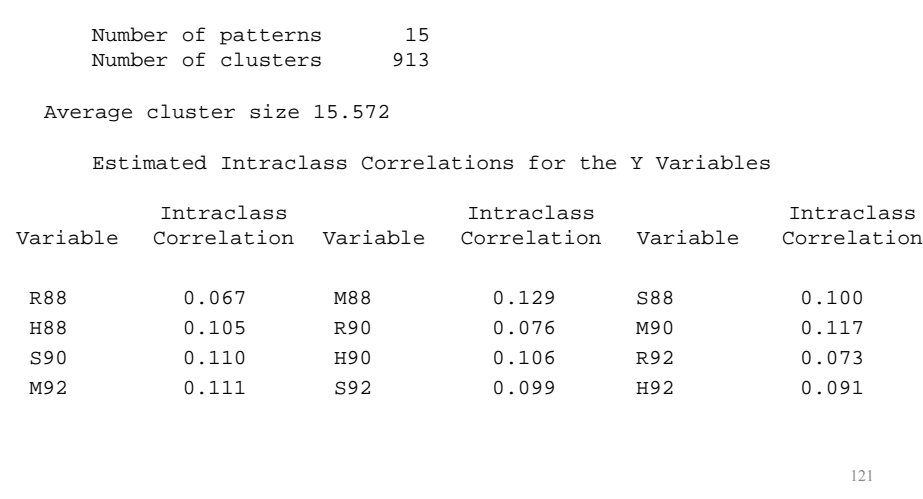

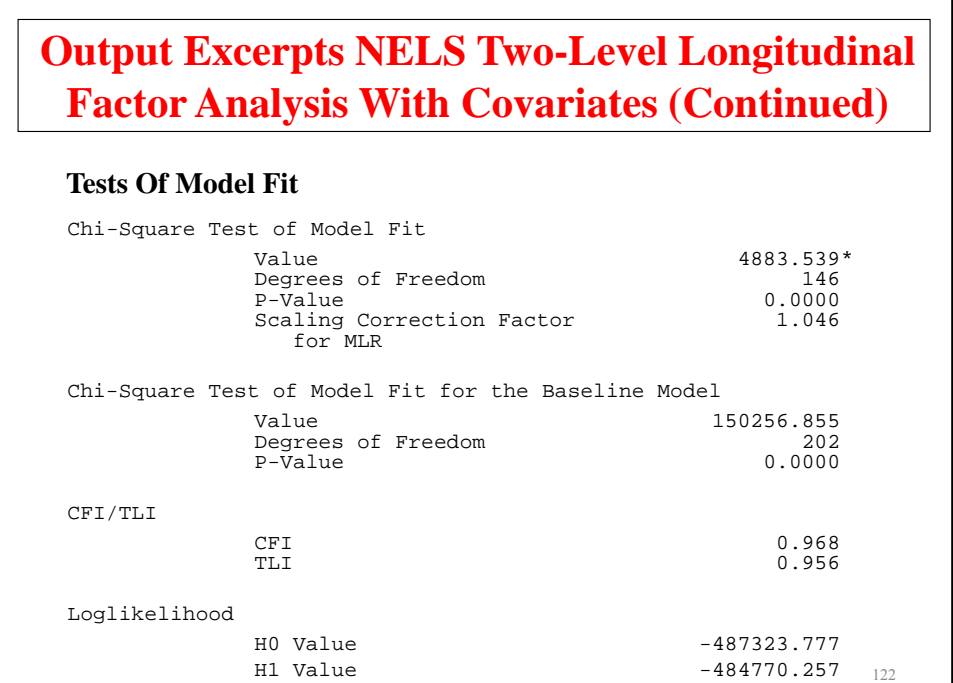

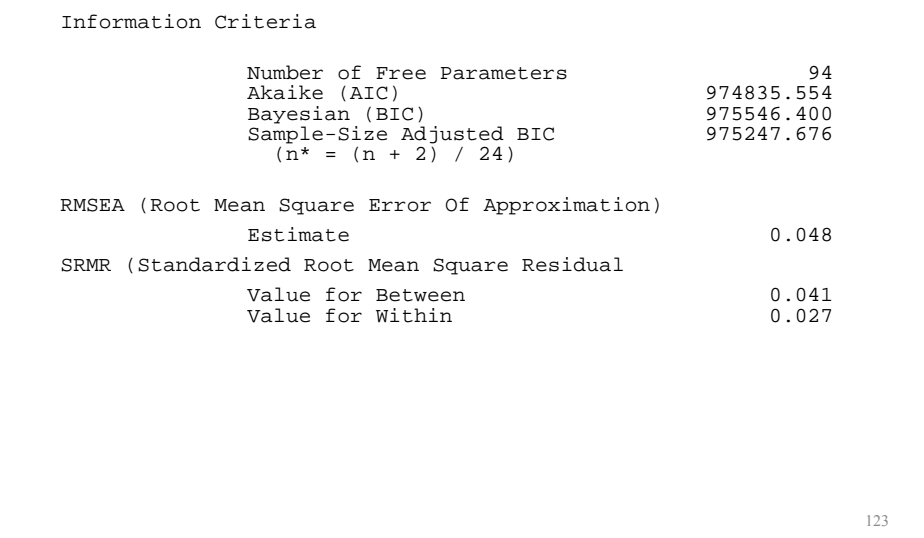

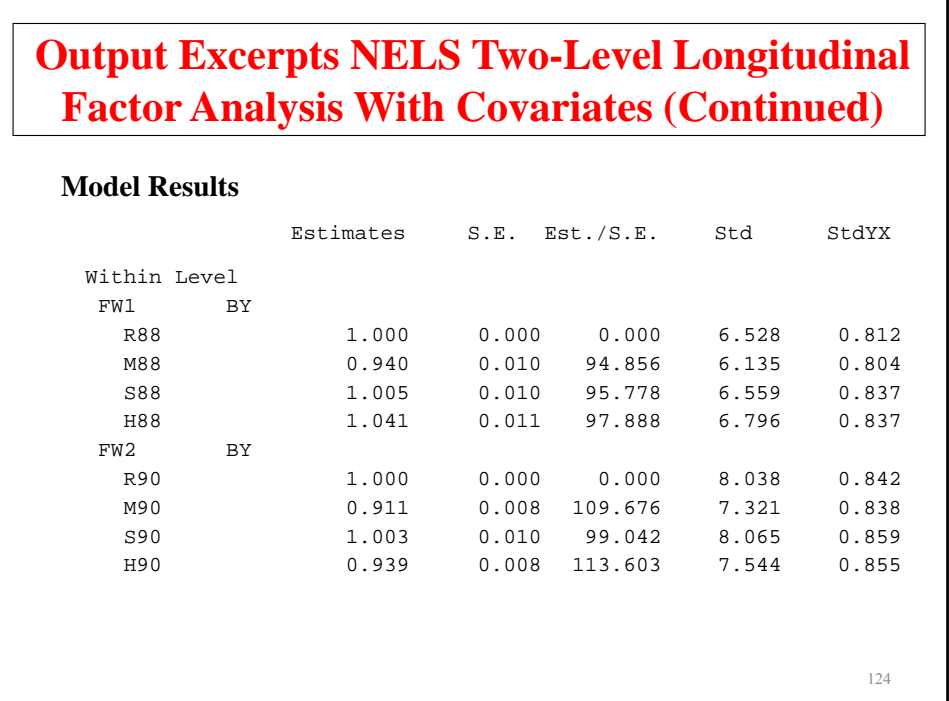

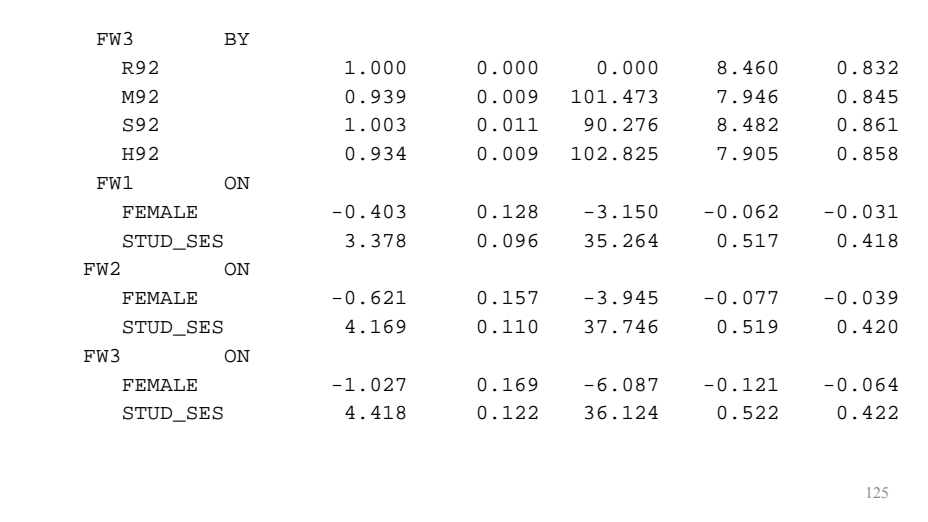

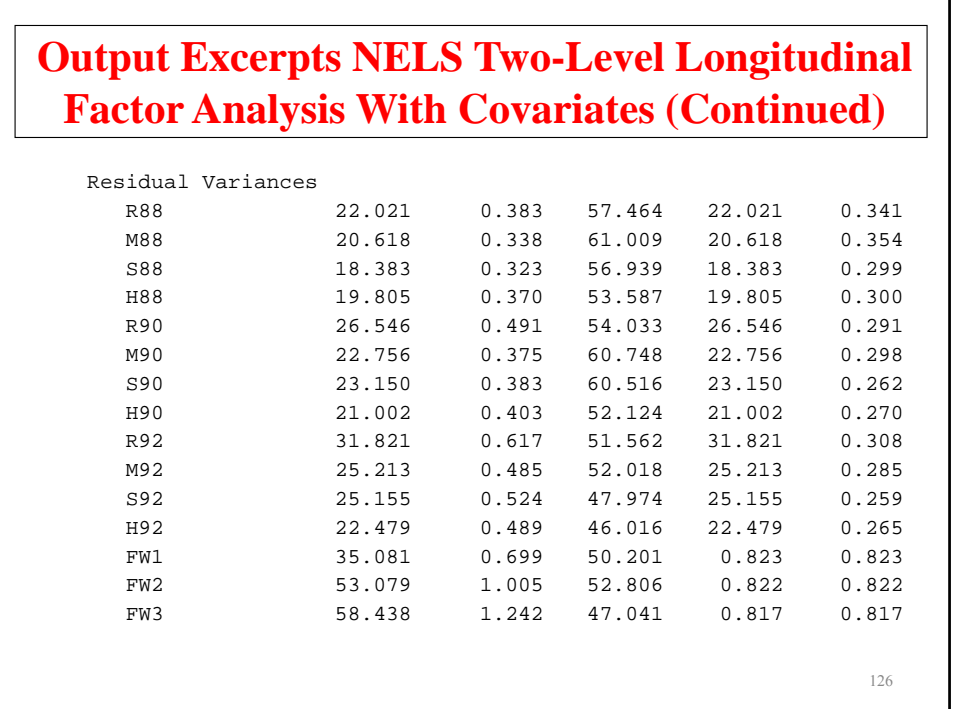

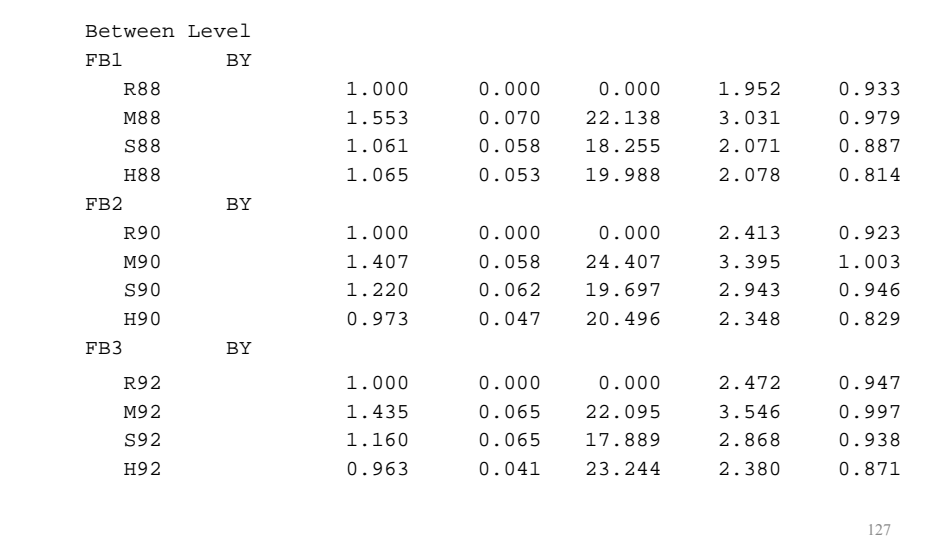

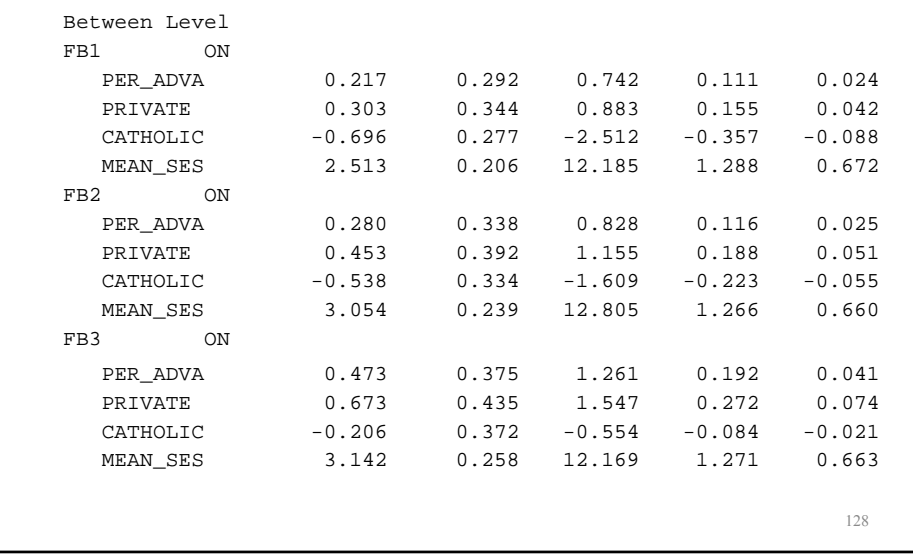

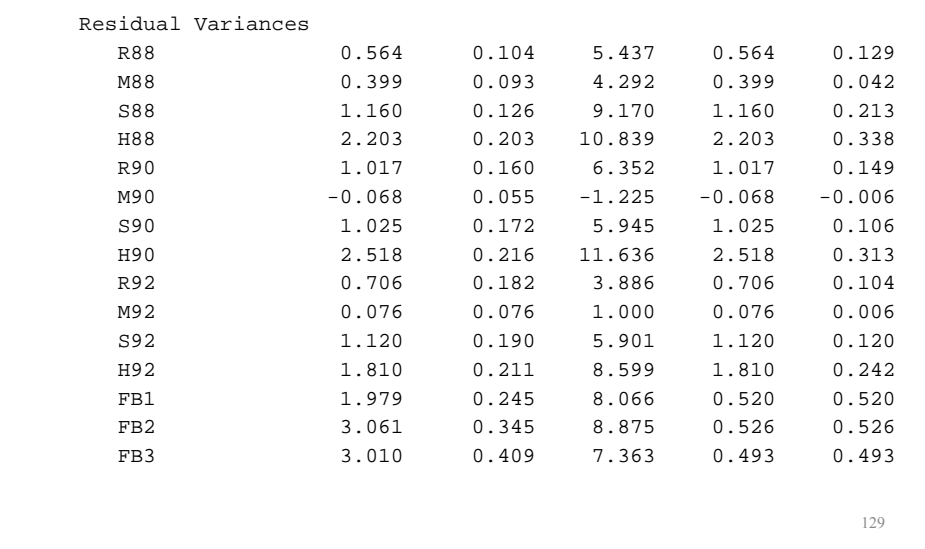

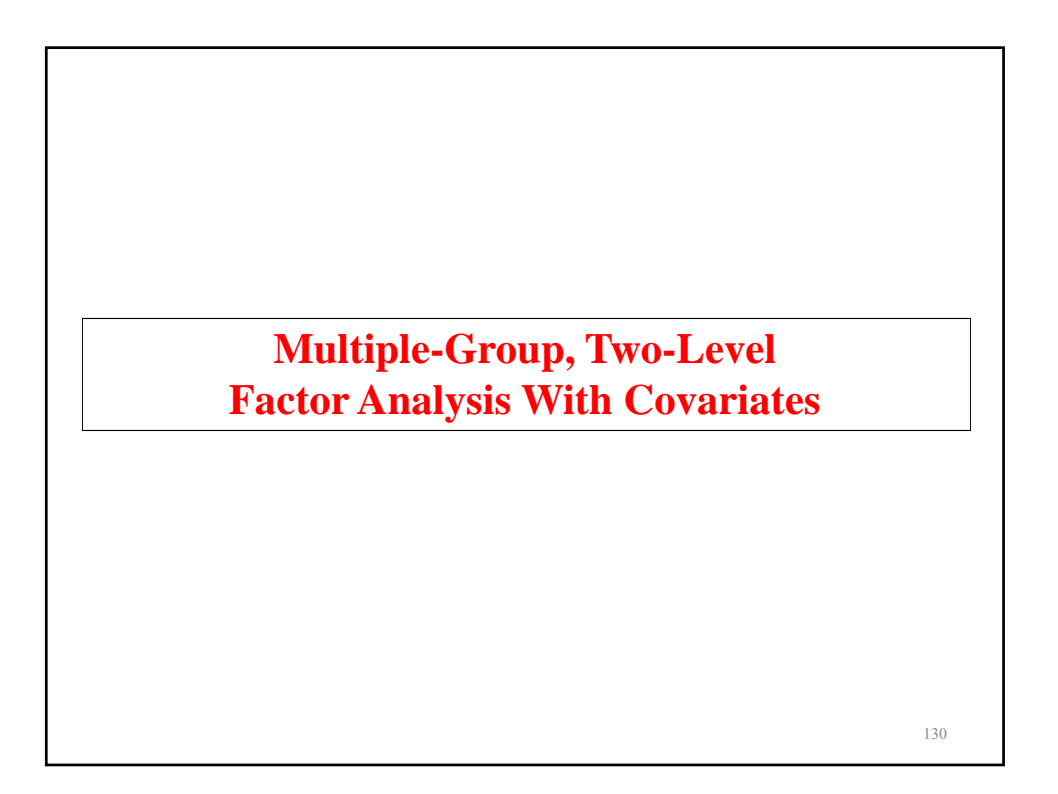

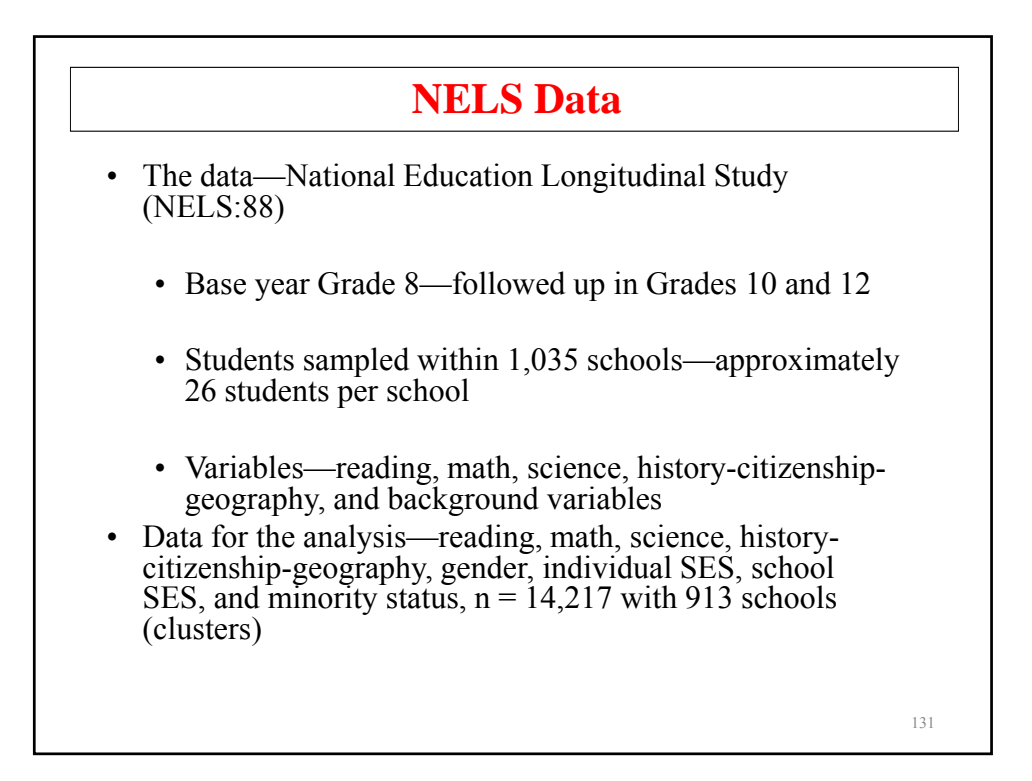

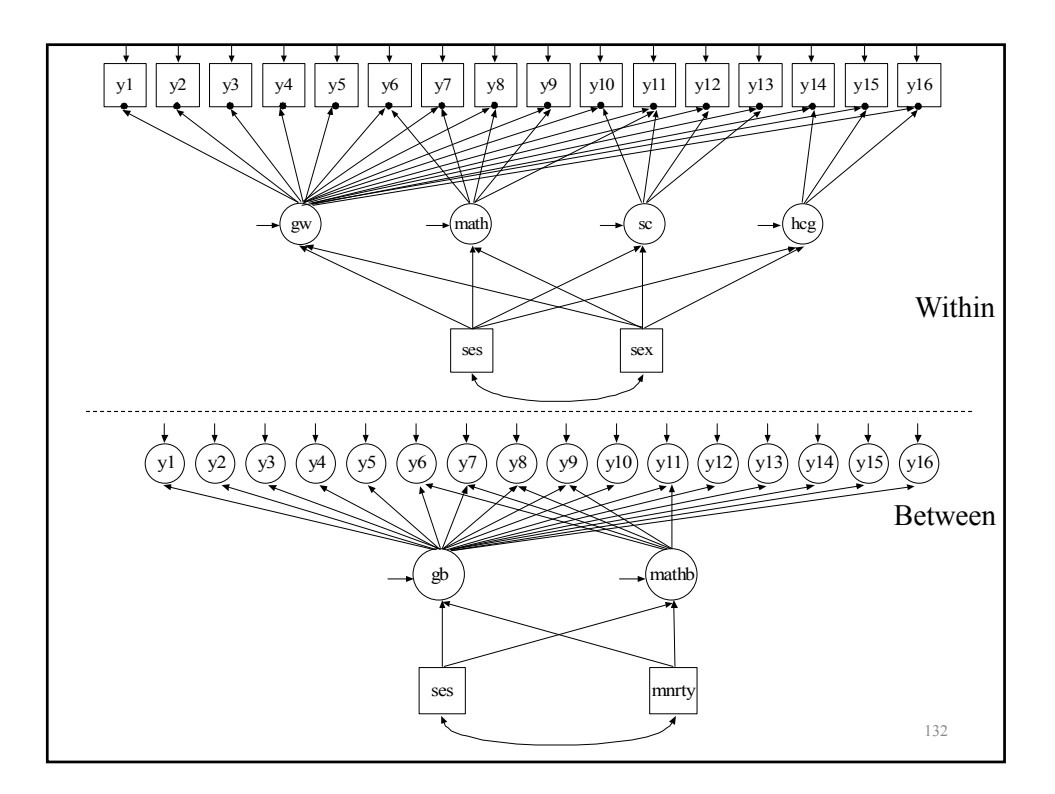

### **Input For NELS:88 Two-Group, Two-Level Model For Public And Catholic Schools**

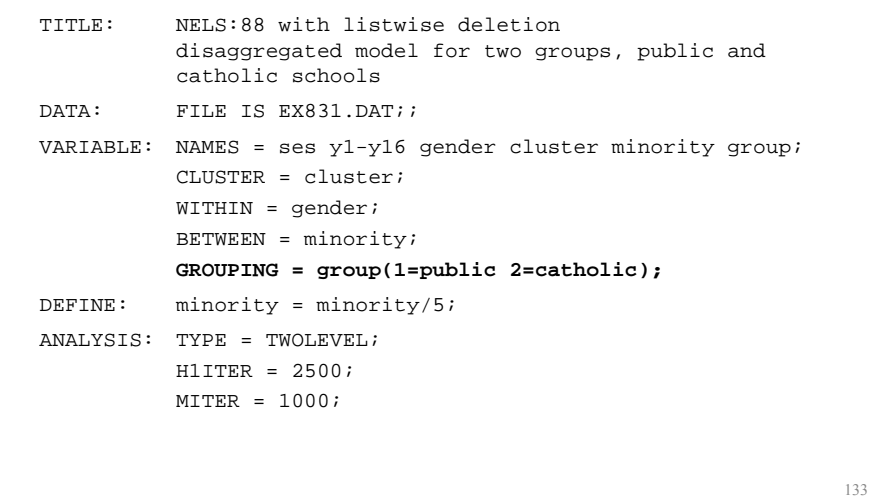

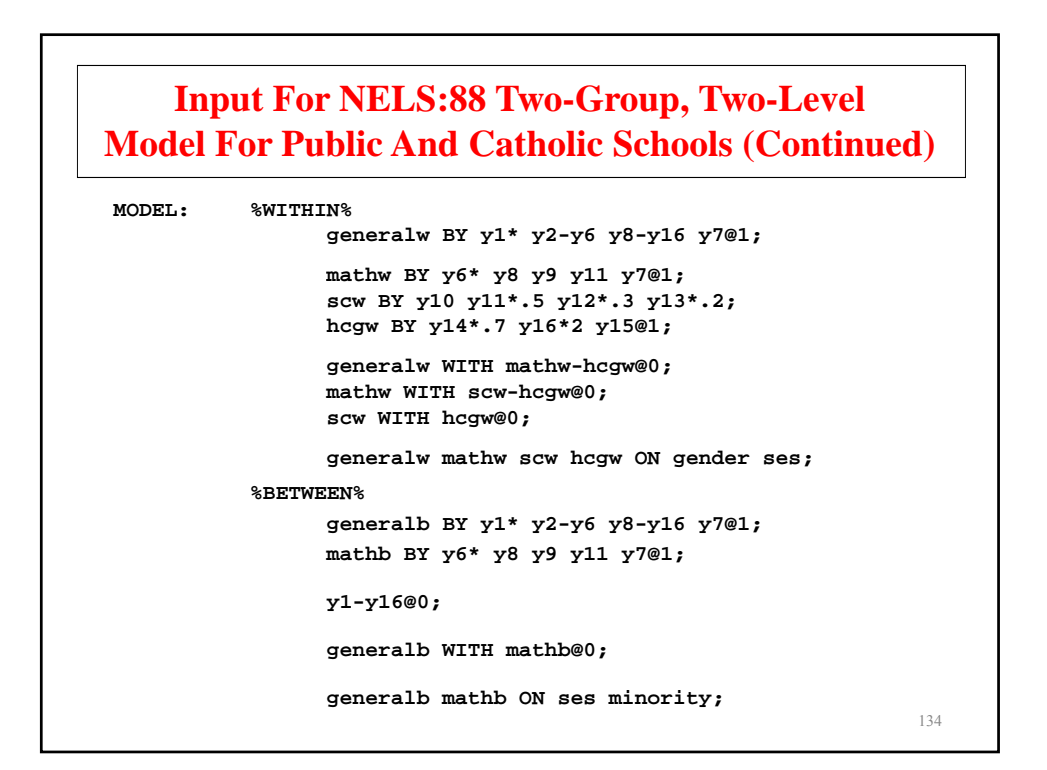

**Summary Of Data**

| Group PUBLIC |                | Number of clusters              |       | 195   |       |             |       |       |      |
|--------------|----------------|---------------------------------|-------|-------|-------|-------------|-------|-------|------|
|              |                | Size (s) Cluster ID with Size s |       |       |       |             |       |       |      |
|              | 1              | 68114                           | 68519 |       |       |             |       |       |      |
|              | $\overline{a}$ | 72872                           |       |       |       |             |       |       |      |
|              | 7              | 72765                           |       |       |       |             |       |       |      |
|              | 8              | 45991                           | 72012 |       |       |             |       |       |      |
|              | 9              | 68071                           |       |       |       |             |       |       |      |
|              | 10             | 7298                            | 72187 |       |       |             |       |       |      |
|              | 11             | 72463                           | 7105  | 72405 |       |             |       |       |      |
|              | 12             | 24083                           | 68971 | 7737  | 68390 |             |       |       |      |
|              | 13             | 45861                           | 72219 | 72049 |       |             |       |       |      |
|              | 14             | 68511                           | 72148 | 72175 |       | 72176 25464 |       |       |      |
|              | 15             | 68023                           | 25071 | 68748 | 45928 | 7915        | 78324 |       |      |
|              | 16             | 45362                           | 7403  | 72415 | 77204 | 77219       | 72456 |       |      |
|              | 17             | 45502                           | 68487 | 45824 | 7203  | 24948       | 7829  | 72612 | 7892 |
|              |                | 25835                           | 7591  | 68155 | 68295 |             |       |       |      |
|              |                |                                 |       |       |       |             |       |       | 135  |
|              |                |                                 |       |       |       |             |       |       |      |

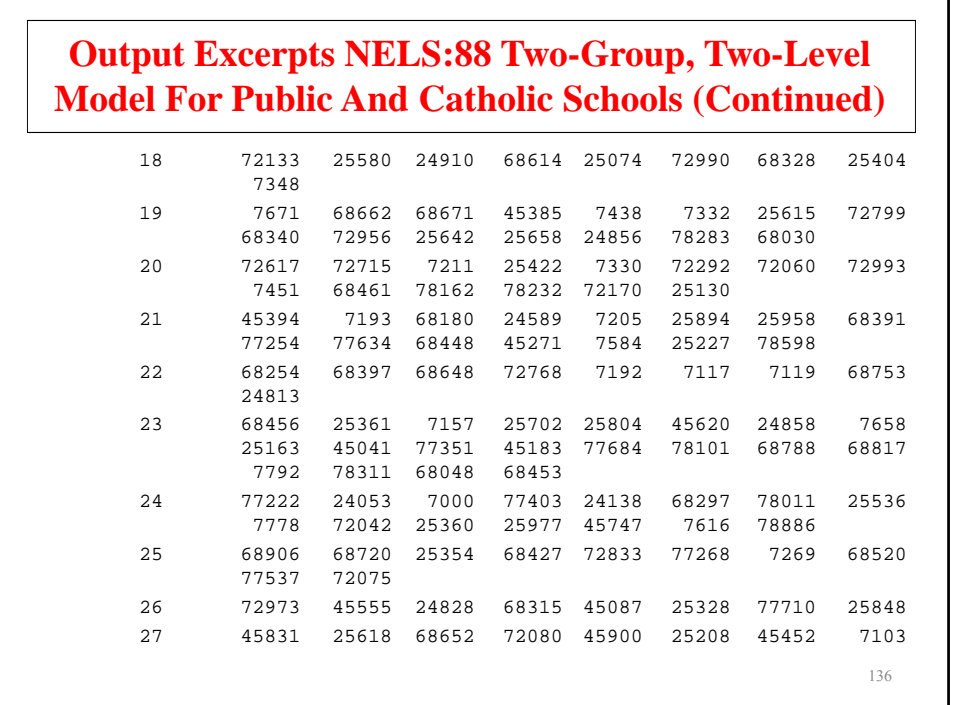

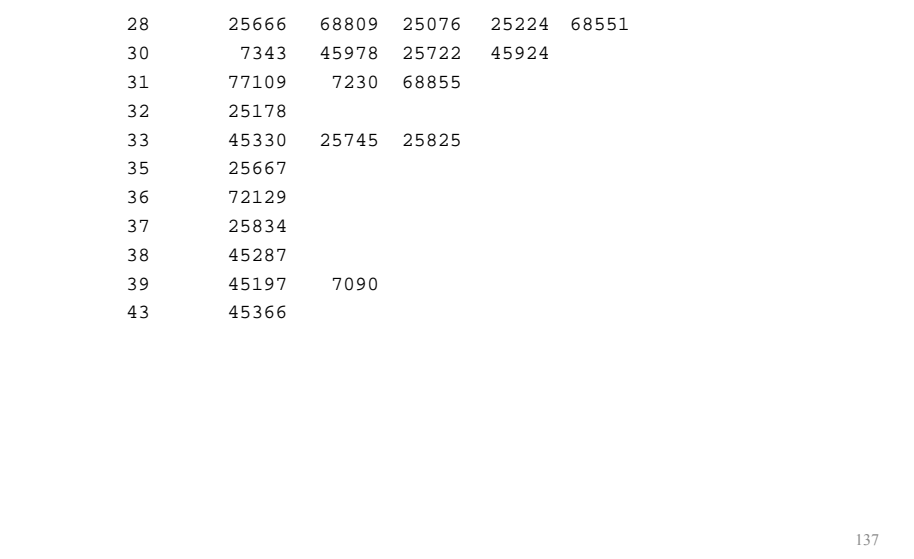

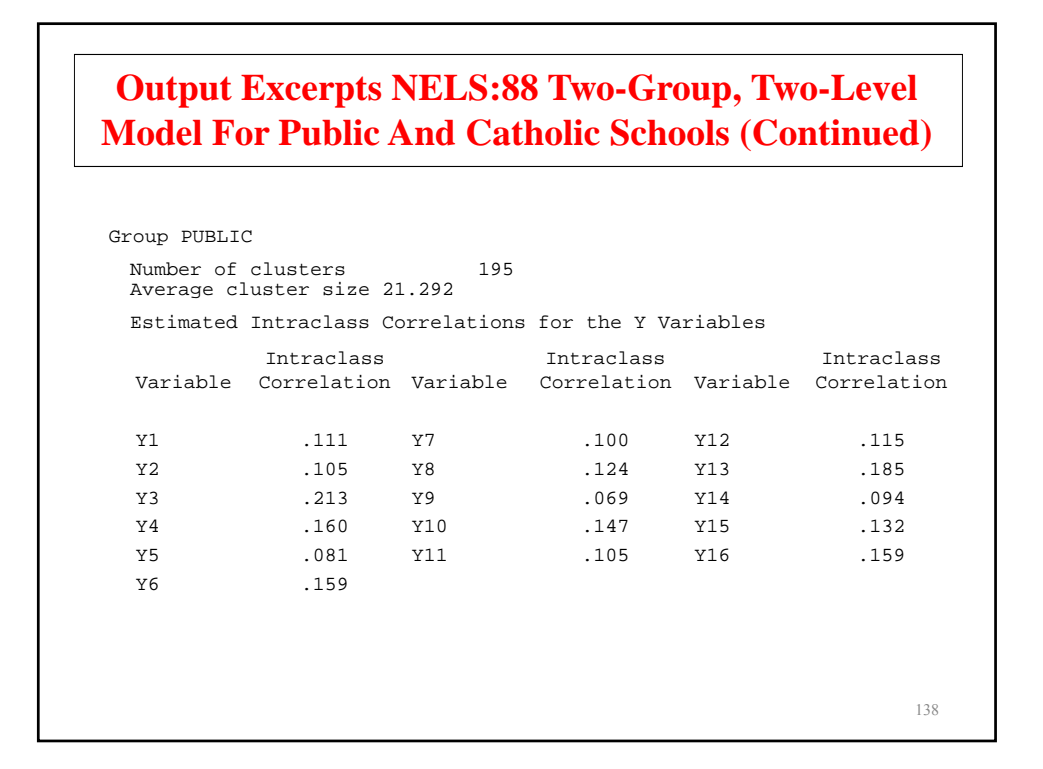

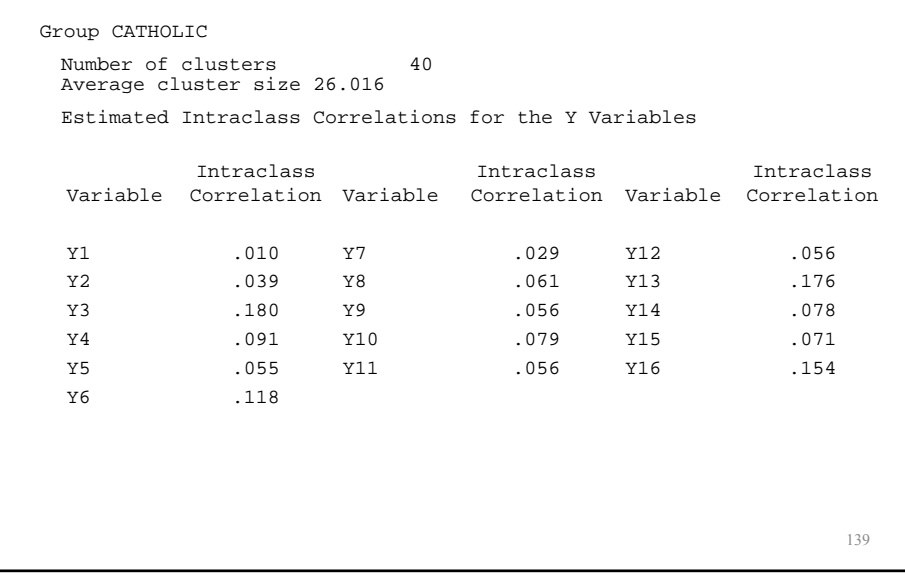

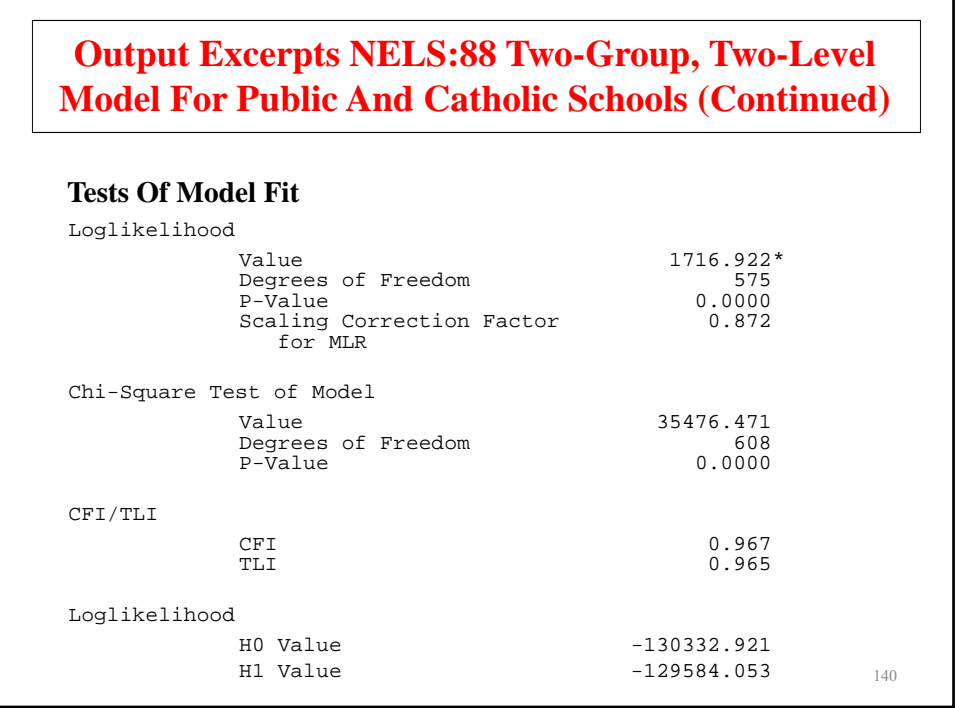

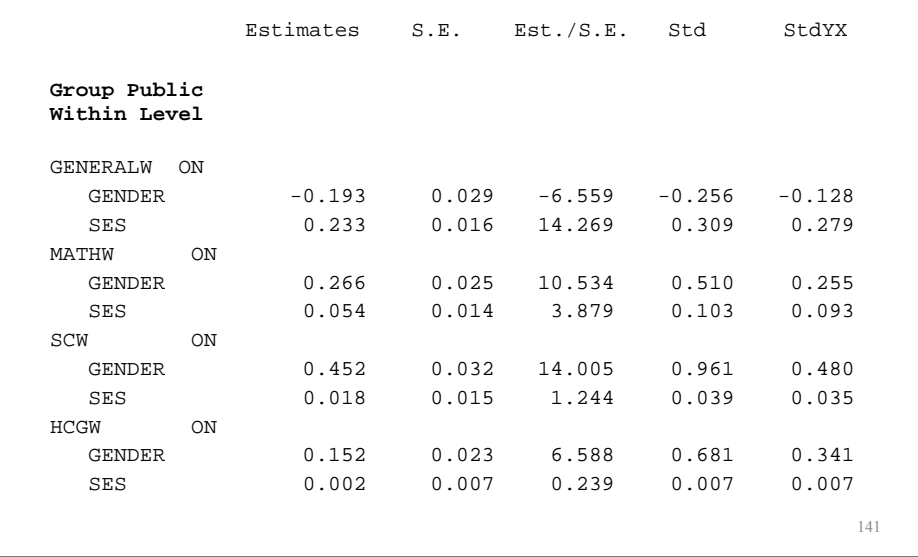

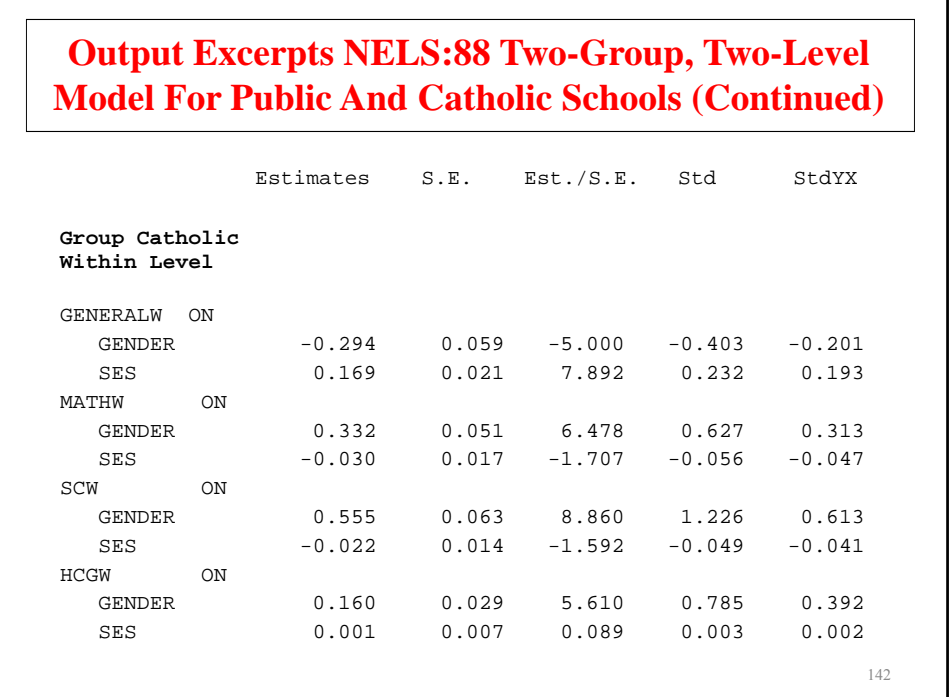

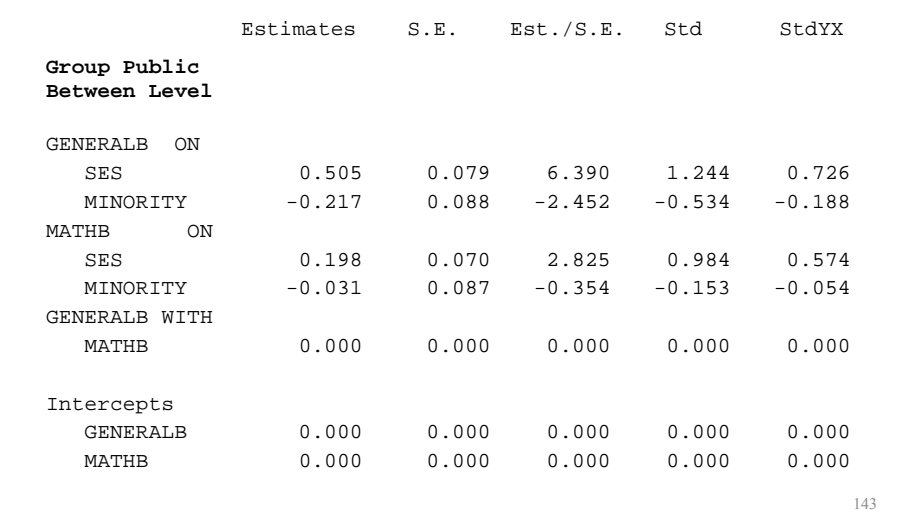

#### Estimates S.E. Est./S.E. Std StdYX **Output Excerpts NELS:88 Two-Group, Two-Level Model For Public And Catholic Schools (Continued) Group Catholic Between Level** GENERALB ON SES 0.262 0.067 3.929 0.975 0.538 MINORITY -0.327 0.069 -4.707 -0.216 -0.573 MATHB ON SES 0.205 0.071 2.901 0.746 0.412 MINORITY -0.213 0.095 -2.241 -0.778 -0.367 144 MINORITY<br>GENERALB WITH MATHB 0.000 0.000 0.000 0.000 0.000 Intercepts GENERALB 0.466 0.163 2.854 1.734 1.734 MATHB 0.573 0.177 3.239 2.087 2.087
## **Further Readings On Two-Level Factor Analysis**

- Harnqvist, K., Gustafsson, J.E., Muthén, B, & Nelson, G. (1994). Hierarchical models of ability at class and individual levels. Intelligence, 18, 165-187.<br>(#53)
- Hox, J. (2002). Multilevel analysis. Techniques and applications. Mahwah, NJ: Lawrence Erlbaum
- Longford, N. T., & Muthén, B. (1992). Factor analysis for clustered observations. Psychometrika, 57, 581-597. (#41)
- Muthén, B. (1989). Latent variable modeling in heterogeneous populations. Psychometrika, 54, 557-585. (#24)
- Muthén, B. (1990). Mean and covariance structure analysis of hierarchical data. Paper presented at the Psychometric Society meeting in Princeton, NJ, June 1990. UCLA Statistics Series 62. (#32)
- Muthén, B. (1991). Multilevel factor analysis of class and student achievement components. Journal of Educational Measurement, 28, 338- 354. (#37)

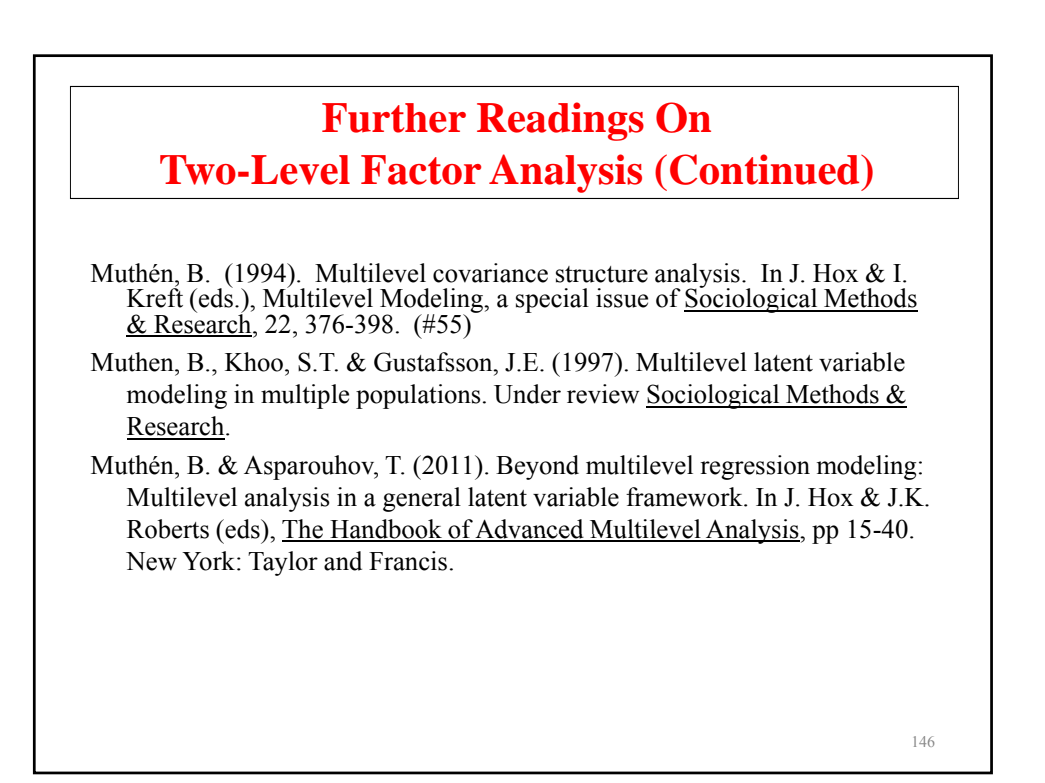

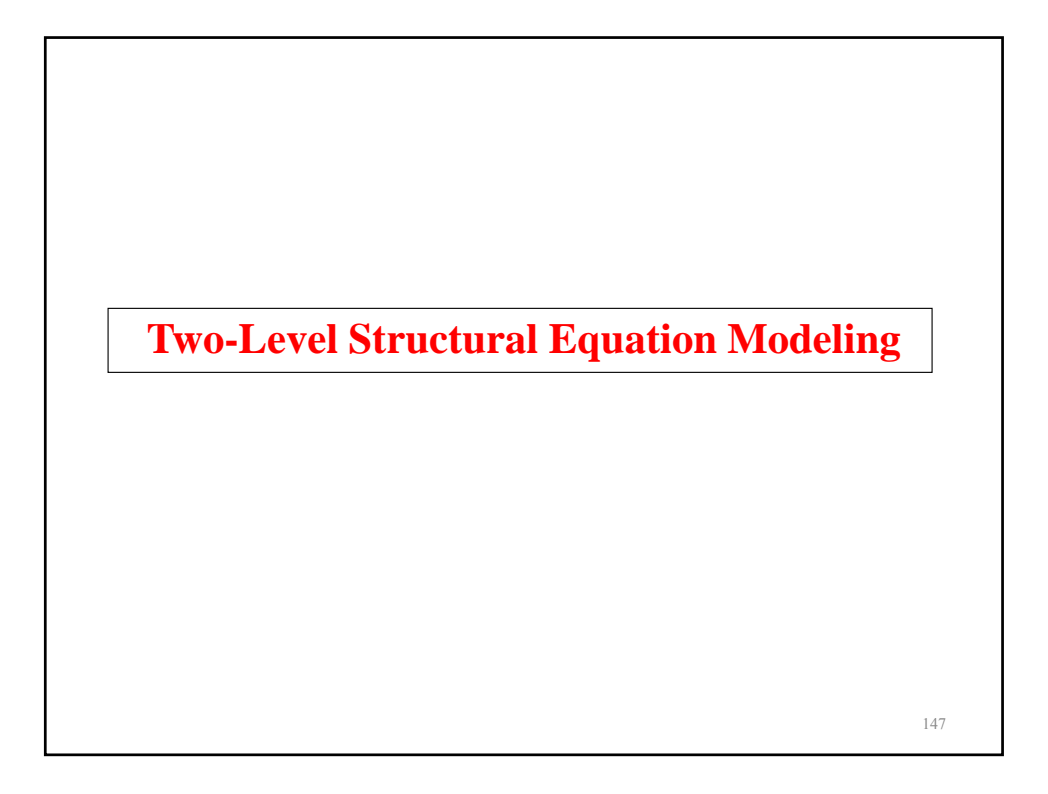

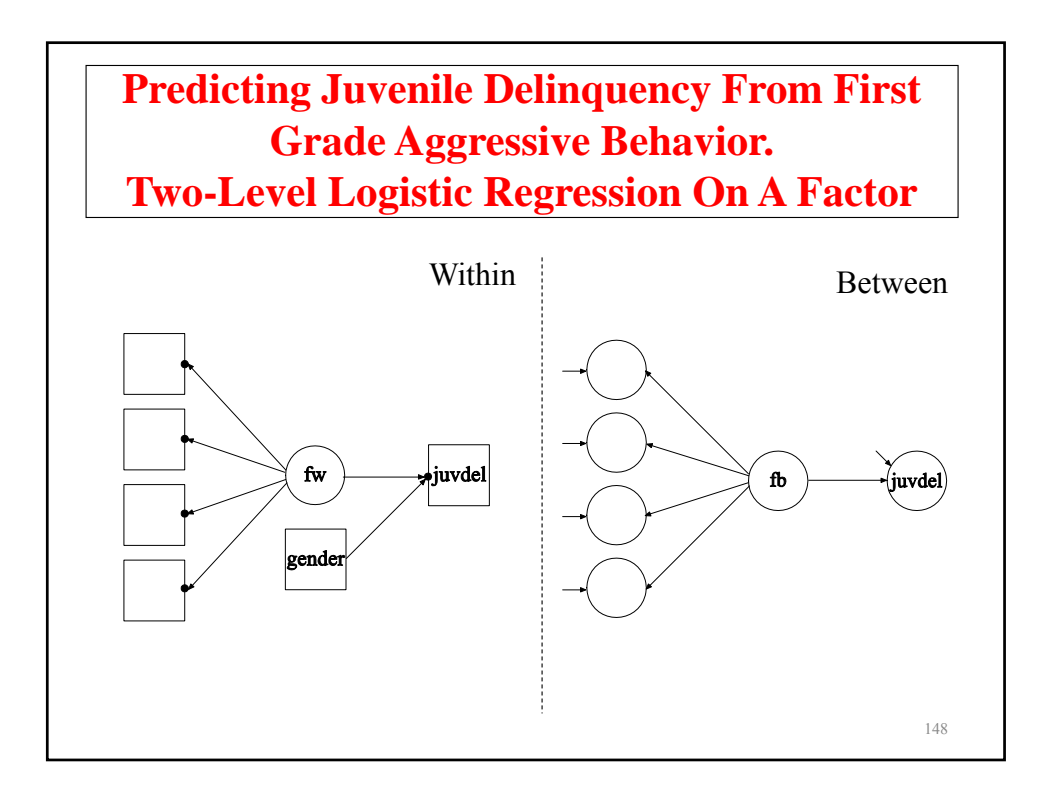

# **Input Excerpts Two-Level Logistic Regression On A Factor**

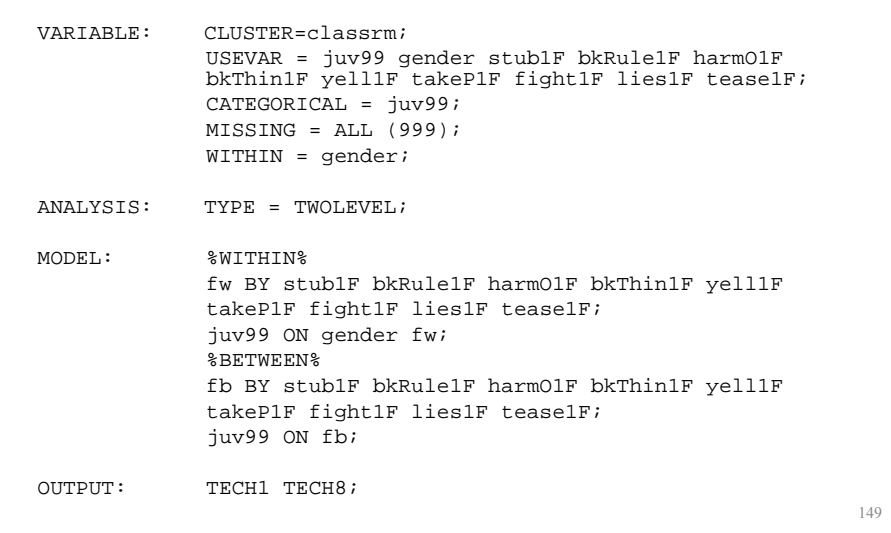

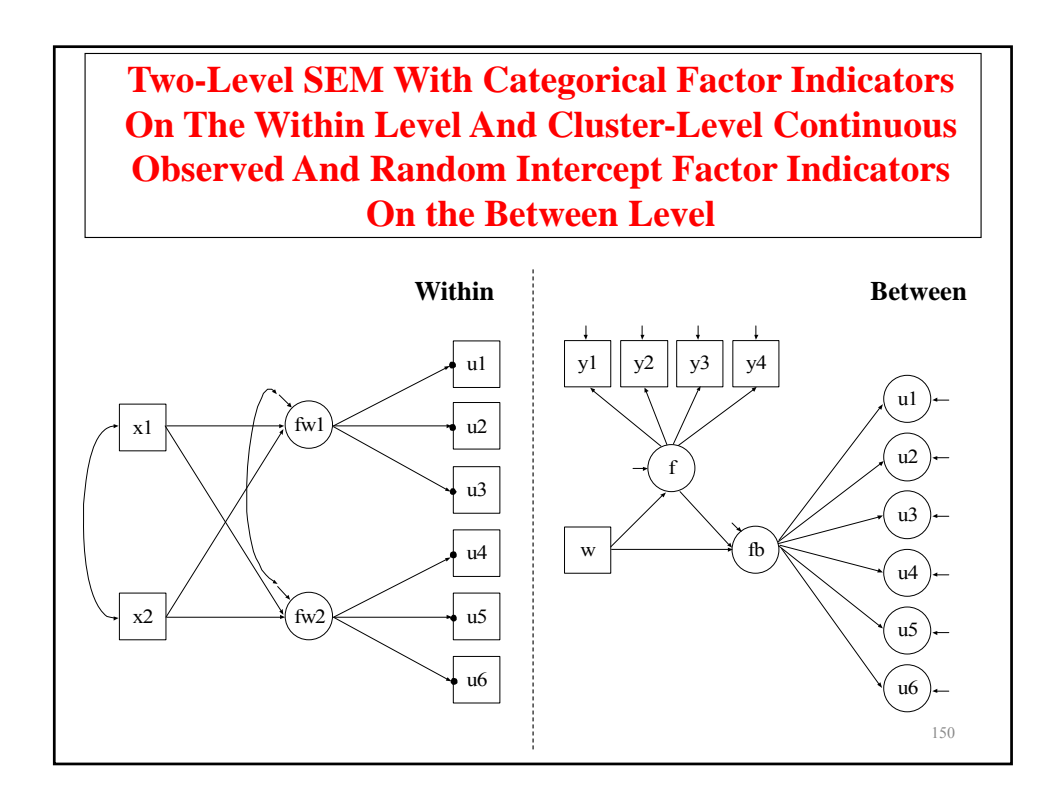

### **Two-Level SEM With Categorical Factor Indicators On The Within Level And Cluster-Level Continuous Observed And Random Intercept Factor Indicators On the Between Level**

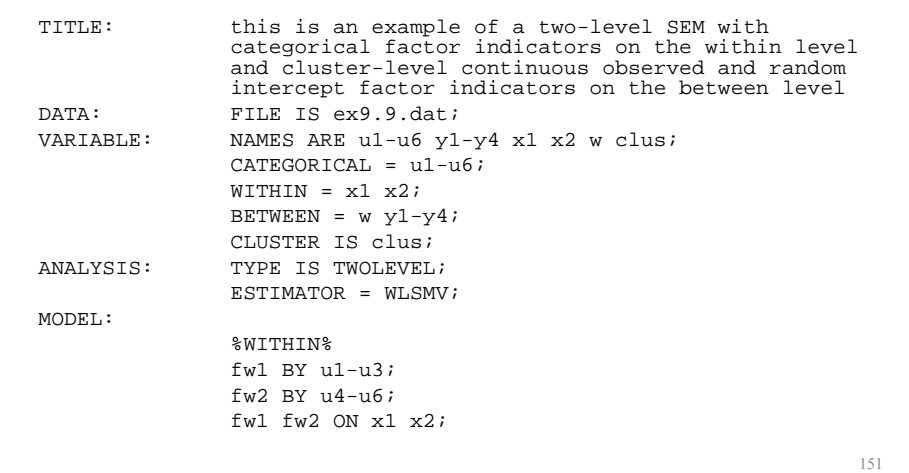

**Two-Level SEM With Categorical Factor Indicators On The Within Level And Cluster-Level Continuous Observed And Random Intercept Factor Indicators On the Between Level**

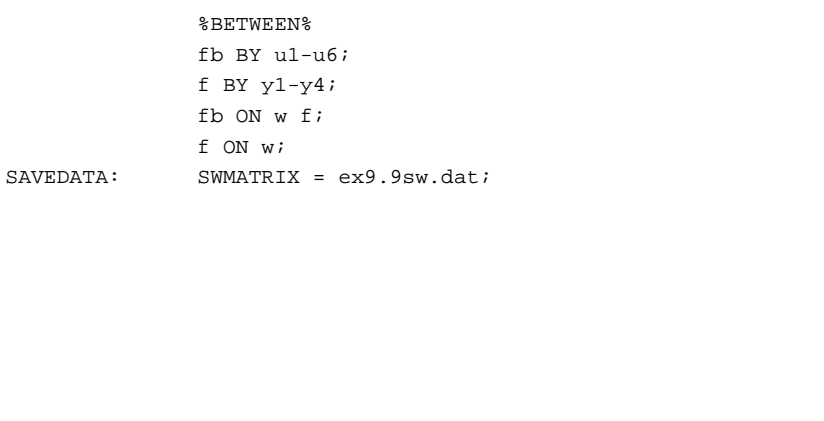

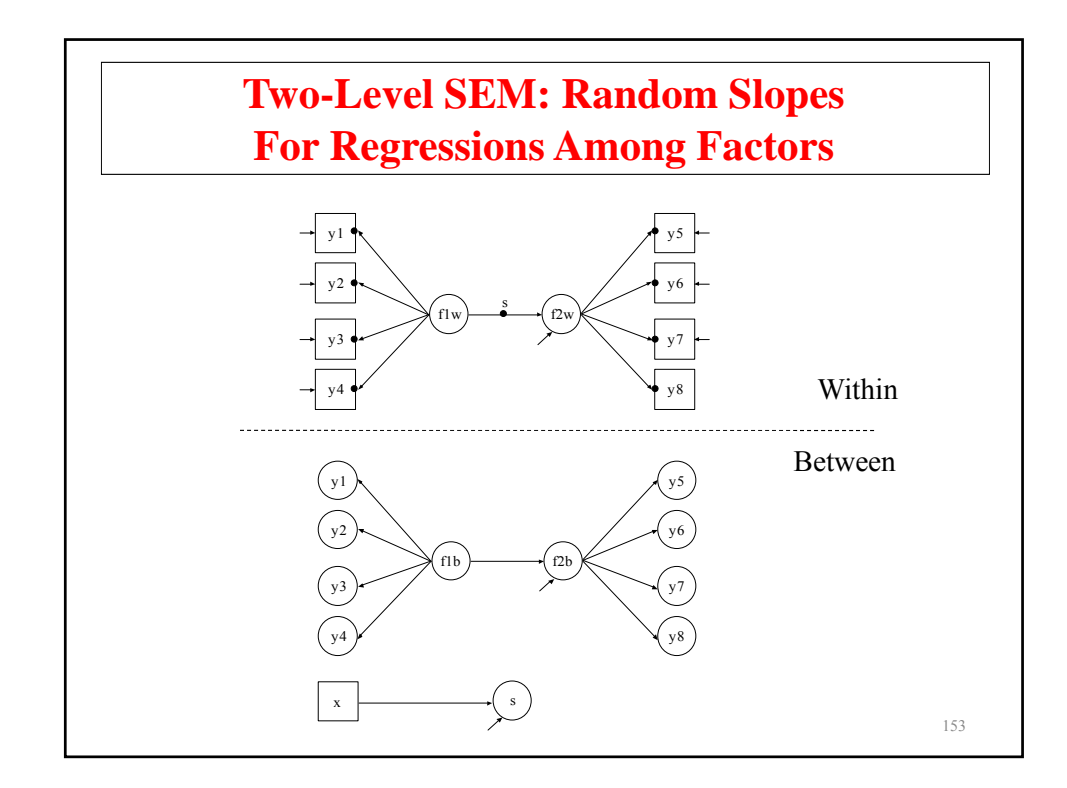

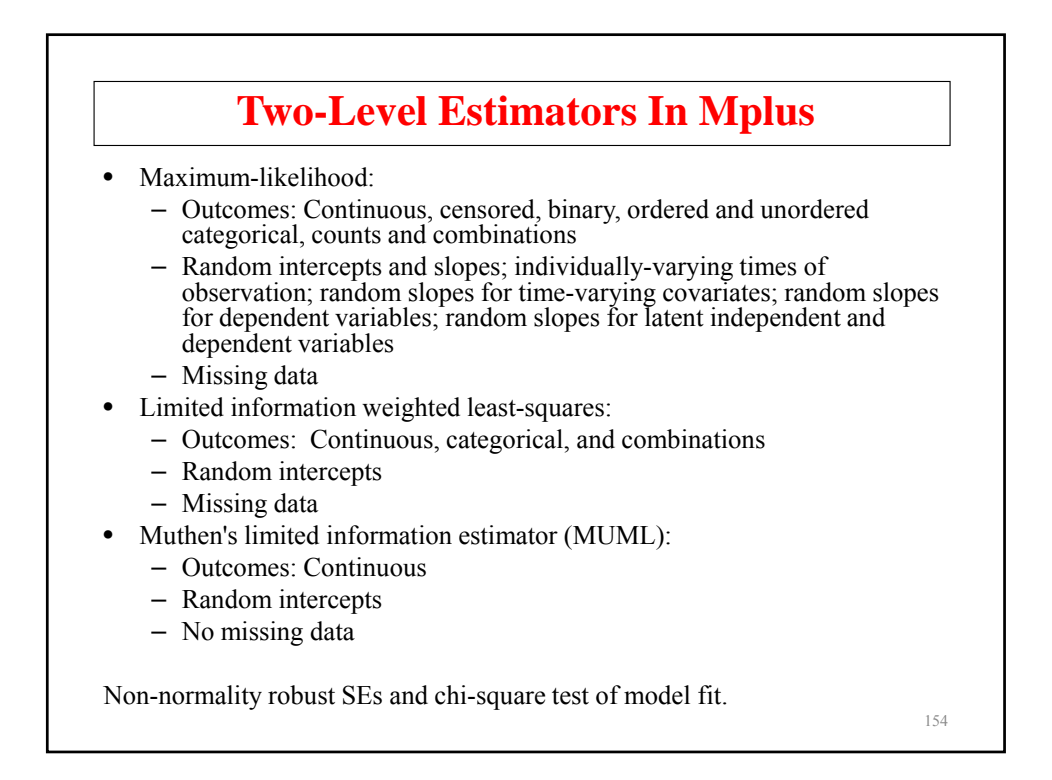

# **Practical Issues Related To The Analysis Of Multilevel Data**

#### **Size Of The Intraclass Correlation**

- The importance of the size of an intraclass correlation depends on the size of the clusters
- Small intraclass correlations can be ignored but important information about between-level variability may be missed by conventional analysis
- Intraclass correlations are attenuated by individual-level measurement error measurement
- Effects of clustering not always seen in intraclass correlations

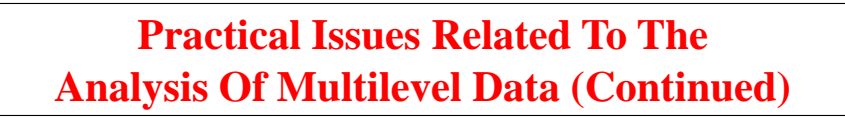

#### **Sample Size**

- There should be at least 30-50 between-level units (clusters)
- Clusters with only one observation are allowed
- More clusters than between-level parameters

156

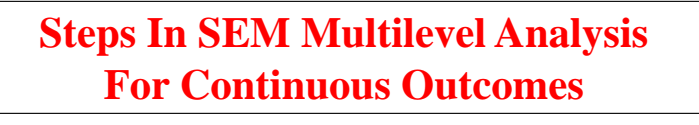

- 1) Explore SEM model using the sample covariance matrix from the total sample
- 2) Estimate the SEM model using the pooled-within sample covariance matrix with sample size n - G
- 3) Investigate the size of the intraclass correlations and DEFF's
- 4) Explore the between structure using the estimated between covariance matrix with sample size G
- 5) Estimate and modify the two-level model suggested by the previous steps

Muthén, B. (1994). Multilevel covariance structure analysis. In J. Hox & I. Kreft (eds.), Multilevel Modeling, a special issue of Sociological Methods & Research, 22, 376-398. (#55)

157

**Multivariate Approach To Multilevel Modeling** 158

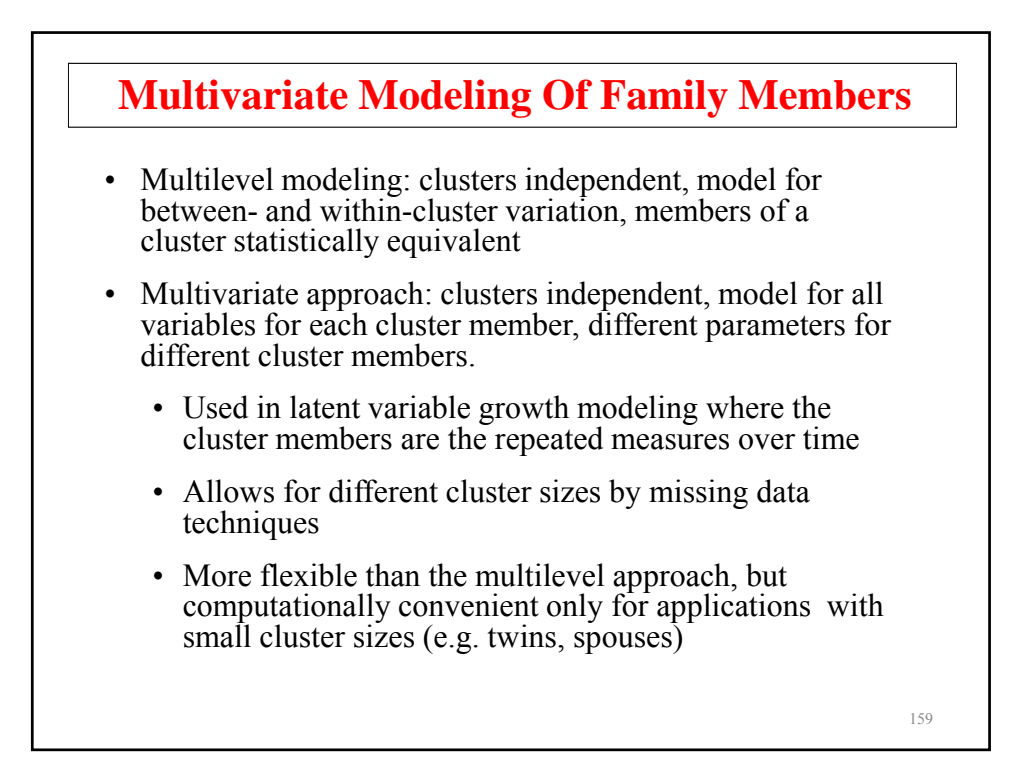

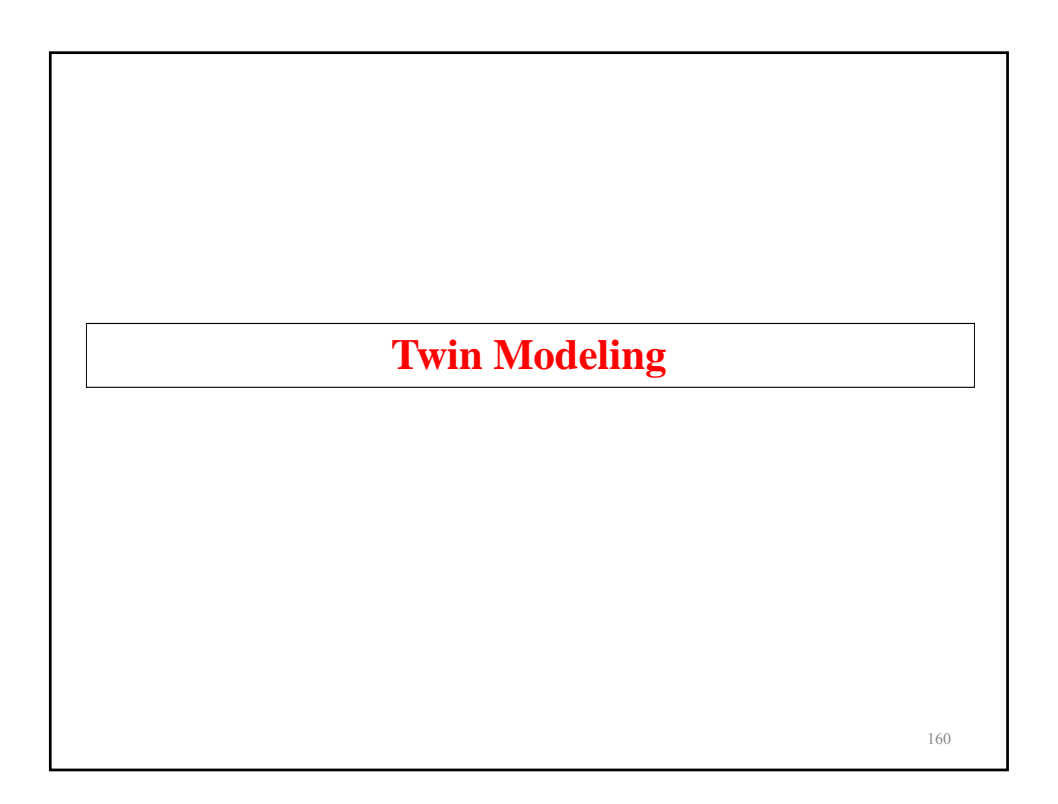

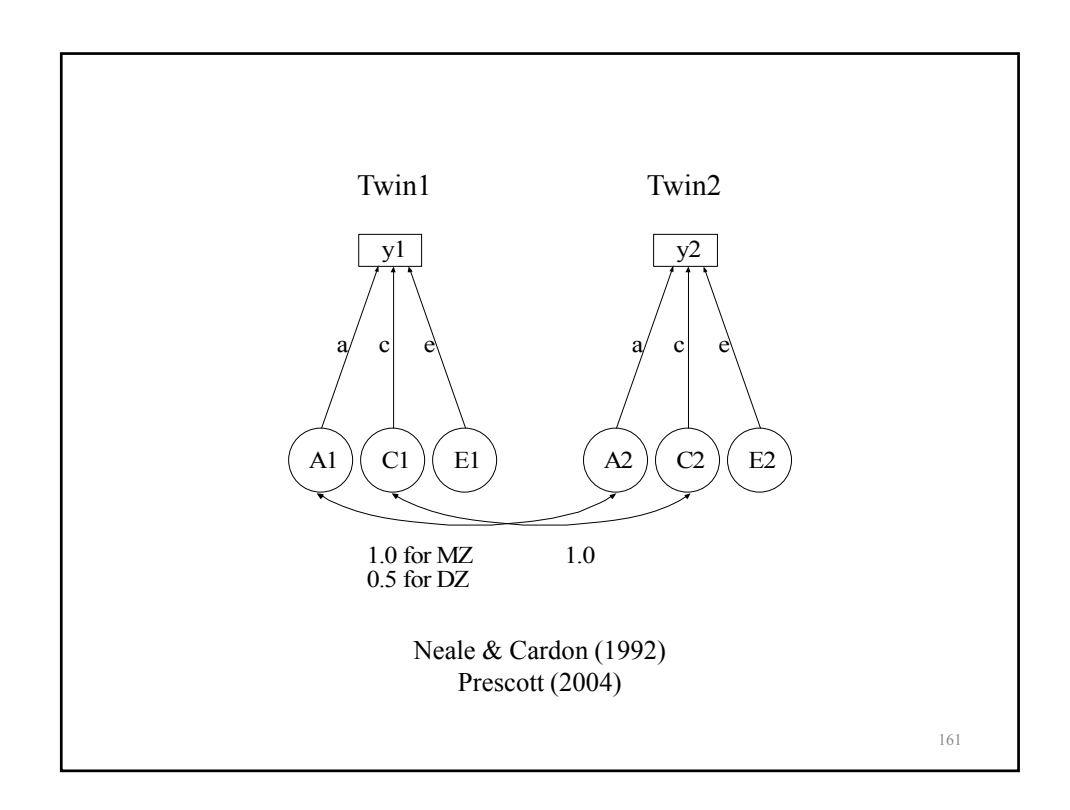

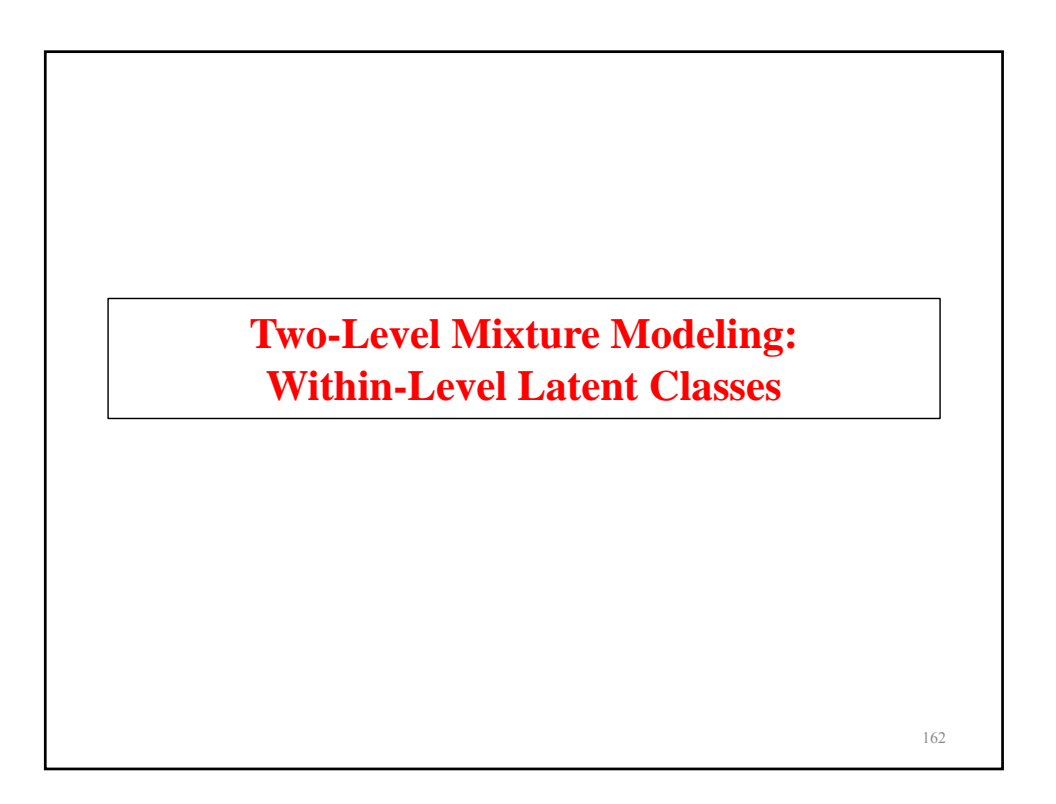

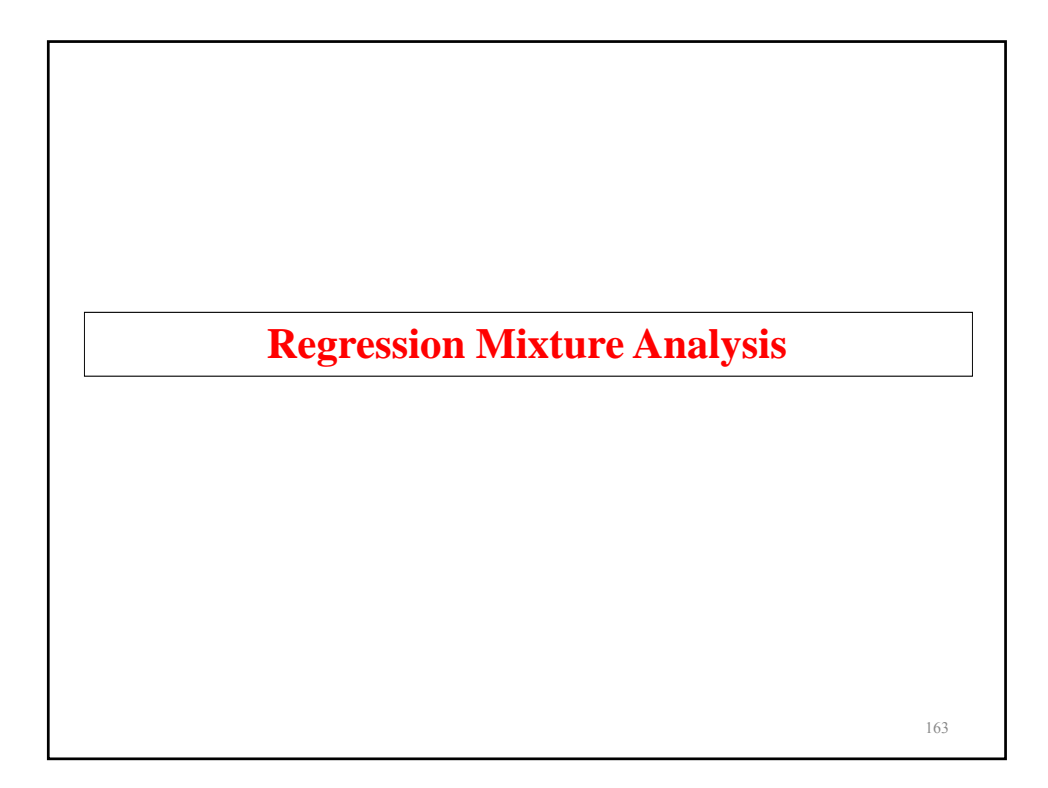

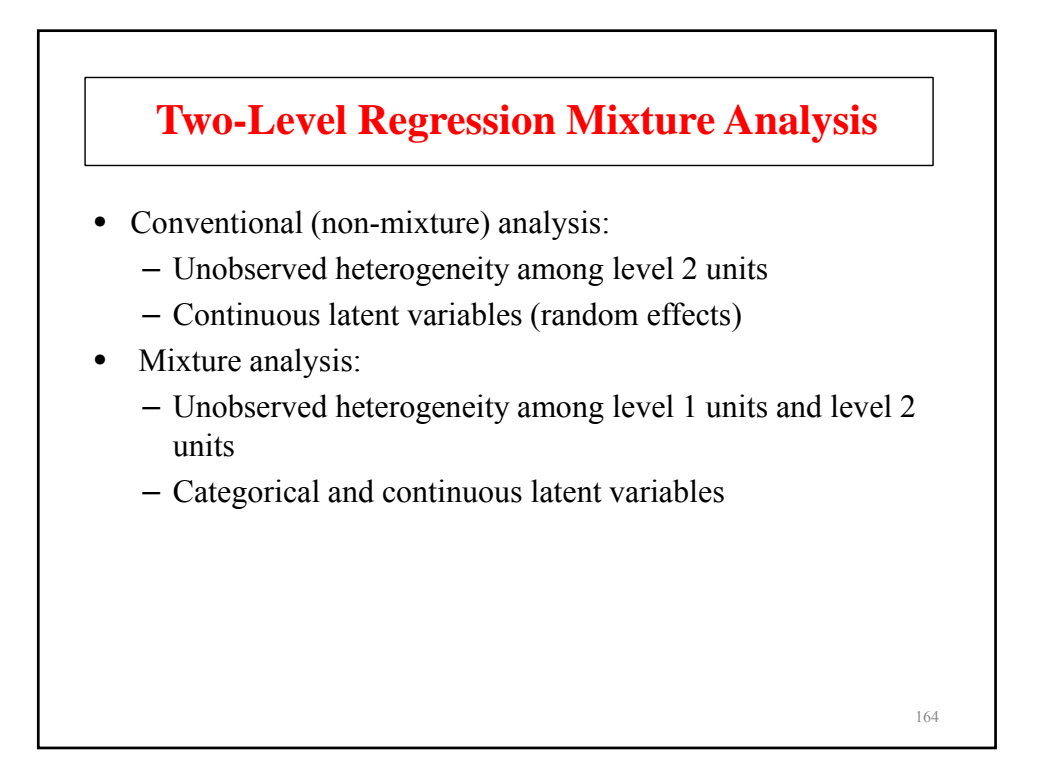

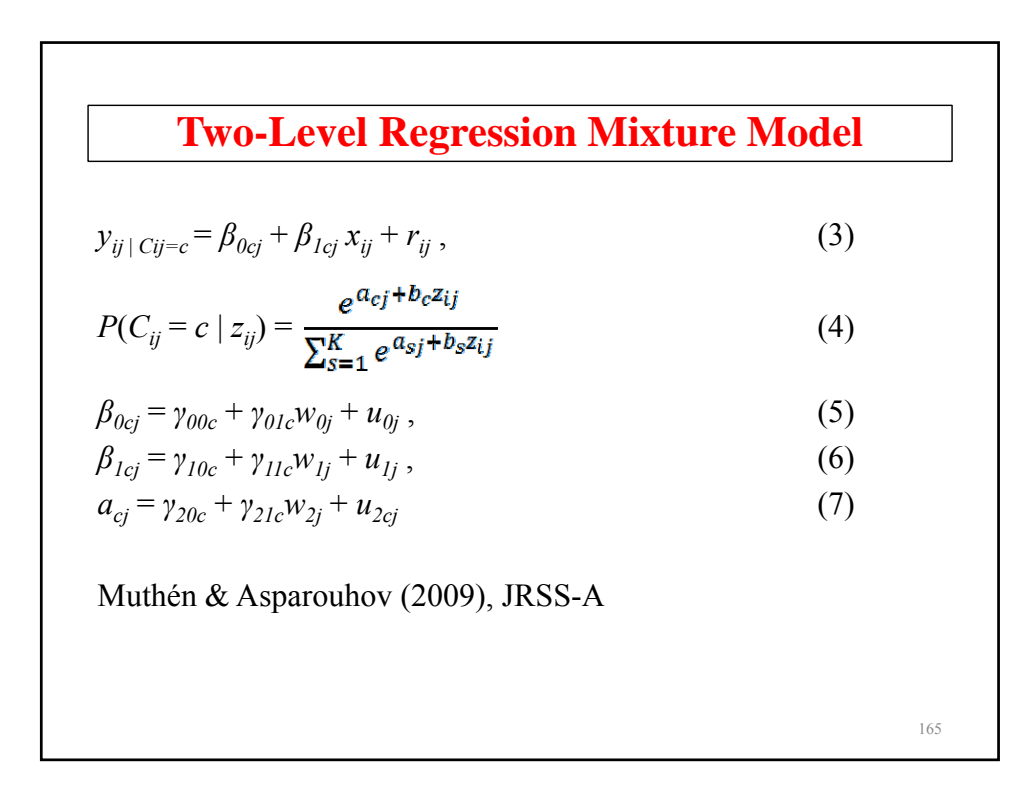

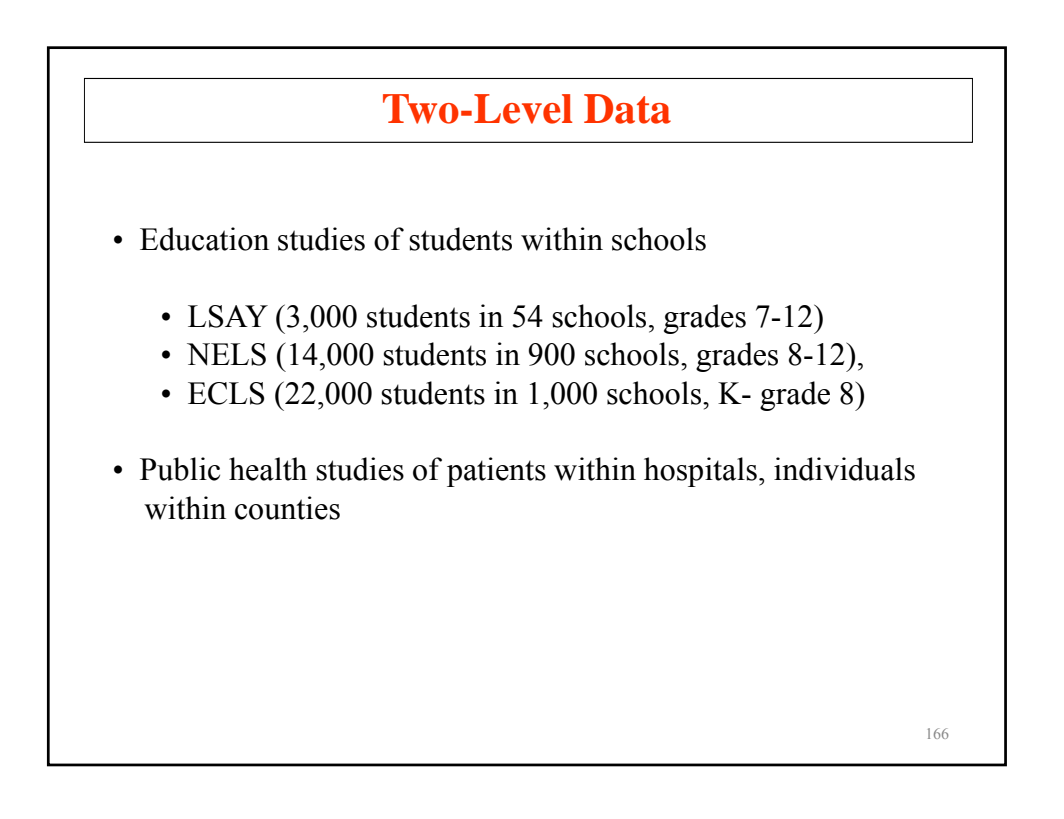

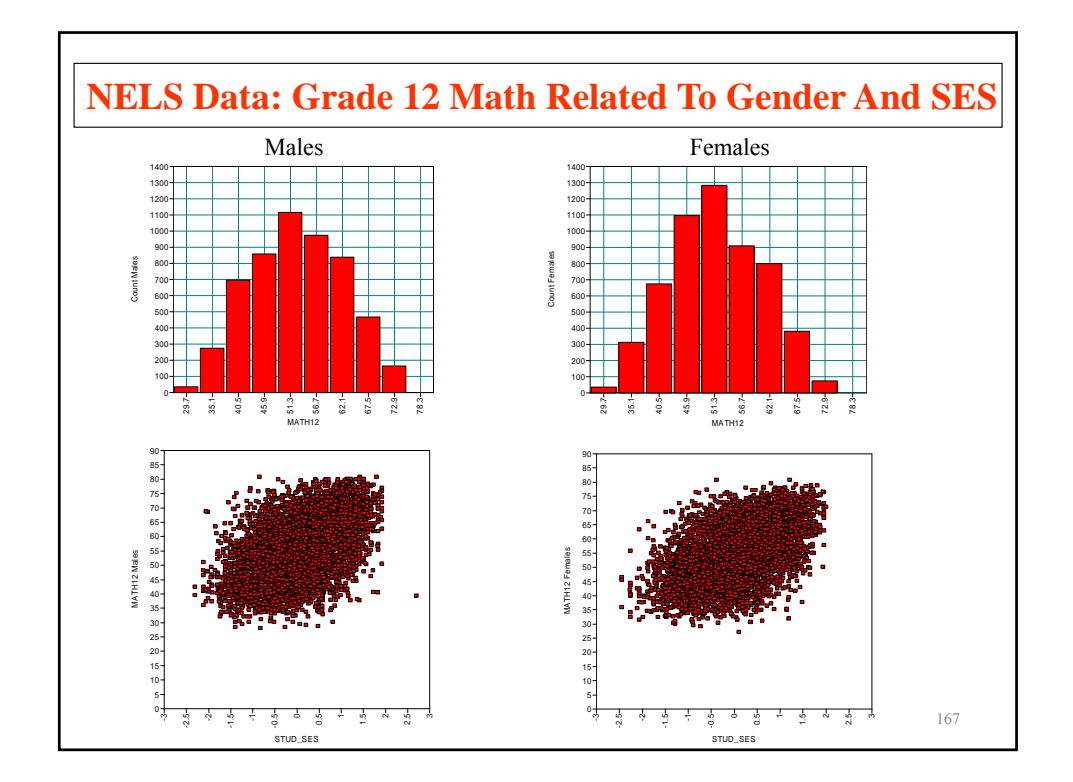

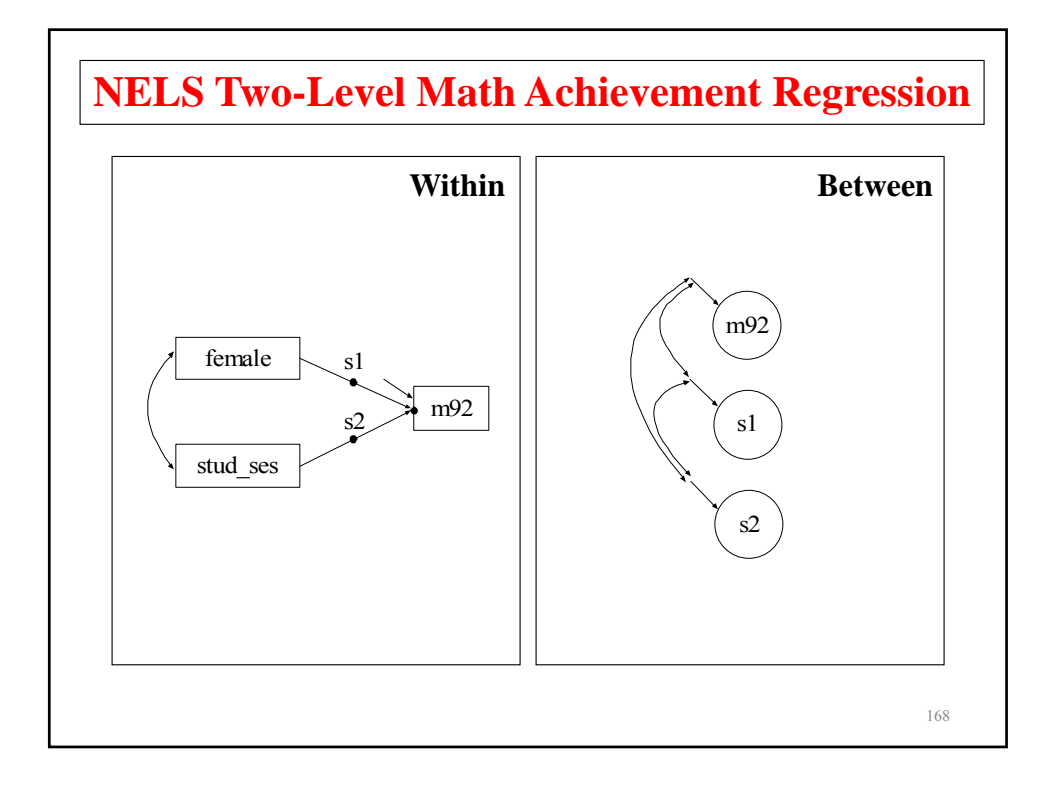

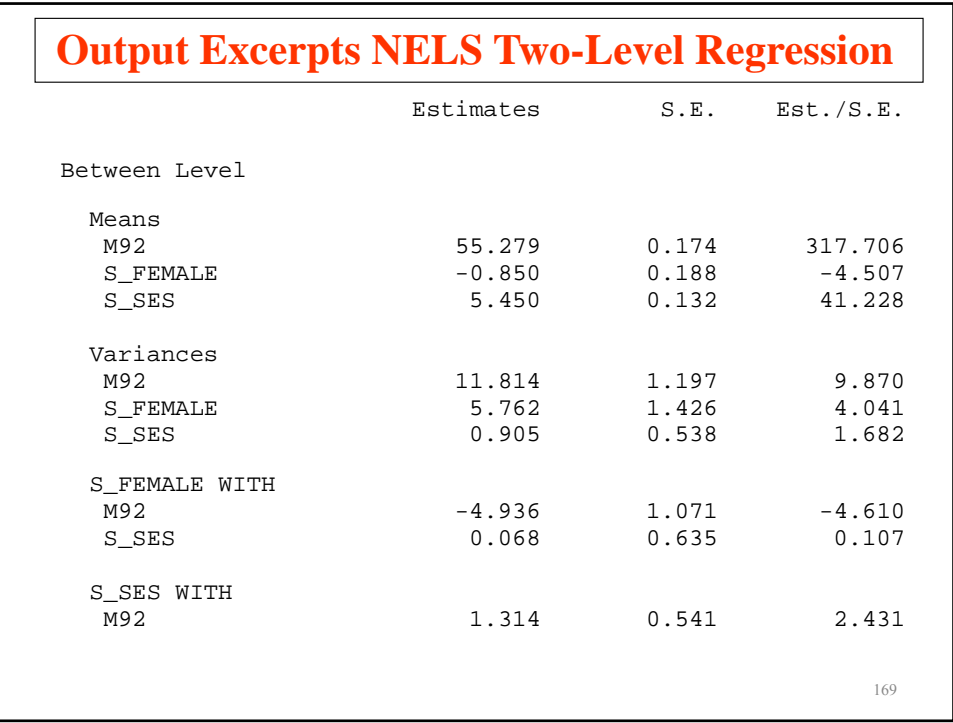

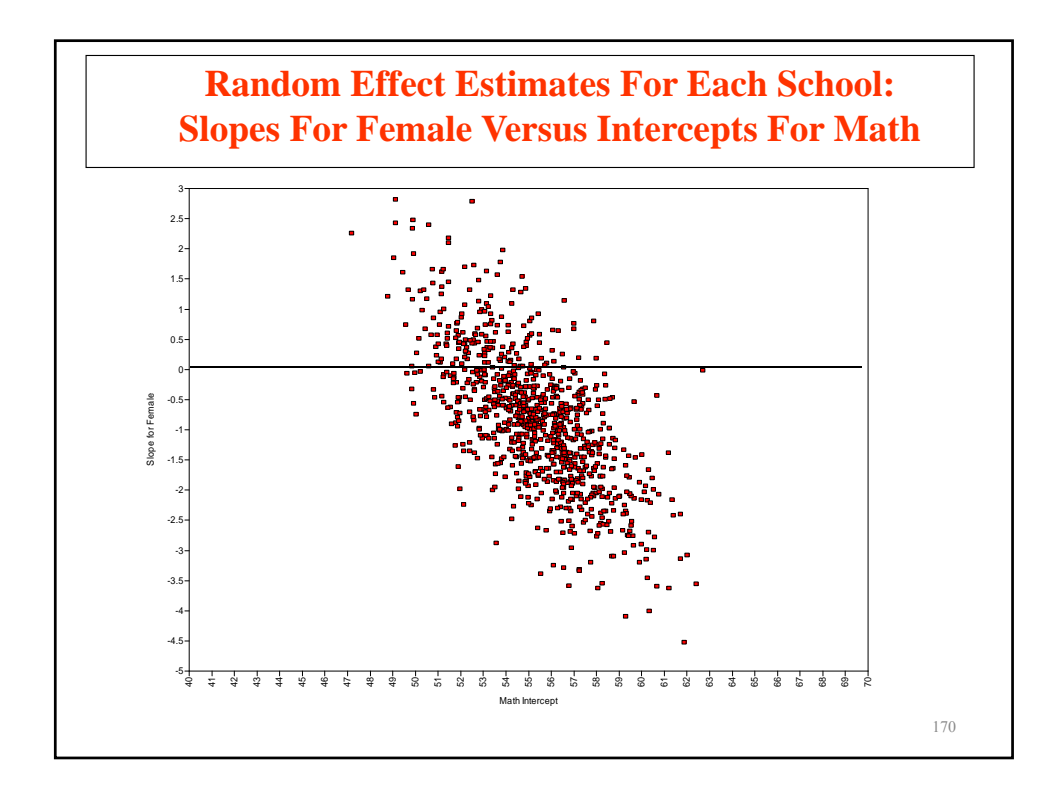

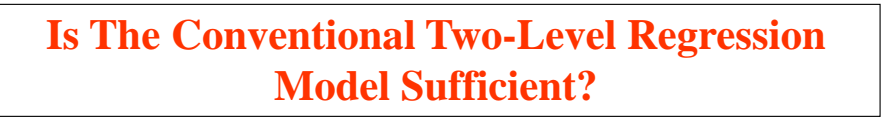

- Conventional Two-Level Regression of Math Score Related to Gender and Student SES
	- Loglikelihood =  $-39,512$ , number of parameters = 10, BIC = 79,117
- New Model
	- Loglikelihood = -39,368, number of parameters = 12, BIC = 78,848
	- Which model would you choose?

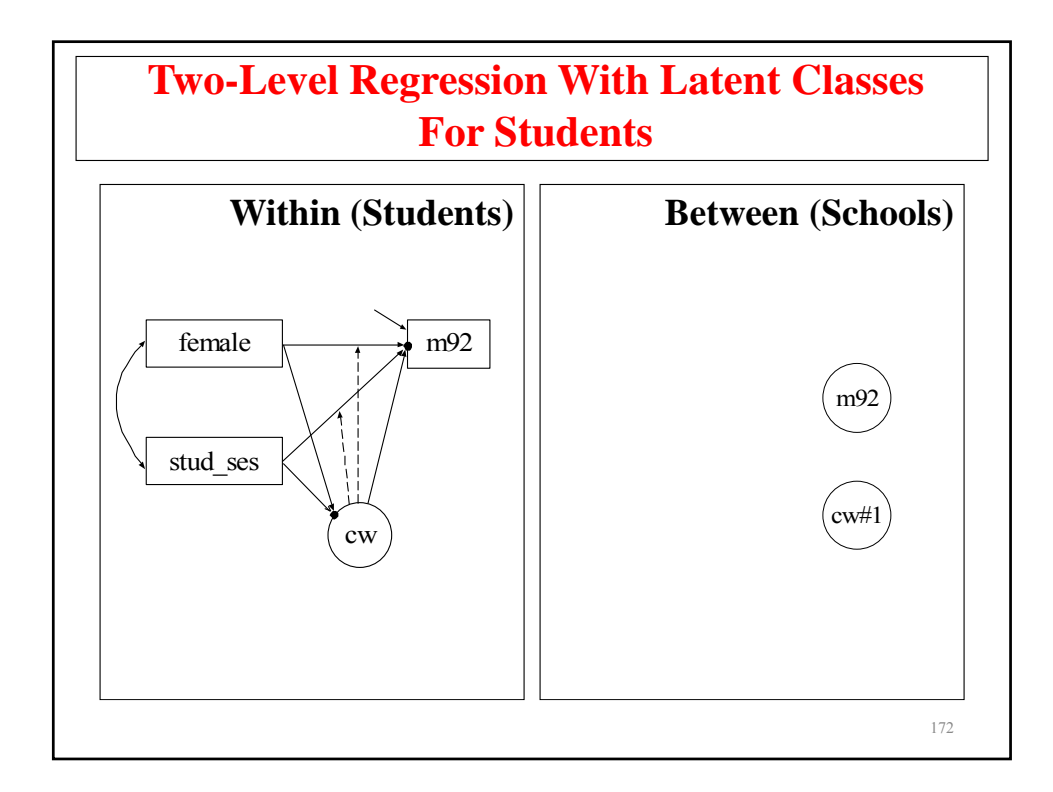

#### **Model Results For NELS Two-Level Regression Of Math Score Related To Gender And Student SES**

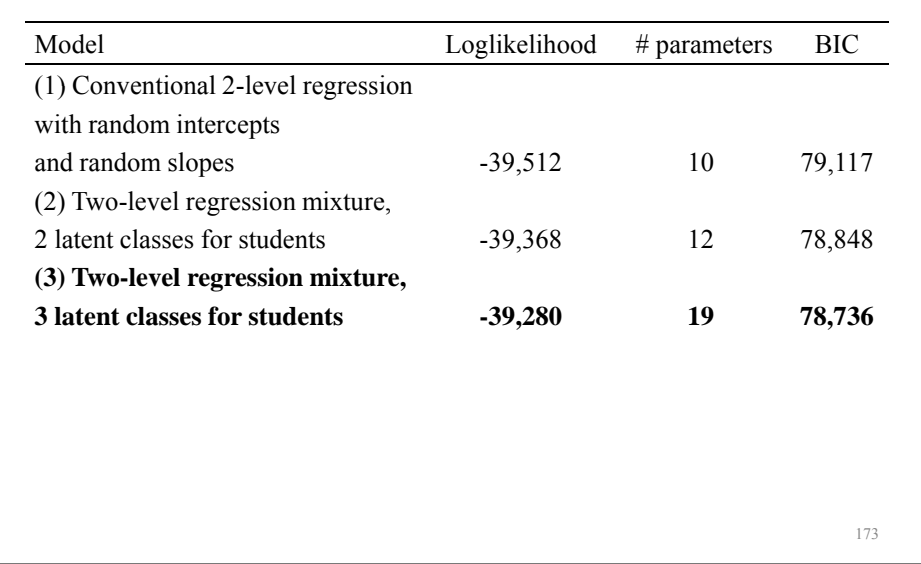

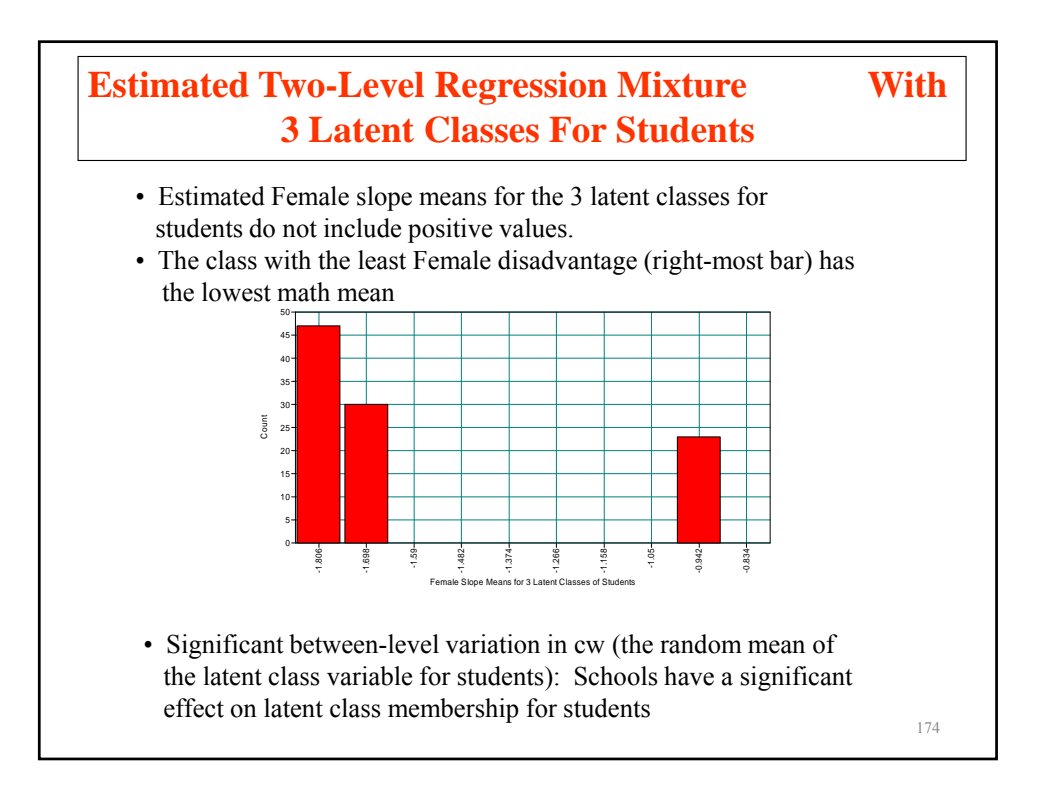

### **Input For Two-Level Regression With Latent Classes For Students**

```
TITLE: NELS 2-level regression
DATA: FILE = comp.dat;
          FORMAT = 2f7.0 f11.4 13f5.2 79f8.2 f11.7;
VARIABLE:
          NAMES = school m92 female stud ses;
          CLUSTER = school;
          USEV = m92 female stud_ses;
          WITHIN = female stud ses;CENTERING = GRANDMEAN(stud_ses);
          CLASSES = cw(3);
ANALYSIS:
          TYPE = TWOLEVEL MIXTURE;
          PROCESS = 2;
          INTERACTIVE = control.dat;<br>!STARTS = 1000 100;
                                                                    175
          STARTS = 0;
```
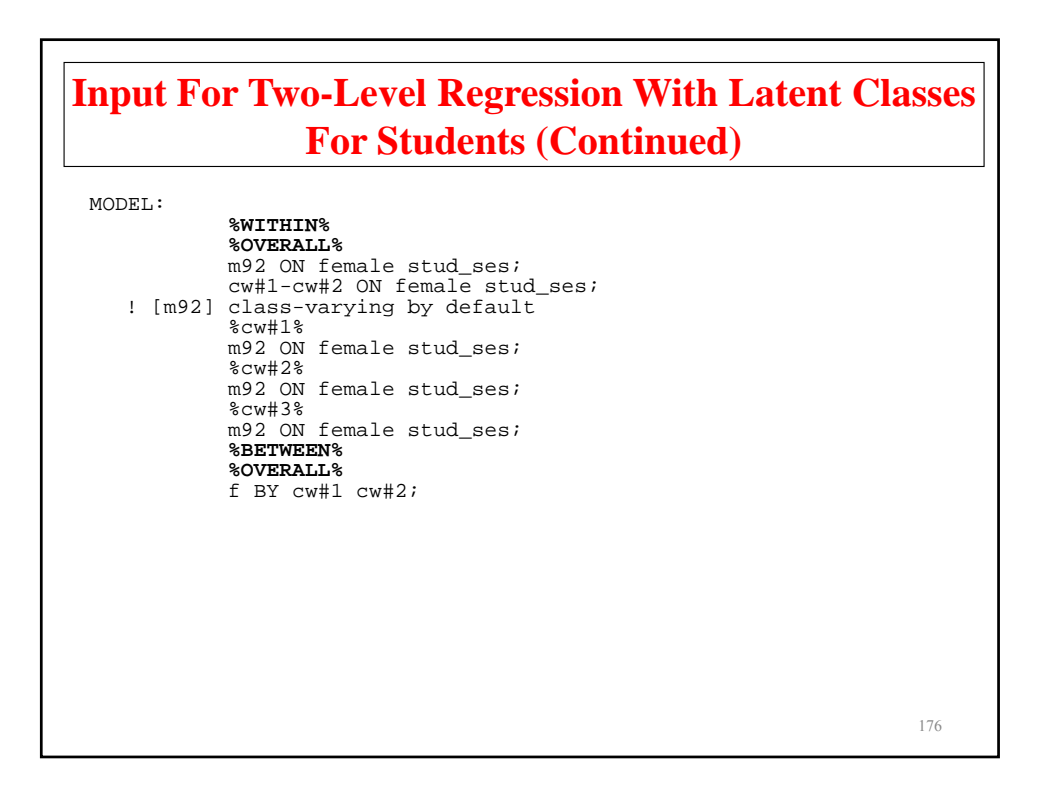

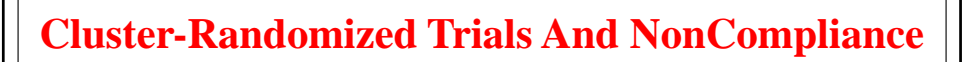

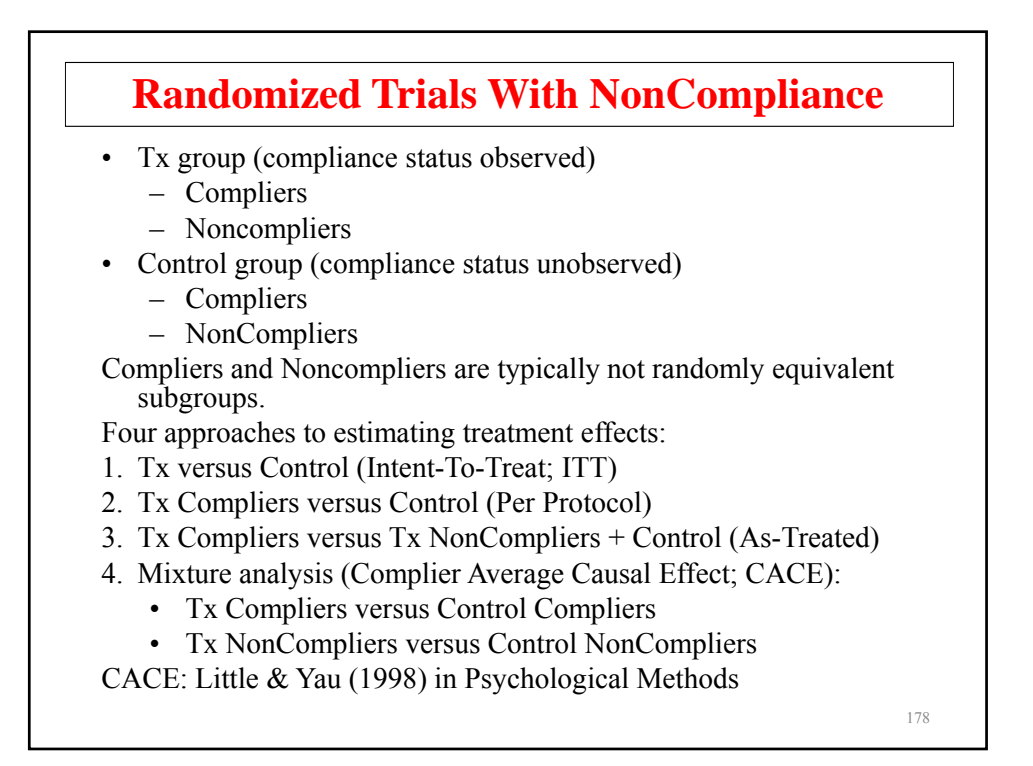

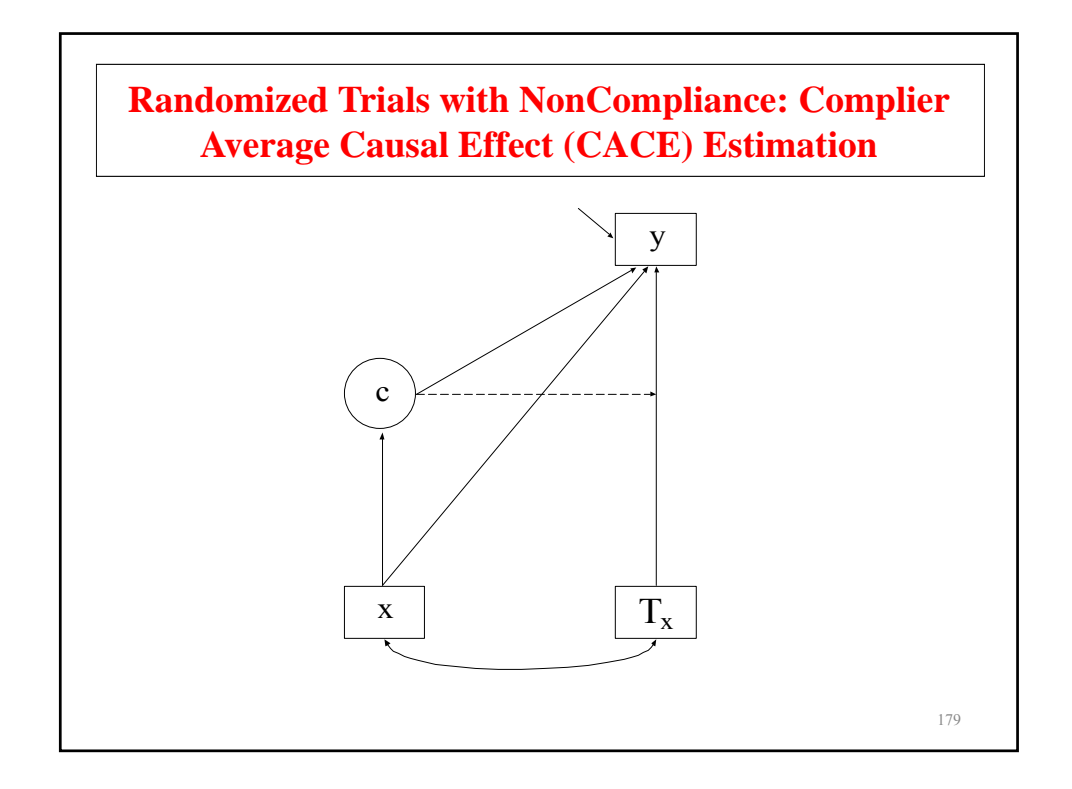

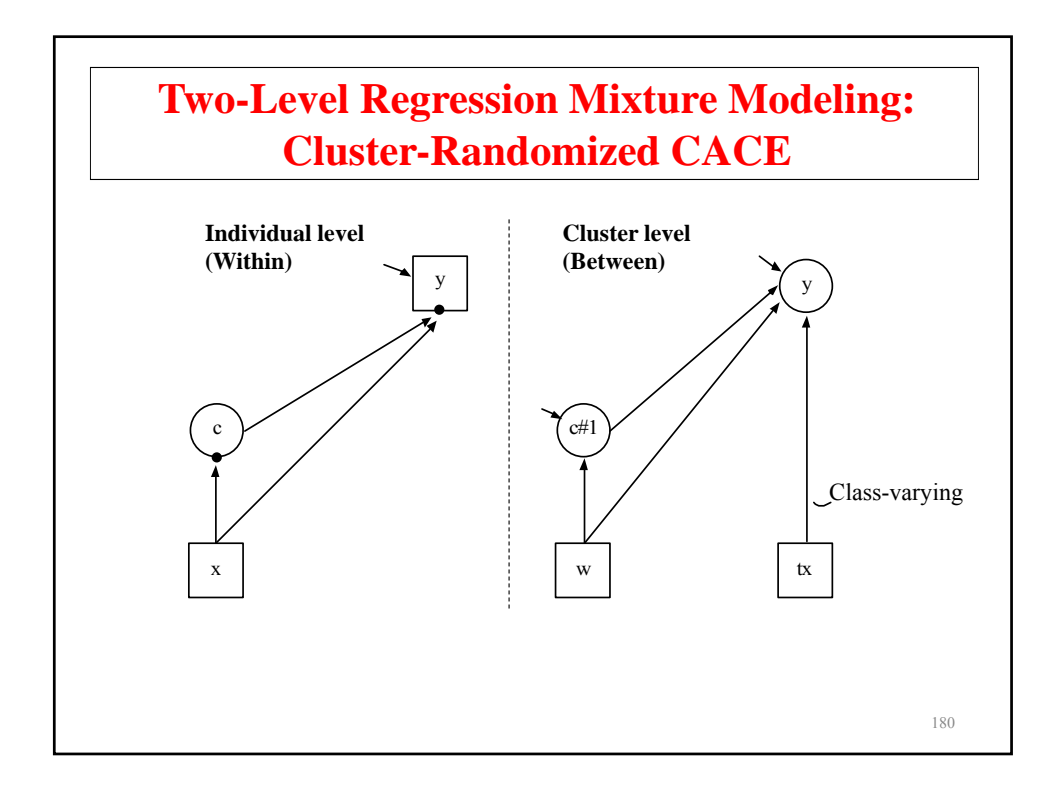

# **Further Readings On Non-Compliance Modeling**

- Dunn, G., Maracy, M., Dowrick, C., Ayuso-Mateos, J.L., Dalgard, O.S., Page, H., Lehtinen, V., Casey, P., Wilkinson, C., Vasquez-Barquero, J.L., & Wilkinson, G. (2003). Estimating psychological treatment effects from a randomized controlled trial with both non-compliance and loss to follow-up. British Journal of Psychiatry, 183, 323-331.
- Jo, B. (2002). Statistical power in randomized intervention studies with noncompliance. Psychological Methods, 7, 178-193.
- Jo, B. (2002). Model misspecification sensitivity analysis in estimating causal effects of interventions with noncompliance. Statistics in Medicine, 21, 3161- 3181.
- Jo, B. (2002). Estimation of intervention effects with noncompliance: Alternative model specifications. Journal of Educational and Behavioral Statistics, 27, 385-409.

181

# **Further Readings On Non-Compliance Modeling: Two-Level Modeling**

- Jo, B., Asparouhov, T. & Muthén, B. (2008). Intention-to-treat analysis in cluster randomized trials with noncompliance. Statistics in Medicine, 27, 5565-5577.
- Jo, B., Asparouhov, T., Muthén, B. O., Ialongo, N. S., & Brown, C. H. (2008). Cluster Randomized Trials with Treatment Noncompliance. Psychological Methods, 13, 1-18.

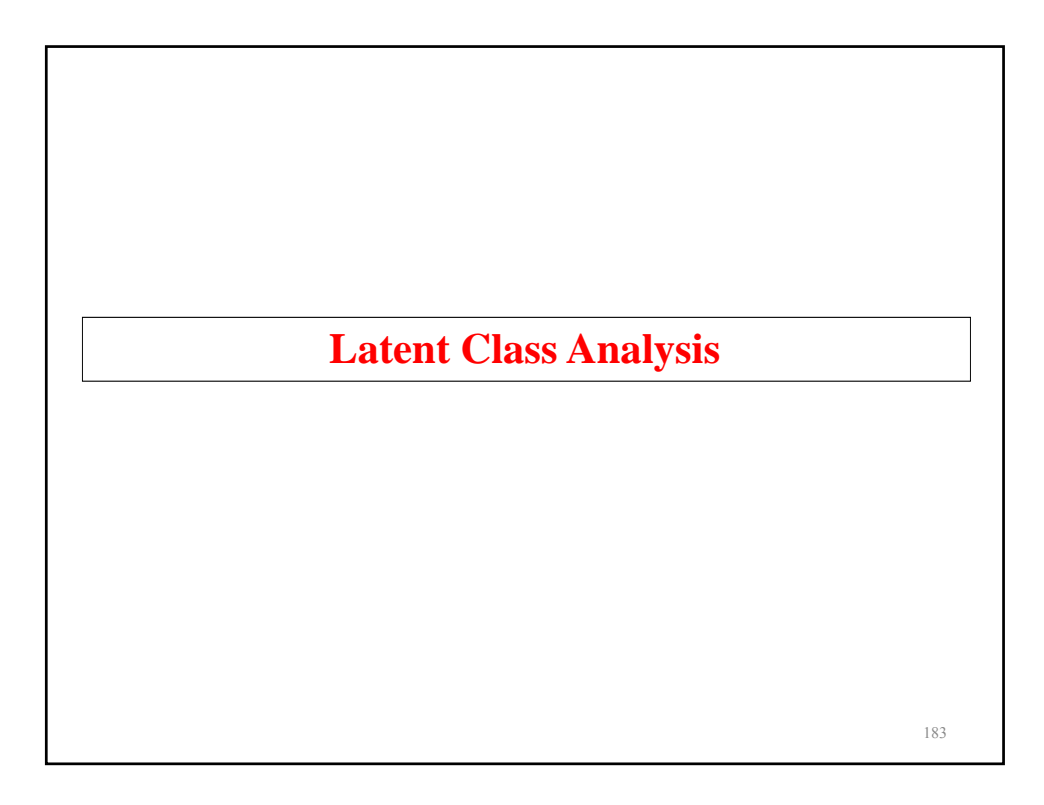

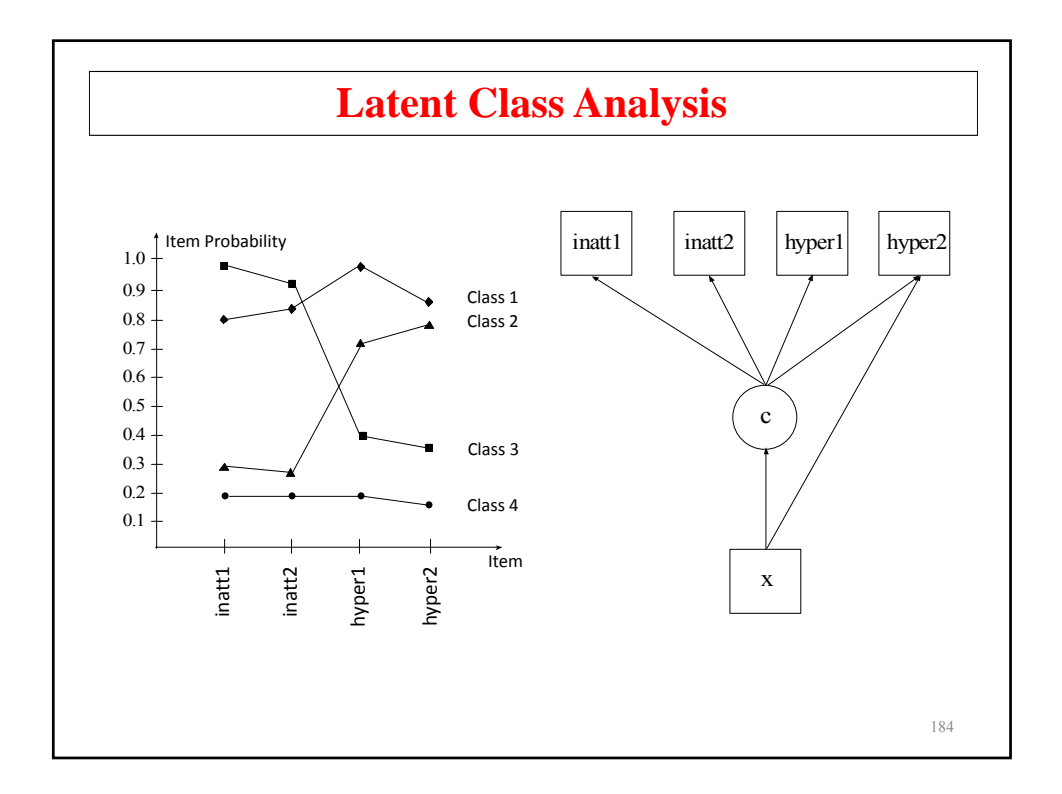

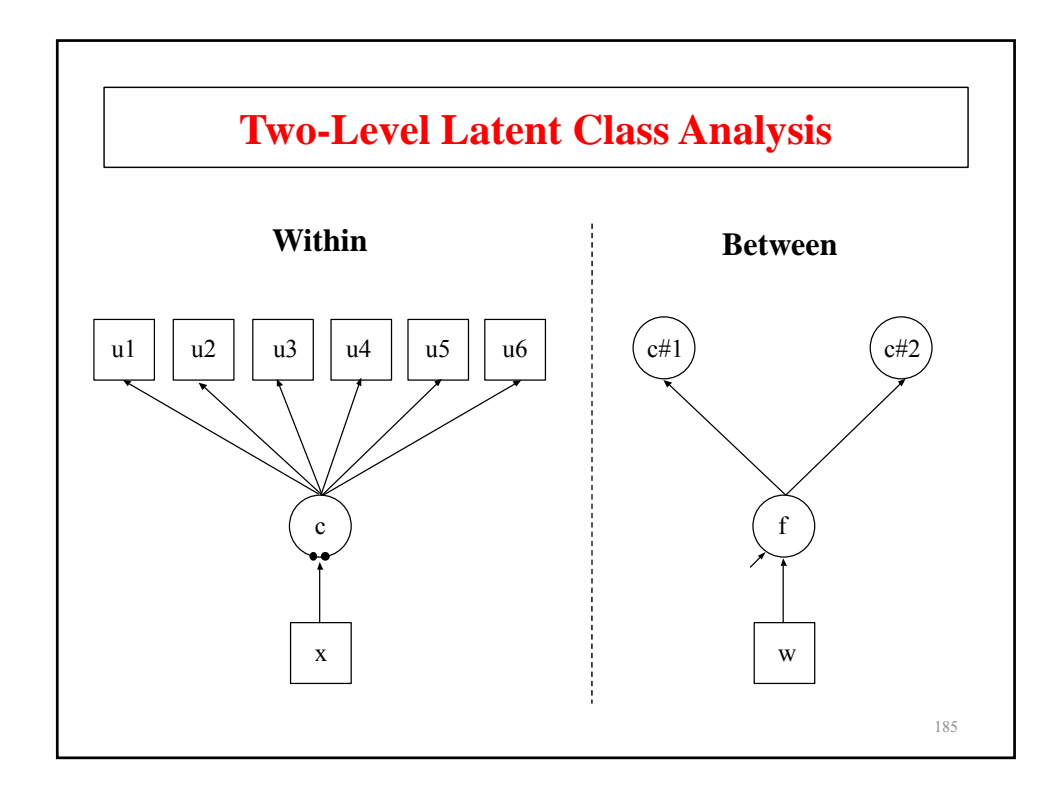

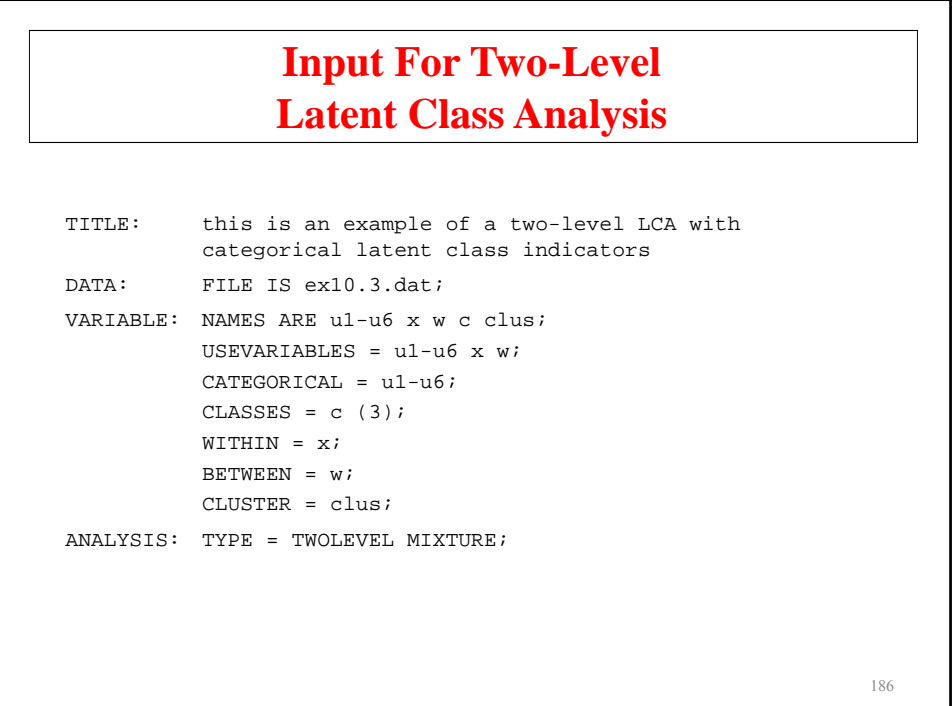

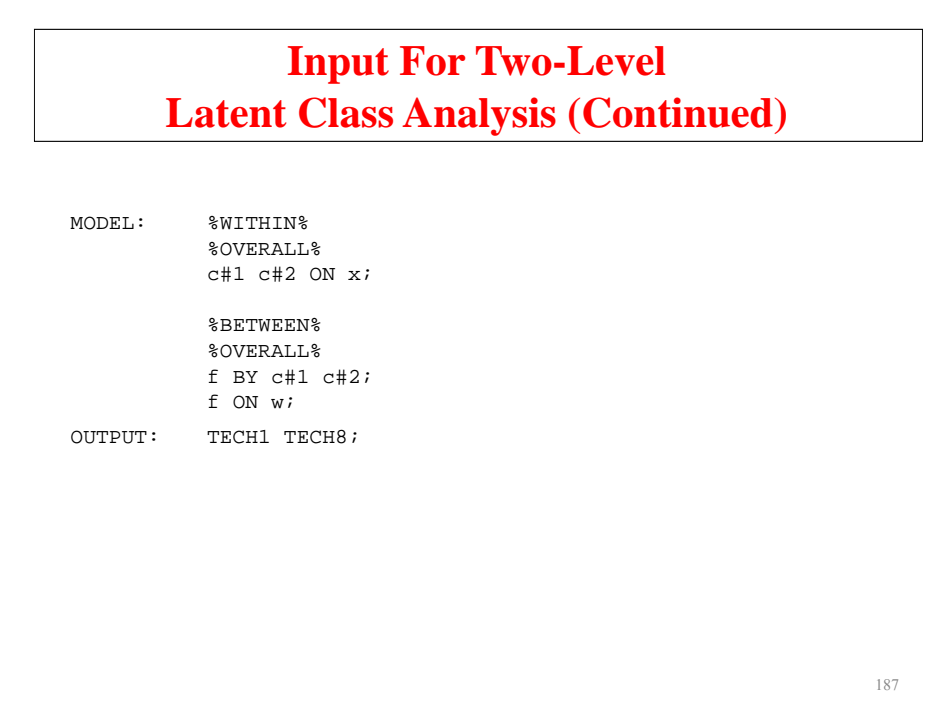

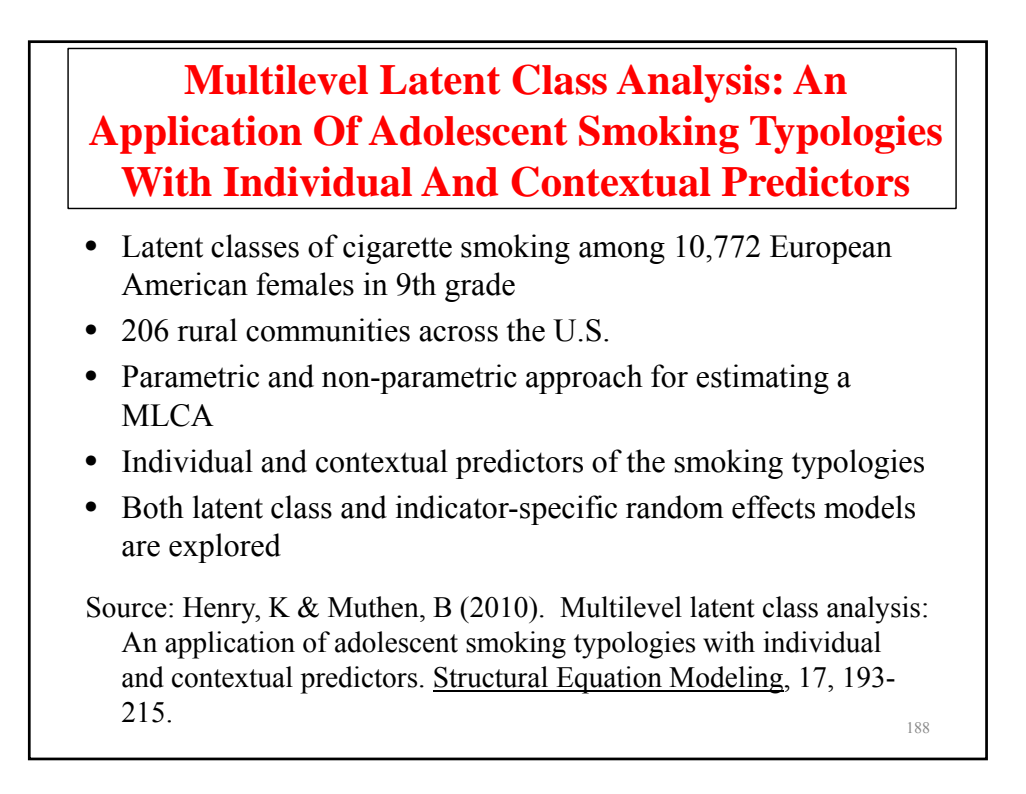

# **Multilevel Latent Class Analysis Application (Continued)**

Best model:

- Three level 1 latent smoking classes (heavy smokers, moderate smokers, non-smokers)
- Two random effects to account for variation in the probability of level 1 latent class membership across communities
- A random factor for the indicator-specific level 2 variances
- Several covariates at the individual and contextual level were useful in predicting latent classes of cigarette smoking as well as the individual indicators of the latent class model

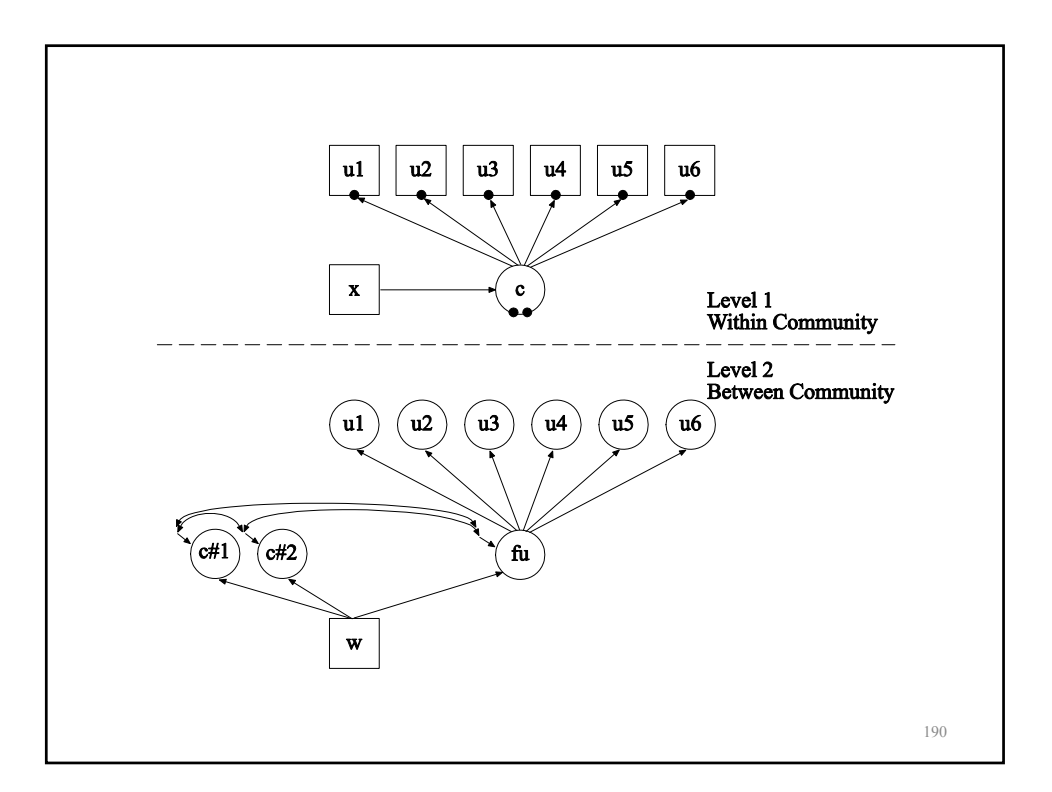

# **Further Readings On Multilevel Latent Class Analysis**

Asparouhov, T., & Muthen, B. (2008). Multilevel mixture models. In G. R. Hancock  $& K. M.$  Samuelsen (Eds.), Advances in latent variable mixture models, pp. 27-51. Charlotte, NC: Information Age Publishing, Inc.

Bijmolt, T. H., Paas, L. J., & Vermunt , J. K. (2004). Country and consumer segmentation: Multi-level latent class analysis of financial product ownership. International Journal of Research in Marketing, 21, 323-340.

- Vermunt, J. K. (2003). Multilevel latent class models. Sociological Methodology, 33, 213-239.
- Vermunt, J. K. (2008). Latent class and finite mixture models for multilevel data sets. Statistical Methods in Medical Research,  $17(1), 33-51.$

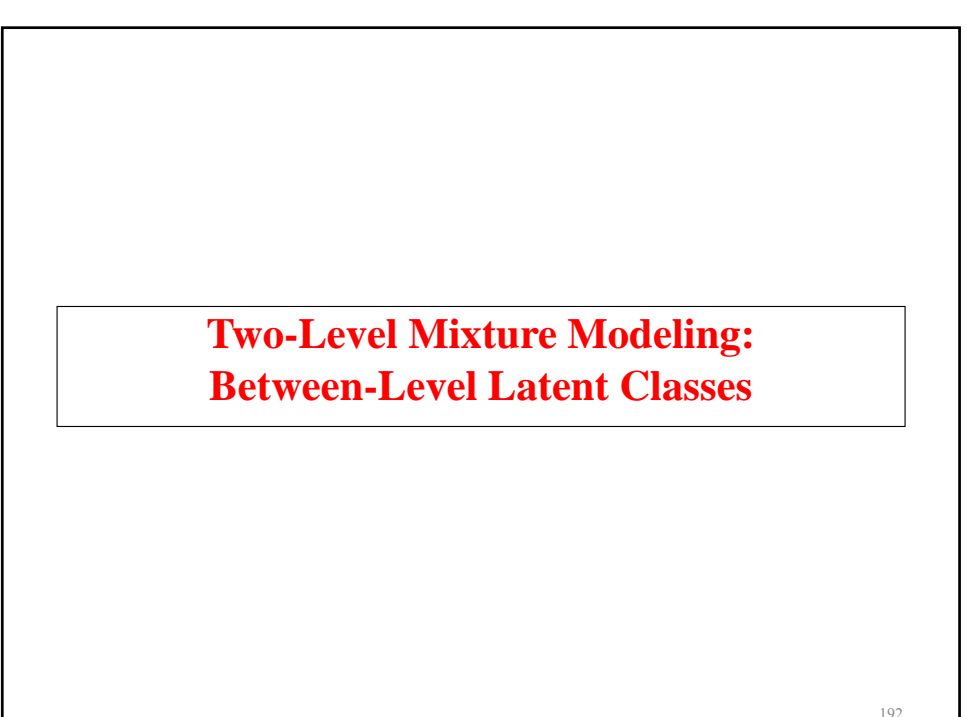

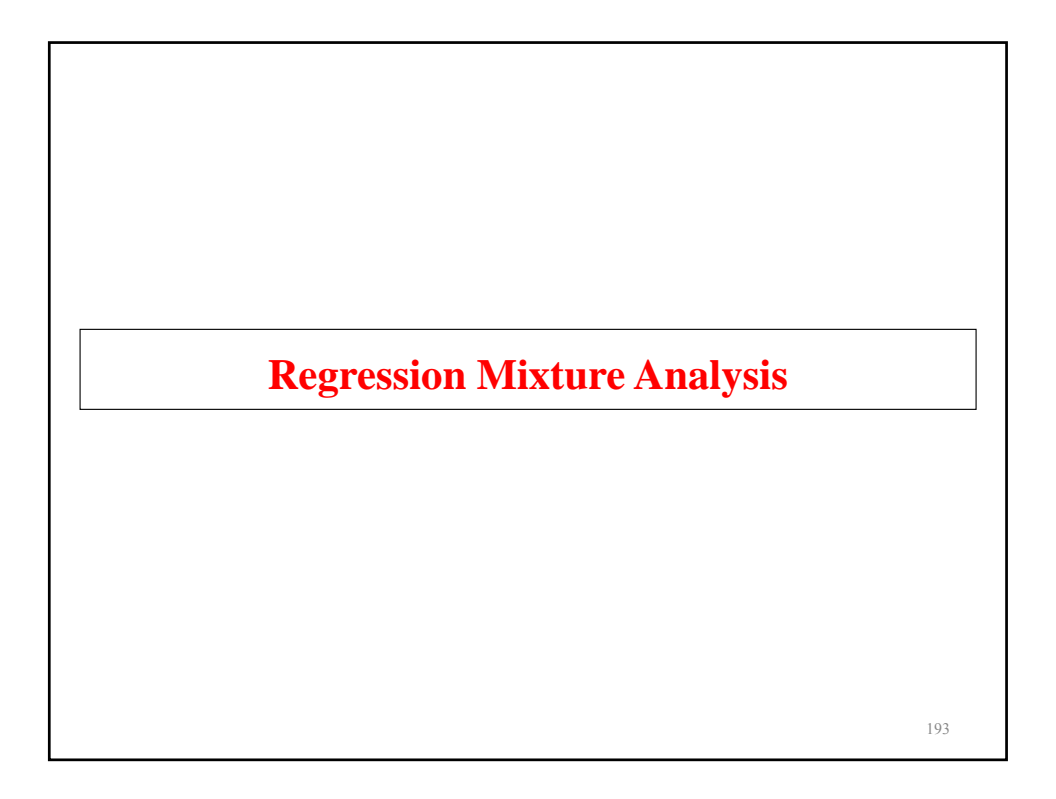

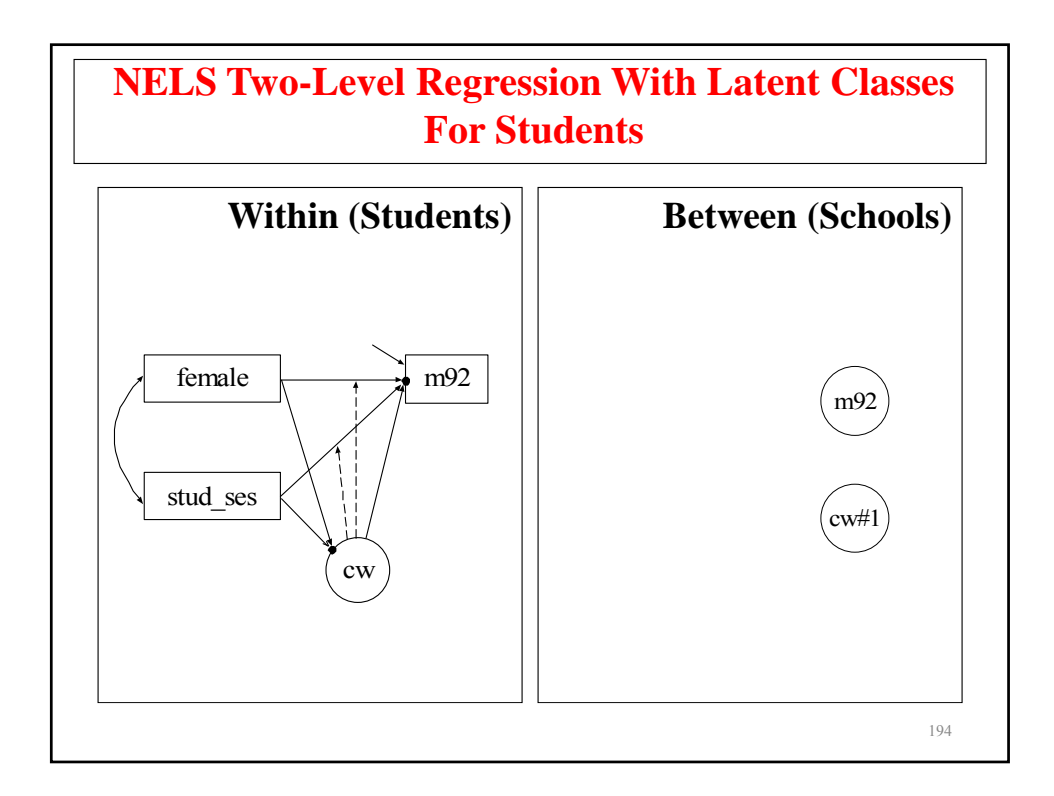

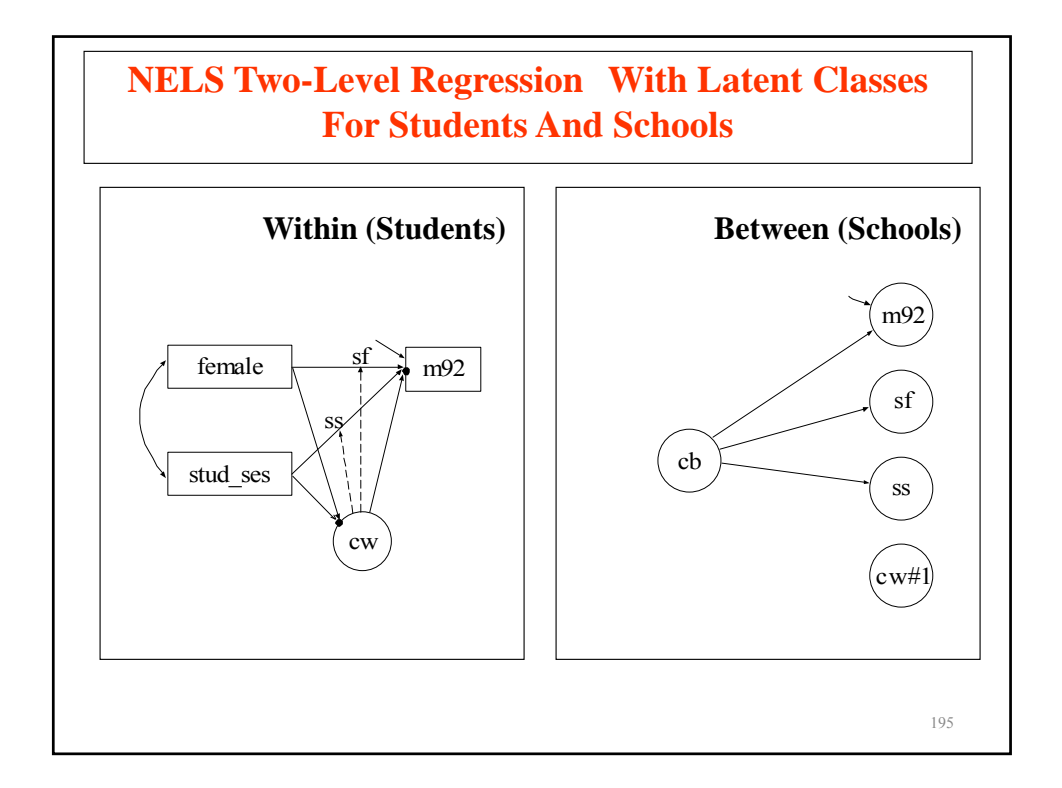

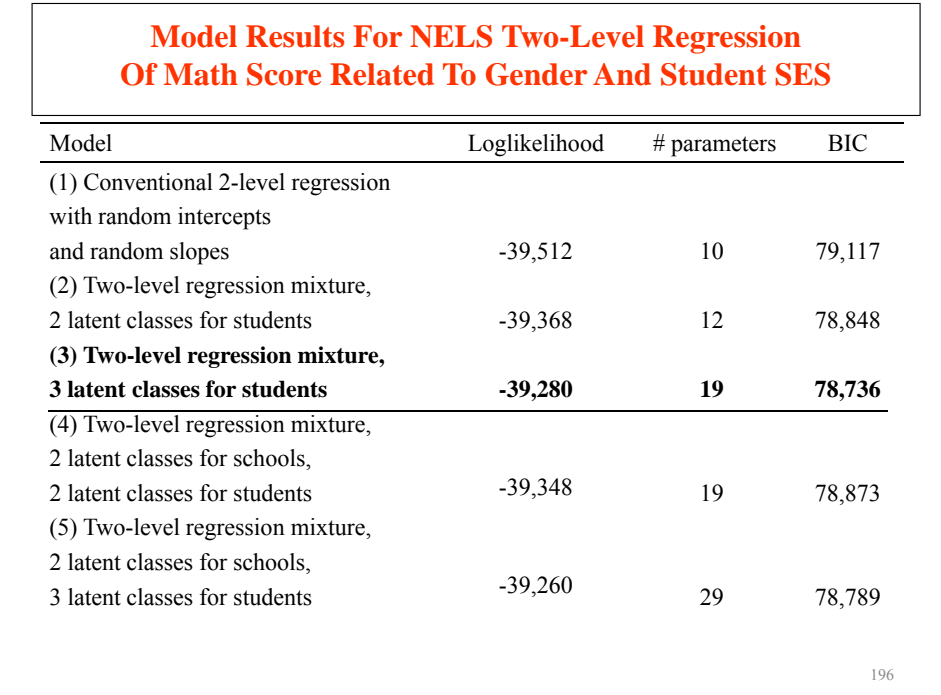

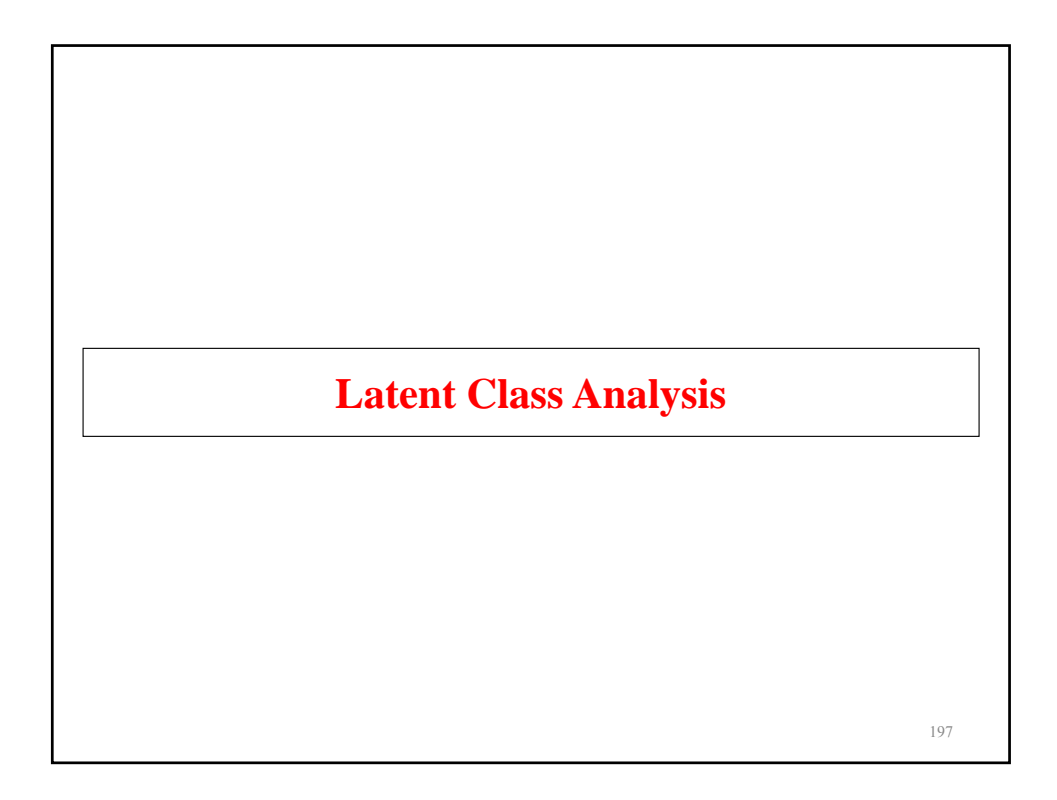

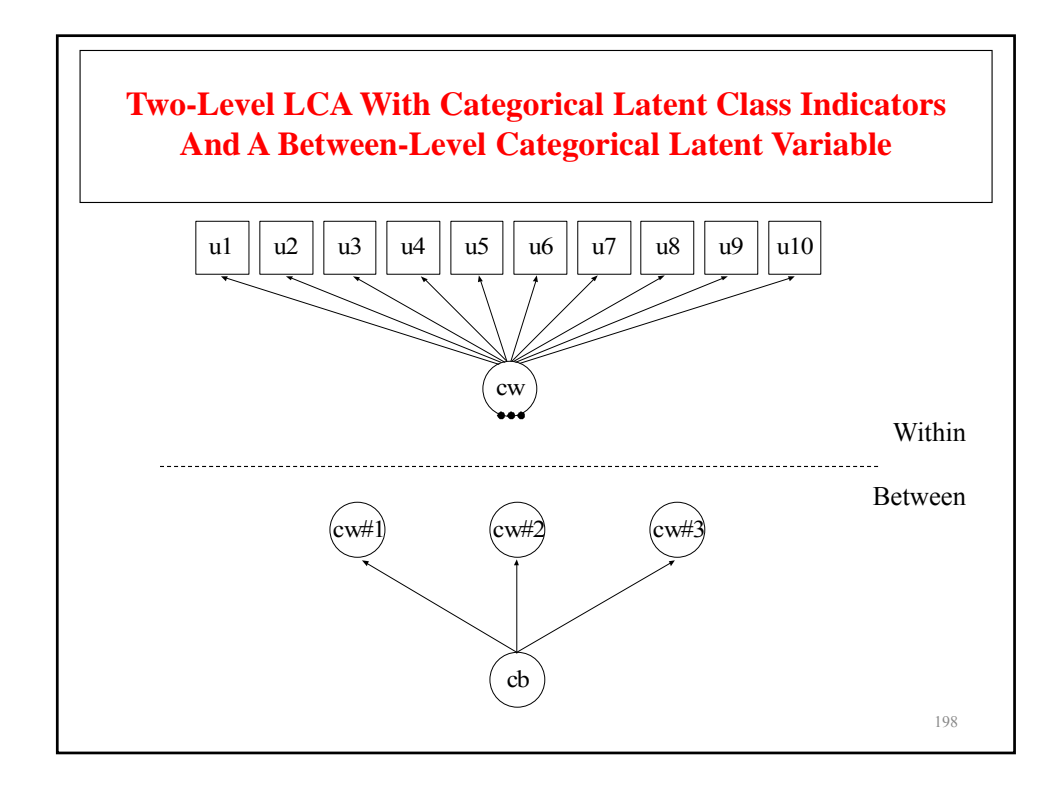

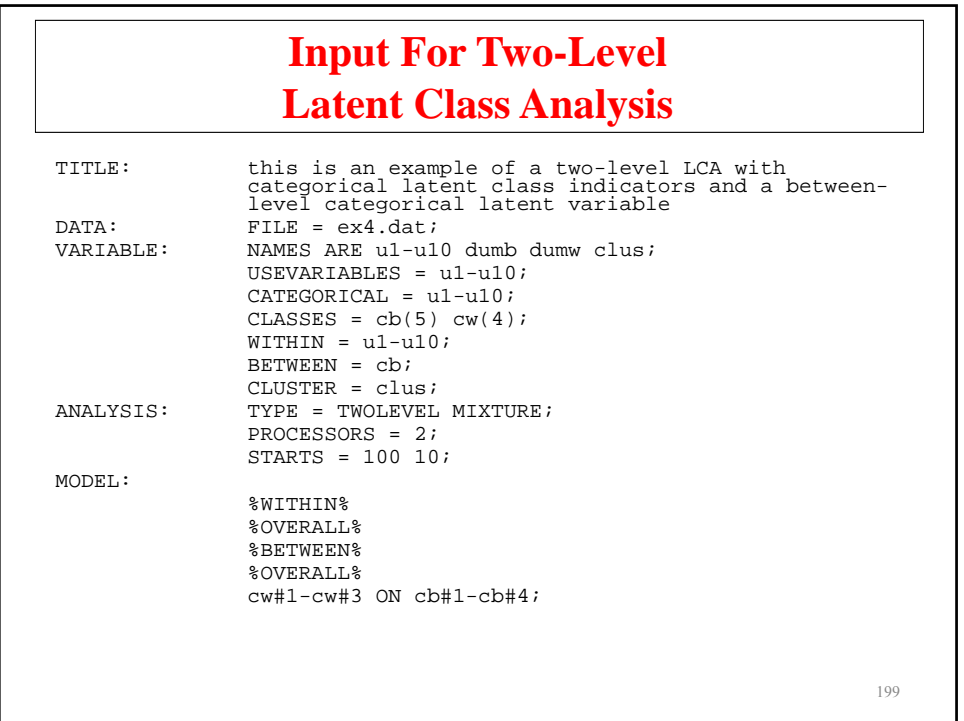

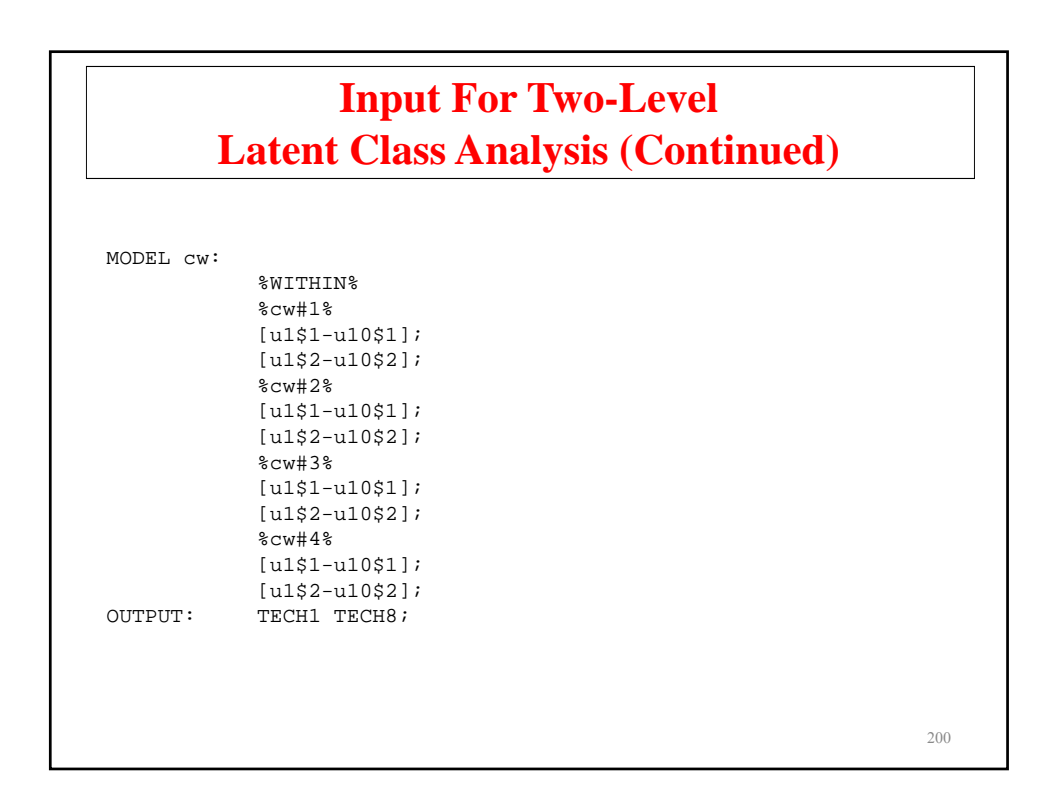

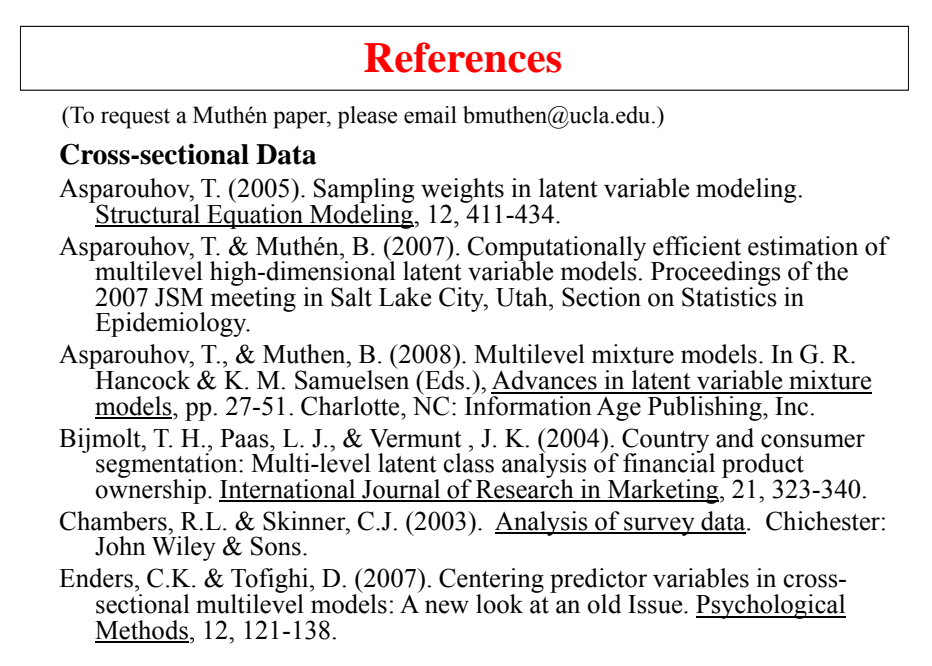

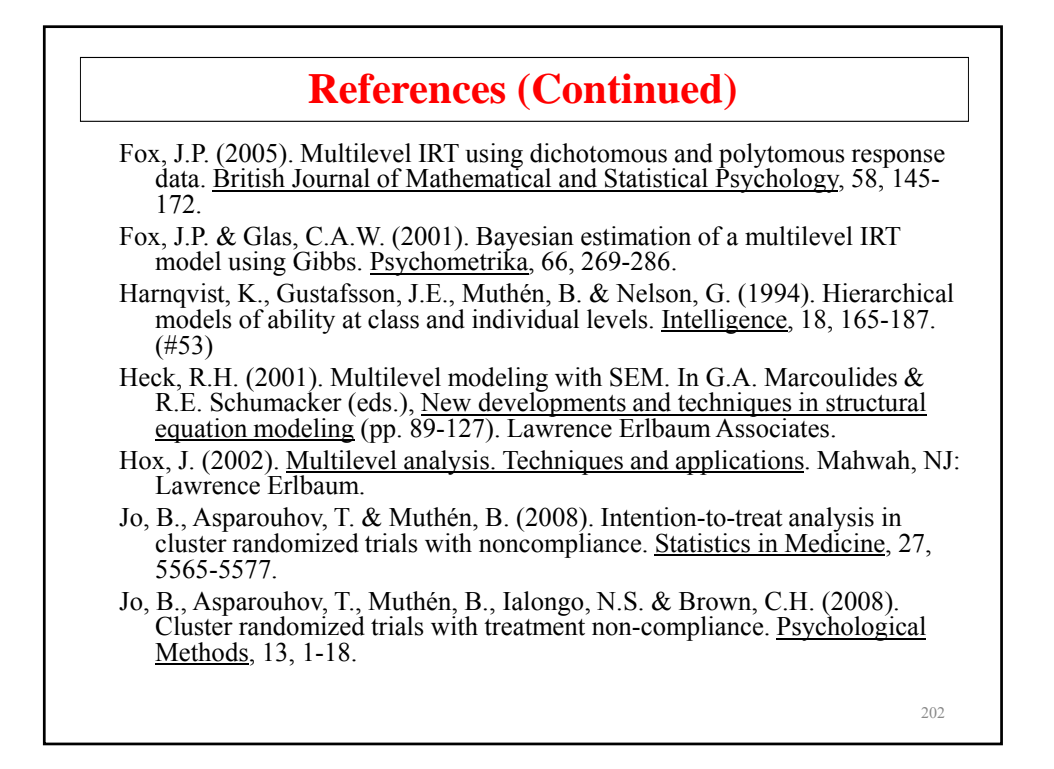

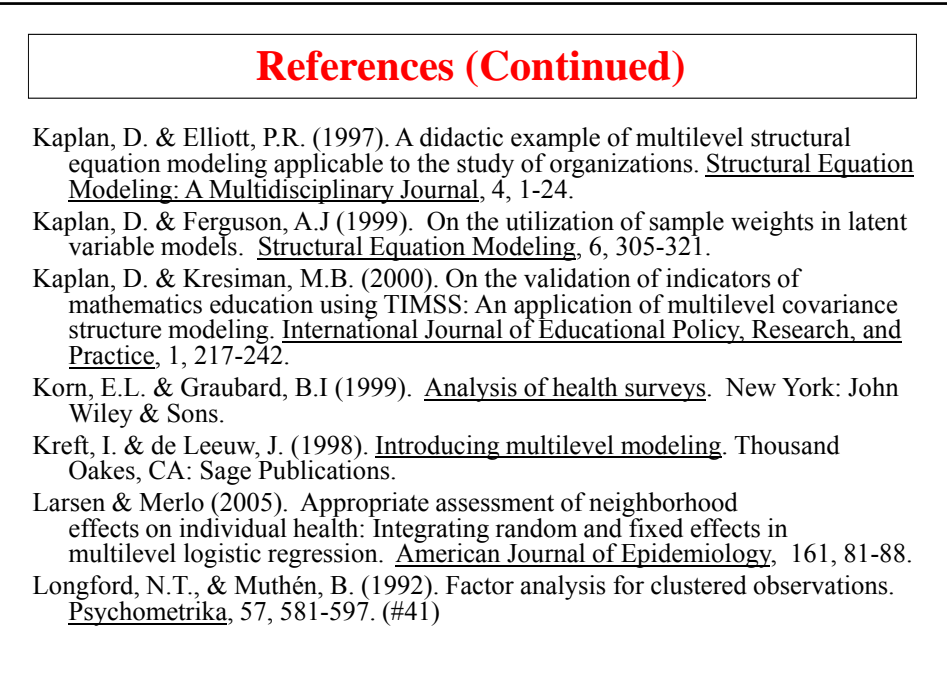

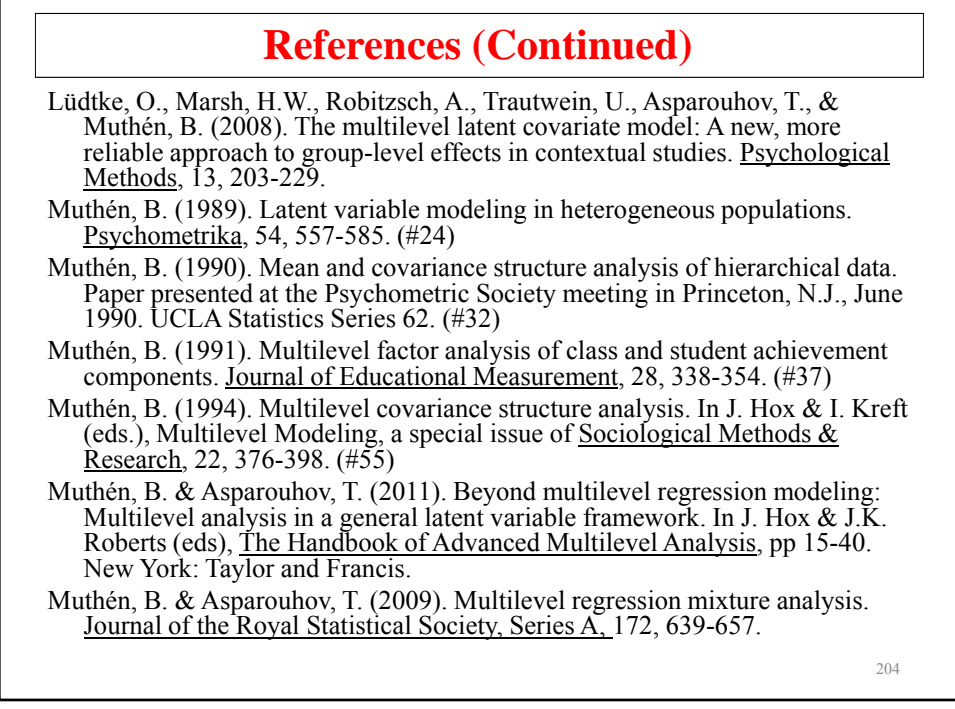

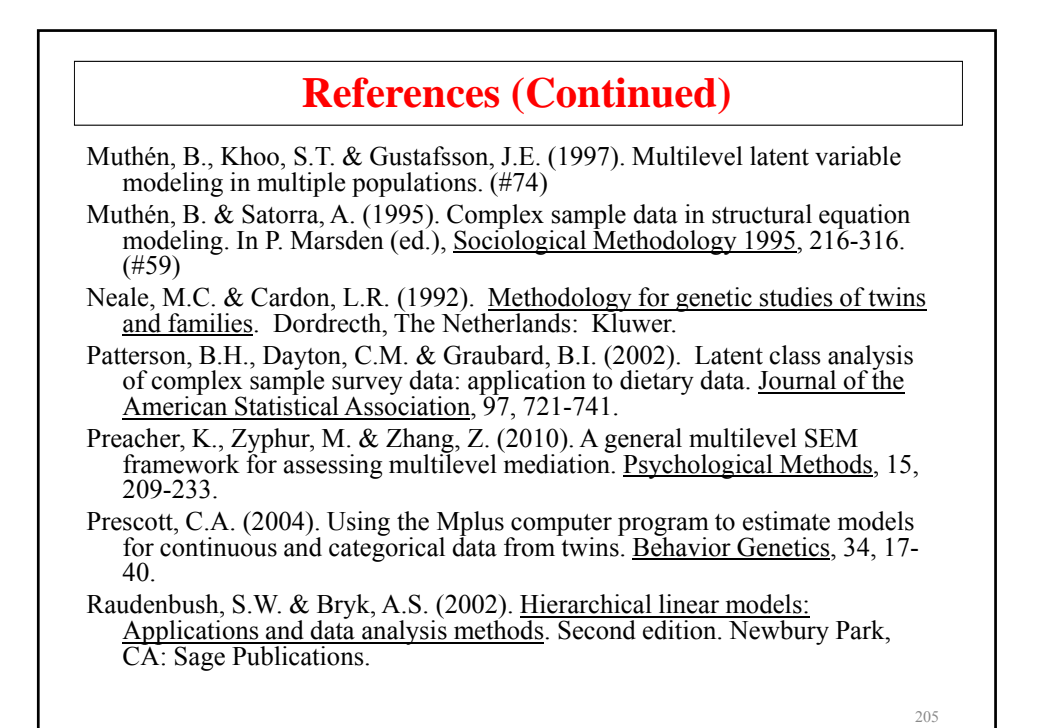

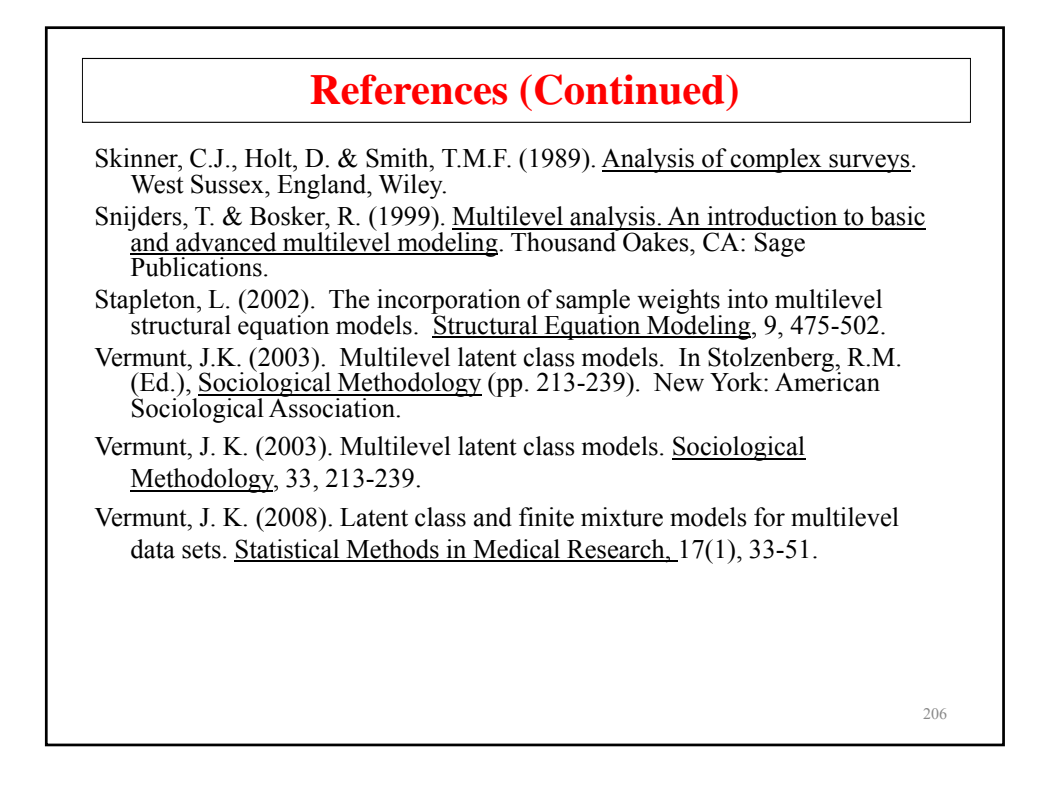

## **References (Continued)**

**Random Effects, Numerical Integration, And Non-Parametric Representation of Latent Variable Distributions**

Aitkin, M. A general maximum likelihood analysis of variance components ingeneralized linear models. Biometrics, 1999, 55, 117-128.

Bock, R.D. & Aitkin, M. (1981). Marginal maximum likelihood estimation of item parameters: Application of an EM algorithm. Psychometrika, 46, 443-459.

Skrondal, A. & Rabe-Hesketh, S. (2004). Generalized latent variable modeling. Multilevel, longitudinal, and structural equation models. London: Chapman Hall.

Schilling, S. & Bock, R.D. (2005). High-dimensional maximum marginal likelihood item factor analysis by adaptive quadrature. Psychometrika, 70, 533-555.

Vermunt, J.K. (1997). Log-linear models for event histories. Advanced quantitative techniques in the social sciences, vol 8. Thousand Oaks: Sage Publications.